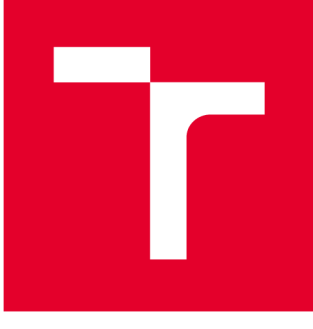

# **VYSOKÉ UČENI TECHNICKE V BRNE**

**BRNO UNIVERSITY OF TECHNOLOGY** 

# **FAKULTA STROJNÍHO INŽENÝRSTVÍ**

**FACULTY OF MECHANICAL ENGINEERING** 

# **ÚSTAV MECHANIKY TĚLES, MECHATRONIKY A BIOMECHANIKY**

**INSTITUTE OF SOLID MECHANICS, MECHATRONICS AND BIOMECHANICS** 

# **OVĚŘOVÁNÍ VĚROHODNOSTI MĚŘICÍ METODY Z OBLASTI M O DÁLNÍ ANALÝZY**

**MODAL ANALYSIS EXPERIMENTAL METHOD VERIFICATION** 

**DIPLOMOVÁ PRÁCE MASTER'S THESIS** 

**AUTHOR** 

**ALITOR PRÁCE Be. Miroslav Pop** 

**SUPERVISOR** 

**VEDOUCÍ PRÁCE Ing. Martin Houfek, Ph.D.** 

**BRNO 2019** 

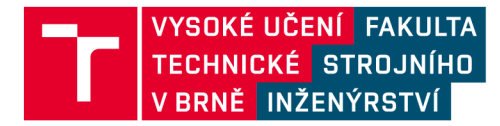

# **Zadání diplomové práce**

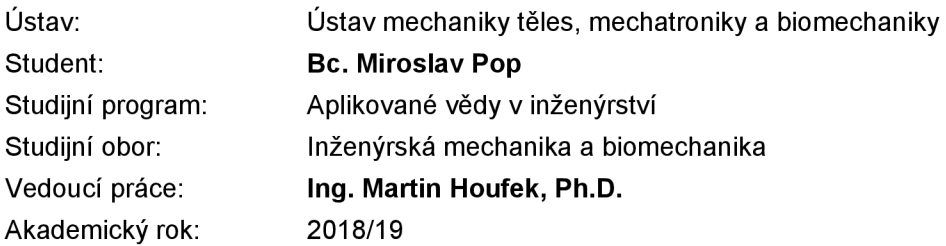

Ředitel ústavu Vám v souladu se zákonem č.111/1998 o vysokých školách a se Studijním a zkušebním řádem VUT v Brně určuje následující téma diplomové práce:

#### **Ověřování věrohodnosti měřicí metody z oblasti modálni analýzy**

#### **Stručná charakteristika problematiky úkolu:**

Inženýrská praxe se běžně setkává s případy, kdy při vibračních zkouškách není možné měřit buzení zkoumané soustavy, např. mosty, budovy, letecké konstrukce, jaderné elektrárny. Provozní modálni analýza je jednou z mladších oblastí strukturální dynamiky, která umožňuje experimentálně zjistit modálni vlastnosti soustavy pouze z měření vibrační odezvy. Předpokladem je excitace soustavy buzením, jehož energie je rozložena v širokém frekvenčním pásmu, v ideálním případě podobající se bílému šumu. Myšlenkou je využít pro buzení soustavy účinků z okolí, jako je např. dopravní provoz, vítr, seismicita, pohyb osob. Náplní navrženého tématu bude aplikace provozní modálni analýzy na vybranou strojní součást.

#### **Cíle diplomové práce:**

- \* Rešerše k problematice provozní modálni analýzy.
- \* Určení modálních vlastností vybrané strojní součásti pomocí výpočtového modelování a pomocí experimentální modálni analýzy.
- \* Použití provozní modálni analýzy na vybranou součást.
- \* Porovnání a zhodnocení dosažených výsledků.

#### **Seznam doporučené literatury:**

BRINCKER, Rune a Carlos VENTURA. Introduction to operational Modal Analysis. Chichester, West Sussex: Wiley, 2015. ISBN 9781119963158.

RAINIERI, Carlo a Giovanni FABBROCINO. Operational modal analysis of civil engineering structures: an introduction and guide for applications. New York: Springer, 2014. ISBN 9781493907663.

AU, Siu-Kui. Operational modal analysis. Singapore: Springer, 2017. ISBN 9789811041174.

Termín odevzdání diplomové práce je stanoven časovým plánem akademického roku 2018/19

V Brně, dne

L. S.

ředitel ústavu děkan fakulty

prof. Ing. Jindřich Petruška, CSc. doc. Ing. Jaroslav Katolický, Ph.D.

### **Abstrakt**

Předložená diplomová práce se zabývá problematikou provozní modálni analýzy, která je jednou z novějších oblastí strukturální dynamiky umožňující odhad modálních vlastností zkoumané struktury přímo za jejího provozu. Cílem práce bylo provést teoretický rozbor provozní modálni analýzy, konkrétně pak metody FDD. Dále pak tuto metodu aplikovat na vybranou strukturu a ověřit dosažené výsledky pomocí výpočtového modelování a experimentální modálni analýzy. Byla použita technika rozdělení experimentu na více měření za využití referenčního snímače. Následné vyhodnocení provozní modálni analýzy metodou FDD bylo provedeno pomocí vlastní vytvořené funkce pro software MATLAB , a dále pomocí komerčního softwaru PULSE Operational Modal Analysis. Správnost získaných výsledků byla ověřena výpočtovým modelováním a experimentální modálni analýzou.

### Abstract

This diploma thesis deals with the issue of operational modal analysis, which is one of the newer areas of structural dynamics that makes it possible to estimate modal properties of structures directly during their operation. The aim of this work is to create theoretical basis of operational modal analysis, more specifically of Frequeny Domain Decomposition method. Furthermore, apply this method to a selected structure and verify the achieved results using computational modelling and experimental modal analysis. The technique of dividing the experiment to separate measurements using reference sensor was used. Evaluation of the operational modal analysis was performed using self-created function for the MATLAB software and using the commercial PULSE Operational Modal Analysis software. Obtained results were verified by computational modelling and experimental modal analysis.

### **Klíčová slova**

provozní modálni analýza, vlastní tvary, vlastní frekvence, modálni vlastnosti, modálni analýza, dekompozice ve frekvenční oblasti

### **Key words**

operational modal analysis, mode shapes, natural frequency, modal properties, modal analysis, frequency domain decomposition

### **Bibliografick á citace**

POP, Miroslav. *Ověřování věrohodnosti měřicí metody z oblasti modálni analýzy.* Brno, 2019. Dostupné také z: [https://www.vutbr.cz/studenti/zav-prace/detail/117598.](https://www.vutbr.cz/studenti/zav-prace/detail/117598) Diplomová práce. Vysoké učení technické v Brně, Fakulta strojního inženýrství, Ustav mechaniky těles, mechatroniky a biomechaniky. Vedoucí práce Martin Houfek.

### **Prohlášen í**

Prohlašuji, že jsem tuto diplomovou práci na téma *Ověřování věrohodnosti měřicí metody z oblasti modálni analýzy* vypracoval samostatně pod vedením Ing. Martina Houfka, Ph.D. s využitím vlastních znalostí a uvedených zdrojů.

V Brně dne 24. května 2019

Bc. Miroslav Pop

### **Poděkován í**

Na tomto místě bych chtěl poděkovat svému vedoucímu Ing. Martinu Houfkovi, Ph.D. za jeho ochotu, trpělivost a cenné rady týkající se nejen diplomové práce. Dále bych chtěl poděkovat své rodině a všem blízkým za podporu během mého studia.

## **Obsah**

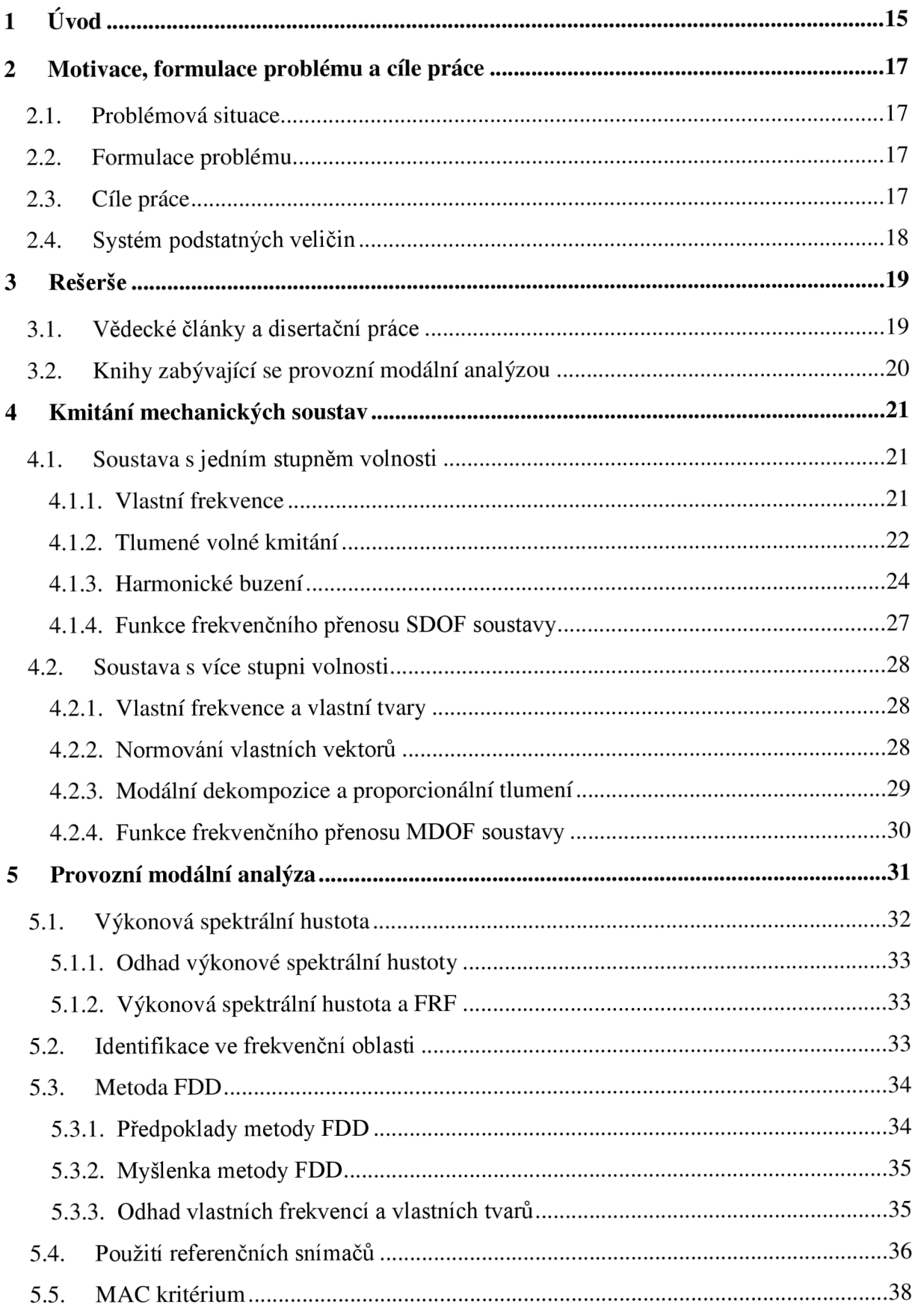

**Service Control** 

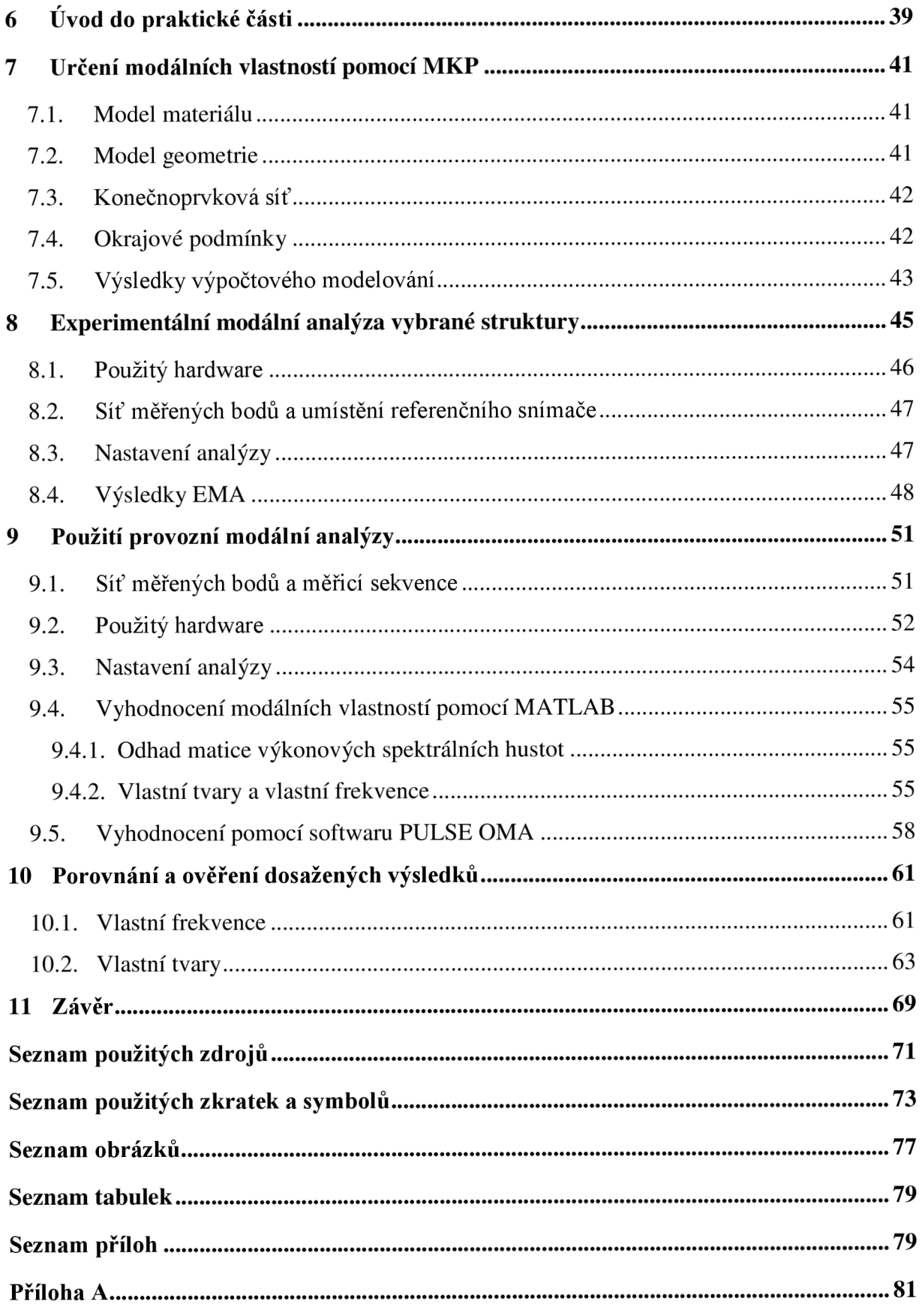

## 1 Úvod

Vibracemi lze označit jev, při němž dochází k opakovanému pohybu tělesa okolo rovnovážné polohy. Lze se setkat s vibracemi, které jsou žádoucí, např. vibrační dopravníky, energy harvestory nebo třeba hudební nástroje, ale také s vibracemi, které jsou nežádoucí. Mezi tyto lze zařadit např. vibrace křídel letadel, obráběcích strojů způsobující horší kvalitu obráběného povrchu, mostů a budov zhoršující jejich životnost, vibrace automobilů, jež se přenášejí na organismus člověka a mají na něj negativní vliv, atp. Obecně platí, že ve většině případů se nelze vibracím zcela vyhnout, je ale snaha se alespoň vyvarovat tzv. rezonančním stavům, které způsobují při určitých frekvencích výrazné zesílení vibrací. Tyto frekvence, při kterých dochází k rezonanci, jsou nazývány *vlastní frekvence soustavy.* Jednotlivým vlastním frekvencím soustavy pak lze přiřadit jim odpovídající *vlastní tvary,* které popisují tvar deformace, s nímž soustava na dané vlastní frekvenci kmitá. Identifikací těchto tzv. *modálních vlastností* se zabývá *modálni analýza,* která je v dnešní době nevyhnutelnou součástí vývoje valné většiny nových výrobků, kdy je s její pomocí snaha předcházet negativním vlivům, jež jsou s nadměrnými vibracemi spojeny.

Modálni analýzu lze provádět buď výpočtově, v dnešní době nejčastěji pomocí metody konečných prvků, anebo také experimentálně pomocí vibračních zkoušek prováděných na reálných objektech, přičemž při vývoji nových výrobků se pak často volí kombinace obou těchto přístupů.

Předložená diplomová práce se zabývá provozní modálni analýzou, která je jednou z novějších oblastí spadajících do experimentálního odvětví modálni analýzy. Klasický přístup experimentální modálni analýzy spočívá ve vybuzení vibrací soustavy pomocí kontrolovaných silových účinků, které jsou pak společně s vibrační odezvou soustavy zároveň měřeny. Inženýrská praxe se ale běžně setkává s případy, kdy při vibračních zkouškách není možné měřit buzení zkoumané soustavy, např. mosty, budovy, letecké konstrukce, jaderné elektrárny. Provozní modálni analýza umožňuje využít pro buzení soustavy silových účinků z jejího okolí, jako je např. dopravní provoz, vítr, seismicita, pohyb osob, nebo buzení vyvolané samotnou soustavou při jejím provozu. Odhad modálních vlastností je pak proveden pouze z naměřené vibrační odezvy.

Hlavní předností provozní modálni analýzy je možnost provedení experimentu přímo za provozu zkoumané soustavy a není tedy potřeba provádět její odstávku. Další výhodou je, že budící účinky z okolí jsou při experimentu využívány, kdežto při klasickém přístupu je potřeba se těchto okolních vlivů vyvarovat, protože způsobují chyby ve výsledcích. Možnost provádění experimentu přímo za provozu zároveň otevírá dveře pro nepřetržitá monitorovací měření soustav.

Cílem této diplomové práce je představit provozní modálni analýzu po teoretické stránce, a dále podrobněji rozebrat jednu z jejích metod, metodu FDD. Následně pak v praktické části tuto metodu pomocí nabytých teoretických poznatků aplikovat na vybranou strukturu a získané výsledky verifikovat pomocí metody konečných prvků a klasické experimentální modálni analýzy.

## 2 Motivace, formulace problému a cíle práce

### 2.1. Problémová situace

Jednou ze standardně prováděných úloh na Ústavu mechaniky těles, mechatroniky a biomechaniky (UMTBM) je experimentální modelování zkoumané soustavy za účelem odhadu jejích modálních vlastností. Dlouhodobě se pro tuto úlohu na ÚMTBM používá Experimentální Modálni Analýza (EMA), která k určení modálních vlastností využívá známých budících sil. V inženýrské praxi se vyskytují soustavy, u nichž nelze měřit jejich buzení. V posledních letech lze z komerční sféry pozorovat nárůst poptávky po měřeních dynamických vlastností soustav, u kterých buď nelze, nebo lze velmi obtížně, určit budící účinky. Pro tyto případy lze využít provozní modálni analýzu, která k určení modálních vlastností využívá neměřené buzení soustavy z okolí, či buzení vyvolané vlastním provozem soustavy. Měření lze tudíž provádět za provozu zkoumané soustavy. ÚMTBM má k dispozici software od firmy Brüel & Kjær disponující provozní modální analýzou, konkrétně metodou FDD *{Frequency Domain Decomposition).* Aby bylo možné tuto metodu správně používat a získávat tak korektní výsledky, je potřeba porozumět jejímu teoretickému základu a pochopit princip, na kterém je založena.

### 2.2. Formulace problému

Provést teoretický rozbor provozní modálni analýzy a metody FDD, a dále tuto metodu aplikovat na vybranou strukturu. Verifikovat dosažené výsledky pomocí experimentální modálni analýzy a metody konečných prvků.

### 2.3. Cíle práce

- Seznámit se s problematikou provozní modálni analýzy a provést na dané téma rešerši.
- Určit modálni vlastnosti vybrané struktury pomocí výpočtového modelování a pomocí experimentální modálni analýzy.
- Použít provozní modálni analýzu na vybranou strukturu.
- Porovnat a zhodnotit dosažené výsledky.

### 2.4. Systém podstatných veličin

Systém podstatných veličin  $\Sigma(\Omega)$  byl vypracován dle publikace [1] a jeho struktura obsahuje následující podmnožiny:

#### **• Podmnožina SO**

Tato podmnožina popisuje okolí objektu  $\Omega$ , jímž je obklopující vzduch a pracovní stůl či vibrační stolice, ke kterým je struktura upnuta.

#### **• Podmnožina SI**

Do této podmnožiny spadají veličiny popisující geometrii a topologii objektu  $\Omega$ , kterými jsou: rozměry geometrie tyče (výška, šířka a poloměr průřezu, její délka), geometrie svaru, rozměry základové kostky.

#### **• Podmnožina S2**

Obsahuje podstatné vazby  $\Omega$  na jeho okolí, jimiž je upnutí struktury k pracovnímu stolu či k vibrační stolici.

#### **• Podmnožina S3**

Tato podmnožina zahrnuje aktivaci  $\Omega$  způsobující na  $\Omega$  procesy, kterými jsou úderné rázy modálního kladívka, nebo vibrační buzení způsobené vibrační stolicí.

#### **• Podmnožina S4**

Podmnožina popisující ovlivňování procesů z okolí. Touto veličinou je síla vyvolaná pohybem objektu v obklopujícím vzduchu. Tato veličina bude z důvodu jejího nepodstatného vlivu pro daný problém zanedbána.

#### **• Podmnožina S5**

Do této podmnožiny spadají veličiny popisující materiál objektu  $\Omega$  (Youngův modul, Poissonovo číslo, hustota materiálu).

#### **• Podmnožina S6**

Tato podmnožina popisuje procesy objektu  $\Omega$  vyvolané jeho aktivací, jimiž jsou vibrace vyvolané buzením soustavy pomocí modálního kladívka, nebo vibrační stolice.

#### **• Podmnožina S7**

Podmnožina zahrnující veličiny popisující projevy  $\Omega$  vyvolané procesy, do níž lze zařadit vlastní frekvence a vlastní tvary.

#### **• Podmnožina S8**

Podmnožina veličin popisujících důsledky projevů  $\Omega$  na okolí. Tato množina je pro daný řešený problém prázdná.

### 3 Rešerše

Cílem této kapitoly je provést rešeršní studii dostupné literatury zabývající se tématem provozní modální analýzy, konkrétně pak metodou FDD.

### 3.1. Vědecké články a disertační práce

#### **• Rune BRICKNER, Lingmi ZHANG, Palle ANDERSEN**

#### **Modal identification of output-only systems using frequency domain decomposition** [2] + **Modal Identification from Ambient Responses using Frequency Domain Decomposition** [3]

Jedná se o dva téměř identické články publikované ve vědeckých časopisech v letech 2000 a 2001, ve kterých byla poprvé představena metoda FDD jakožto nová technika pro určování modálních vlastností soustav pouze z měření jejich vibrační odezvy. V článcích je zmíněn teoretický základ metody FDD a lze zde také nalézt odstavec věnující se identifikačnímu algoritmu. Dále je uveden praktický příklad analyzující simulovanou odezvu modelu dvoupatrové budovy, který byl nadefinován tak, aby se v něm vyskytovaly dvojice vzájemně blízkých vlastních tvarů. Byly simulovány tři případy: bez zašumění, s 10% zašuměním a s 20% zašuměním. V článku je ilustrováno, že metoda FDD je schopna odhadnout vzájemně blízké vlastní tvary, a že přidané zašumění neovlivnilo správnost výsledků. Předposlední část článku [2] dále zmiňuje schopnost metody FDD indikovat špičky ve spektru odezvy soustavy, které nejsou vyvolány přítomností vlastních tvarů, ale které jsou důsledkem nerovnoměrného spektra buzení (to může být způsobeno např. rotačním pohybem některé ze součástí zkoumané soustavy).

#### **• Alessandro Cabboi**

#### **Automatic Operational Modal Analysis: Challenges and Applications to Historic Structures and Infrastructures** [4]

Tato disertační práce z roku 2014 je, jak již její název napovídá, zaměřena na možnost použití provozní modální analýzy pro nepřetržitá monitorovací měření historických budov, mostů a obdobných struktur. V první části práce je popsána teorie, na které je OMA založena. Dále zde lze nalézt popis různých metod OMA, včetně metody FDD. V druhé části práce jsou pak použity pokročilejší metody OMA pro monitorovací měření ocelového železničního mostu z roku 1889 a kamenné zvonice z 12. století.

### 3.2. Knihy zabývající se provozní modálni analýzou

#### **• Rune BRINCKER, Carlos VENTURA**

#### **Introduction to Operational Modal Analysis** [5]

Kniha z roku 2015, která byla napsána pro čtenáře se záměrem hlubšího pochopení provozní modálni analýzy. V knize lze nalézt přehled teorií, které jsou potřebné pro porozumění tématu, a dále způsoby, jak je možné tyto teorie využít v praxi. Jedním z autorů této knihy je zároveň i autor vědeckého článku, v němž byla poprvé představena metoda FDD. V knize je vysvětlena myšlenka, na které je založena metoda FDD, a je zde možno také nalézt popis předpokladů a omezení této metody. Dále je odůvodněna schopnost identifikace vzájemně blízkých vlastních tvarů pomocí metody FDD. V knize lze rovněž nalézt postup pro sestavování dílčích vlastních tvarů do globálních v případě provedení více měření s užitím referenčních snímačů. Kniha zahrnuje praktický příklad provozní modálni analýzy budovy Heritage Court Tower (postavena roku 1998 v kanadském Vancouveru), která byla provedena v komerčním softwaru ARTeMIS.

**• Siu-KuiAU** 

#### **Operational Modal Analysis**

#### **Modeling, Bayesian Inference, Uncertainty Laws** [6]

Tato kniha z roku 2017 prezentuje provozní modálni analýzu pomocí Bayesovského přístupu, a dívá se tak na OMA jiným pohledem než současné konvenční přístupy, které jsou především ne-Bayesovské [6]. Ačkoliv jsou v knize primárně diskutovány Bayesovské metody pro identifikaci modálních vlastností, které jsou nad rámec této diplomové práce, lze v úvodních kapitolách nalézt obecný teoretický základ provozní modálni analýzy.

#### **• Carlo RAINIERI, Giovanni FABBROCINO**

#### **Operational Modal Analysis of Civil Engineering Structures**

#### **An Introduction and Guide for Applications** [7]

Jedná se o knihu publikovánu v roce 2014, jež se zabývá použitím provozní modálni analýzy ve stavebním inženýrství a zahrnuje jak teorii, tak aplikace. V knize je zpracován popis metod OMA, mezi kterými lze nalézt i metodu FDD.

### 4 Kmitání mechanických soustav

Tato kapitola obsahuje úvod do teorie kmitaní mechanických soustav, který slouží jako základ pro navazující kapitolu týkající se provozní modálni analýzy.

### 4.1. Soustava s jedním stupněm volnosti

Kmitání soustavy s jedním stupněm volnosti (SDOF soustavy - z anglického *Single Degree Of Freedom)* je nejjednodušší příklad kmitání, jehož porozumění je ovšem potřebné pro pochopení kmitání složitějších soustav s více stupni volnosti.

![](_page_20_Figure_5.jpeg)

**Obrázek 4.1** *Model soustavy s jedním stupněm volnosti.* 

Na obrázku 4.1 lze vidět model SDOF soustavy. Těleso o hmotnosti m, které je spojeno se základnou pomocí pružiny o tuhosti *k* a viskózního tlumiče s koeficientem tlumení *b.* Na těleso působí síla  $F(t)$  a jeho výchylka od rovnovážné polohy je  $x(t)$ . Z Newtonova druhého zákona je pohybová rovnice tohoto modelu

$$
m\ddot{x}(t) + b\dot{x}(t) + kx(t) = F(t)
$$
\n(4.1)

#### 4.1.1. Vlastní frekvence

Uvažujme soustavu s jedním stupněm volnosti bez tlumení a bez budících účinků *(netlumené volné kmitání*),  $b = 0$  a  $F(t) = 0$ . Pohybová rovnice má tvar

$$
m\ddot{x}(t) + kx(t) = 0\tag{4.2}
$$

což je obyčejná diferenciální rovnice druhého řádu homogenní, jejíž řešení lze předpokládat ve tvaru

$$
x(t) = Ae^{i\omega_0 t} \tag{4.3}
$$

Dosazením vztahu (4.3) do (4.2) lze získat

$$
(-m\omega_0^2 + k)Ae^{i\omega_0 t} = 0 \tag{4.4}
$$

Protože  $Ae^{i\omega_0 t} \neq 0$  pro všechna t, jinak by  $x(t) = 0$ , musí platit

$$
-m\omega_0^2 + k = 0\tag{4.5}
$$

Odtud lze jednoduše vyjádřit

$$
\omega_0 = \sqrt{\frac{k}{m}}\tag{4.6}
$$

kde *ú)0[rad/s]je vlastní úhlová frekvence* netlumené soustavy, kterou lze převést na *vlastní frekvenci f<sup>0</sup> [Hz]* 

$$
f_0 = \frac{\omega_0}{2\pi} \tag{4.7}
$$

a dále pak pomocí následujícího vztahu na periodu *T[s],* která odpovídá době jedné oscilace.

$$
T = \frac{1}{f_0} = \frac{2\pi}{\omega_0} \tag{4.8}
$$

#### 4.1.2. Tlumené volné kmitání

V reálných soustavách se vždy vyskytuje disipativní efekt, kterému v modelu SDOF soustavy na obrázku 4.1 odpovídá viskózni tlumič s koeficientem tlumení *b.* Dělením rovnice (4.1) m a nahrazením  $k/m = \omega_0^2$  lze získat

$$
\ddot{x}(t) + 2b_r \omega_0 \dot{x}(t) + {\omega_0}^2 x(t) = p(t)
$$
\n(4.9)

kde  $p(t) = \frac{F(t)}{m}$  je budící síla na jednotku hmotnosti a  $b_r = \frac{b}{2\sqrt{m}k}$  je bezrozměrná konstanta soustavy nazývaná *poměrný útlum.* 

Uvažujme nyní soustavu s jedním stupněm volnosti s tlumením, ale bez budících účinků *{tlumené volné kmitání).* Pohybovou rovnici lze zapsat ve tvaru

$$
\ddot{x}(t) + 2b_r \omega_0 \dot{x}(t) + {\omega_0}^2 x(t) = 0 \tag{4.10}
$$

Rovnice (4.10) je obyčejná diferenciální rovnice druhého řádu homogenní, jejíž řešení lze předpokládat ve tvaru

$$
x(t) = Ae^{\lambda t} \tag{4.11}
$$

Dosazením (4.11) do (4.10) lze získat

$$
(\lambda^2 + 2b_r \omega_0 \lambda + \omega_0^2)Ae^{\lambda t} = 0
$$
\n(4.12)

Protože  $Ae^{\lambda t} \neq 0$  pro všechna t, jinak by  $x(t) = 0$ , musí platit

$$
\lambda^2 + 2b_r \omega_0 \lambda + \omega_0^2 = 0 \tag{4.13}
$$

kořeny rovnice (4.13) jsou

$$
\lambda_{1,2} = -b_r \omega_0 \pm \omega_0 \sqrt{b_r^2 - 1} \tag{4.14}
$$

V praktických případech většinou bývá *b<sup>r</sup> <* 1 (tzv. *podkritické tlumení),* kořeny jsou tedy komplexní a z tohoto důvodu se standardně vztah (4.14) přepisuje do následujícího tvaru [8]

$$
\lambda_{1,2} = -b_r \omega_0 \pm i \omega_0 \sqrt{1 - {b_r}^2}
$$
\n(4.15)

 $\lambda_{1,2}$  jsou nazývány jako *vlastní čísla*, nebo též *póly soustavy*. Reálná část odpovídá tlumení soustavy a komplexní část odpovídá frekvenci kmitání soustavy. Lze zavést

$$
\lambda_{1,2} = -\delta \pm i\omega_d \tag{4.16}
$$

kde

$$
\delta = b_r \omega_0 \tag{4.17}
$$

je konstanta označovaná jako *součinitel doznívání* určující rychlost utlumení kmitání, a dále kde

$$
\omega_d = \omega_0 \sqrt{1 - b_r^2} \tag{4.18}
$$

je tlumená vlastní úhlová frekvence odpovídající frekvenci kmitů tlumené soustavy. Pro průběh odezvy tlumené SDOF soustavy platí, že se skládá z periodické složky, která osciluje na frekvenci *co<sup>d</sup> ,* a dále ze složky, která v čase exponenciálně klesá v závislosti na *ô* 

$$
x(t) = Ae^{-\delta t}e^{i\omega_d t} \tag{4.19}
$$

Ukázku průběhu odezvy tlumeného volného kmitání soustavy pro případ 0 < *b<sup>r</sup> <* 1 lze vidět na obrázku 4.2.

![](_page_22_Figure_14.jpeg)

**Obrázek 4.2** Ukázka odezvy tlumené SDOF soustavy pro  $0 < b_r < 1$ .

Vlastní čísla soustavy lze zobrazit v Gaussově komplexní rovině jako komplexně sdružené póly ležící v levé polorovině ( $\lambda_2 = \lambda_1^*$ ), viz obrázek 4.3.

![](_page_23_Figure_2.jpeg)

**Obrázek 4.3** *Zobrazení vlastních čísel SDOF soustavy v Gaussově komplexní rovině.* 

#### 4.1**.3.** Harmonické buzení

Nechť je nyní SDOF soustava buzena harmonickou silou ve tvaru  $F(t) = F_0 \cdot e^{i\omega t}$ . Dělením hmotností m lze obdržet sílu na jednotku hmotnosti

$$
p(t) = \frac{F_0}{m} \cdot e^{i\omega t} = p_0 \cdot e^{i\omega t} \tag{4.20}
$$

Dosazením (4.20) do vztahu (4.9) se získá

$$
\ddot{x}(t) + 2b_r \omega_0 \dot{x}(t) + {\omega_0}^2 x(t) = p_0 \cdot e^{i\omega t}
$$
\n(4.21)

Rovnice (4.21) je obyčejná diferenciální rovnice druhého řádu nehomogenní, pro kterou platí, že její řešení se skládá z homogenního řešení *xh(ť)* odpovídajícího rovnici s nulovou pravou stranou, a z partikulárního řešení *x<sup>p</sup>* (t)

$$
x(t) = xh(t) + xp(t)
$$
\n(4.22)

Pro podkriticky tlumenou soustavu odpovídá příspěvek od homogenního řešení tlumenému volnému kmitání, a tedy platí, že se s rostoucím časem utlumí na neměřitelnou hodnotu

$$
\lim_{t \to \infty} x_h(t) = 0 \tag{4.23}
$$

Lze říci, že partikulární řešení vyjadřuje tzv. ustálený stav soustavy [9]. Partikulární řešení lze předpokládat ve tvaru

$$
x_p(t) = Qe^{i\omega t} \tag{4.24}
$$

Dosazením (4.24) do (4.21) lze obdržet

$$
Q = \frac{p_0}{\omega_0^2 - \omega^2 + i2b_r\omega_0\omega}
$$
\n
$$
(4.25)
$$

Úpravou vztahu (4.25) lze získat

$$
\frac{p_0}{\omega_0^2 - \omega^2 + i2b_r\omega_0\omega} \cdot \frac{(\omega_0^2 - \omega^2) - i2b_r\omega_0\omega}{(\omega_0^2 - \omega^2) - i2b_r\omega_0\omega} =
$$

$$
= \frac{p_0(\omega_0^2 - \omega^2) - p_0 i 2b_r \omega_0 \omega}{(\omega_0^2 - \omega^2)^2 - i2b_r \omega_0 \omega (\omega_0^2 - \omega^2) + i2b_r \omega_0 \omega (\omega_0^2 - \omega^2) - (i2b_r \omega_0 \omega)^2} =
$$

$$
= \frac{p_0(\omega_0^2 - \omega^2) - ip_0 2b_r \omega_0 \omega}{(\omega_0^2 - \omega^2)^2 + (2b_r \omega_0 \omega)^2} =
$$

$$
=\frac{p_0(\omega_0^2-\omega^2)}{(\omega_0^2-\omega^2)^2+(2b_r\omega_0\omega)^2}-i\frac{p_0^2b_r\omega_0\omega}{(\omega_0^2-\omega^2)^2+(2b_r\omega_0\omega)^2}
$$

a tedy pro reálnou a imaginární složku *Q = QRe + iQ!m* platí

$$
Q = \frac{p_0(\omega_0^2 - \omega^2)}{(\omega_0^2 - \omega^2)^2 + (2b_r\omega_0\omega)^2} - i\frac{p_0 2b_r\omega_0\omega}{(\omega_0^2 - \omega^2)^2 + (2b_r\omega_0\omega)^2}
$$
(4.26)

*Q* je tedy komplexní číslo závislé na budící úhlové frekvenci  $\omega$  s amplitudou  $|Q|$  a fází  $\varphi$ . Platí

$$
|Q| = \sqrt{Q_{Re}^2 + Q_{Im}^2}
$$
 (4.27)

$$
\varphi = -\arccos\left(\frac{Q_{Re}}{|Q|}\right) \tag{4.28}
$$

Dosazením z (4.26) do (4.27) lze obdržet

$$
|Q| = \frac{p_0}{\sqrt{(\omega_0^2 - \omega^2)^2 + (2b_r\omega_0\omega)^2}}
$$
(4.29)

a dosazením (4.26) a (4.29) do (4.28) lze získat

$$
\varphi = -\arccos\left(\frac{(\omega_0^2 - \omega^2)}{\sqrt{(\omega_0^2 - \omega^2)^2 + (2b_r\omega_0\omega)^2}}\right)
$$
(4.30)

Výsledná ustálená odezva na harmonické buzení má amplitudu o velikosti *\Q \* a je za buzením zpožděna o fázový úhel  $\varphi$ . Pro  $\omega = 0$  lze z rovnice (4.29) získat

$$
|Q(\omega = 0)| = \frac{p_0}{\omega_0^2} = \frac{F_0}{m} \cdot \frac{m}{k} = \frac{F_0}{k} = x_{st}
$$
 (4.31)

kde *xst* odpovídá statické výchylce soustavy pro případ nulové budící frekvence.

Pomocí výše uvedených vztahů (4.29) a (4.30) lze vykreslit amplitudovou a fázovou charakteristiku v závislosti na budící úhlové frekvenci  $\omega$ . Pro  $\omega = \omega_d$  nabývá amplituda odezvy nej větší hodnoty. Tento jev se běžně označuje jako *rezonance* a ve většině případů je snaha se mu z důvodu zesílení vibrací vyhnout. Viz obrázek 4.4.

![](_page_25_Figure_4.jpeg)

Obrázek 4.4 Amplitudová charakteristika SDOF soustavy.

Průběh fáze, o kterou se zpožďuje odezva za buzením, je znázorněn na obrázku 4.5. Lze vidět, že při rezonanci je zpoždění  $\varphi = -90^{\circ}$  nezávisle na velikosti poměrného útlumu  $b_r$ . V oblasti před rezonancí pak platí, že  $\varphi \in (0^{\circ}, -90^{\circ})$ , a za rezonancí platí  $\varphi \in (90^{\circ}, -180^{\circ})$ , přičemž pro  $\omega = \infty$  nabývá  $\varphi = 180^{\circ}$ .

![](_page_26_Figure_1.jpeg)

**Obrázek 4.5** *Fázová charakteristika SDOF soustavy.* 

#### 4**.1**.4. Funkce frekvenčního přenosu SDOF soustavy

Funkce frekvenčního přenosu *H(a>),* dále FRF (z anglického *Frequency Response Function),*  je funkce nezávislá na buzení, která je rovna poměru spektra odezvy k spektru buzení. Fyzikálně odpovídá FRF amplitudě a fázi ustáleného stavu soustavy buzené harmonickou silou o jednotkové amplitudě a úhlové frekvenci *co* [5].

$$
H(\omega) = \frac{X(\omega)}{F(\omega)}\tag{4.32}
$$

 $F_0$  1 Pro případ buzení soustavy harmonickou silou o jednotkové amplitudě p $\begin{array}{ccc}\nm & m \\
m & m\n\end{array}$ frekvenci  $\omega$ , je  $Q(\omega) = H(\omega)$ . Pro FRF soustavy s jedním stupněm volnosti platí

$$
H(\omega) = \frac{1}{m} \cdot \frac{1}{\omega_0^2 - \omega^2 + i2b_r\omega_0\omega}
$$
(4.33)

Křivky pro amplitudu a fázi funkce frekvenčního přenosu v závislosti na  $\omega$  mají tedy stejný tvar jako křivky na obrázcích 4.4 a 4.5.

Funkce frekvenčního přenosu ve vztahu (4.32) odpovídá poměru spektra výchylky vůči spektru buzení, v tomto případě se FRF označuje jako *poddajnost.* FRF lze definovat také pomocí veličin rychlosti nebo zrychlení, viz tabulka 4.1.

| Poddajnost<br>(Receptance)                    | Pohyblivost                                               | <b>Akcelerance</b><br>(Inertance) |
|-----------------------------------------------|-----------------------------------------------------------|-----------------------------------|
| $=\frac{X(\omega)}{F(\omega)}$<br>$H(\omega)$ | $=\frac{\dot{X}(\omega)}{F(\omega)}$<br>$\dot{H}(\omega)$ | $\frac{X(\omega)}{E(\omega)}$     |

**Tabulka 4.1** *Alternativy funkcí frekvenčního přenosu.* 

#### 4.2. Soustava s více stupni volnosti

Pro popis chování reálných objektů je zpravidla potřeba použít model soustavy s více stupni volnosti (MDOF soustavy - z anglického *Multi Degree Of Freedom).* Pohybovou rovnici soustavy s *n* stupni volnosti lze zapsat ve tvaru

$$
\mathbf{M}\ddot{\mathbf{x}}(t) + \mathbf{B}\dot{\mathbf{x}}(t) + \mathbf{K}\mathbf{x}(t) = \mathbf{F}(t)
$$
\n(4.34)

kde **M** je  $(n \times n)$  matice hmotnosti, **B** je  $(n \times n)$  matice tlumení, **K** je  $(n \times n)$  matice tuhosti,  $x(t)$  je  $(n \times 1)$  vektor v čase měnících se poloh (posuvů nebo natočení) a  $F(t)$  je  $(n \times 1)$ vektor budících účinků.

#### 4.2.1. Vlastní frekvence a vlastní tvary

Podobně jako u SDOF soustavy, uvažujme nyní soustavu s *n* stupni volnosti bez tlumení a bez budících účinků. B = **0** a **F**(t) = **0.** Pohybová rovnice má tvar

$$
\mathbf{M}\ddot{\mathbf{x}}(t) + \mathbf{K}\mathbf{x}(t) = \mathbf{0} \tag{4.35}
$$

Řešení lze předpokládat ve tvaru

$$
\mathbf{x}(t) = \mathbf{v}e^{i\omega t} \tag{4.36}
$$

kde  $\psi$  je (n × 1) vektor konstant. Dosazením vztahu (4.36) do (4.35) lze získat

$$
-\omega^2 \mathbf{M} \psi + \mathbf{K} \psi = \mathbf{0}
$$
 (4.37)

Tato rovnice vede na problém vlastních čísel a vlastních vektorů, násobením rovnice inverzní maticí  $M^{-1}$  lze obdržet

$$
(\mathbf{M}^{-1}\mathbf{K} - \omega^2 \mathbf{E})\mathbf{\psi} = \mathbf{0}
$$
 (4.38)

kde **E** je jednotková matice  $(n \times n)$ . Pro netriviální řešení  $\psi \neq 0$  musí platit

$$
\det(\mathbf{M}^{-1}\mathbf{K} - \omega^2 \mathbf{E}) = \mathbf{0}
$$
 (4.39)

Položením determinantu ve vztahu (4.39) rovno nule se získá polynom n-tého řádu, jehož kořeny je *n* vlastních čísel  $\omega_1^2$ ,  $\omega_2^2$ ,  $\omega_3^2$ , ...,  $\omega_n^2$ . Odmocněním vlastních čísel lze získat vlastní úhlové frekvence soustavy  $ω_1$ ,  $ω_2$ ,  $ω_3$ , ...,  $ω_n$ . Pro vlastní úhlové frekvence lze obdržet jim odpovídající vlastní vektory  $\psi_1, \psi_2, \psi_3, ..., \psi_n$ , které se získají zpětným dosazením vlastních čísel do rovnice (4.38).

#### 4.2.2. Normování vlastních vektorů

Pokud je  $\omega_r$  vlastní úhlová frekvence soustavy a  $\psi_r$  je její odpovídající vlastní vektor, pak pro libovolný skalár  $\alpha$  je vektor  $\{\alpha \psi_n\}$  rovněž vlastní vektor odpovídající  $\omega_r$ . To lze dokázat pomocí rovnice (4.37). Pokud platí  $\mathbf{K}\psi_{n} = \omega^{2}\mathbf{M}\psi_{n}$ , musí též platit  $\mathbf{K}(\alpha\psi_{n}) = \omega^{2}\mathbf{M}(\alpha\psi_{n})$ . Z tohoto důvodu se provádí tzv. normování vektorů. Příkladem může být Euklidovská norma, která normuje vektory na jednotkovou délku, viz vztah (4.40).

$$
\sqrt{\mathbf{w}^T \mathbf{w}} = 1\tag{4.40}
$$

#### 4.2.3. Modálni dekompozice a proporcionální tlumení

V případech strukturální dynamiky většinou platí, že matice M a K jsou reálné a symetrické. Z tohoto důvodu je výsledkem problému vlastních čísel, vztah (4.38), vždy *n* vlastních vektorů, které jsou lineárně nezávislé a zároveň jsou ortogonální [6]. Pro *r ^ s* platí

$$
\Psi_r^T \mathbf{M} \Psi_s = 0 \qquad \Psi_r^T \mathbf{K} \Psi_s = 0 \tag{4.41}
$$

Rayleigho tlumení (proporcionální tlumení) je model tlumení kdy platí, že matice tlumení **B** je dána lineární kombinací matice hmotnosti M a matice tuhosti K pomocí konstant  $\alpha$  a  $\beta$ 

$$
\mathbf{B} = \alpha \mathbf{M} + \beta \mathbf{K} \tag{4.42}
$$

Pro tento případ platí, že vlastní tvary takto tlumené soustavy jsou identické s vlastními tvary netlumené soustavy [5] a také platí

$$
\Psi_r^T \mathbf{B} \Psi_s = 0 \quad \text{pro} \quad r \neq s \tag{4.43}
$$

V této stati bude dále ukázáno, že pokud matice M, B a K, splňují výše uvedené vlastnosti, lze soustavu s *n* stupni volnosti rozložit na *n* SDOF soustav. Jelikož je  $\{\psi_1, \psi_2, \psi_2, ..., \psi_n\}$ množina *n* lineárně nezávislých vektorů, jedná se o bázi n-dimenzionálního prostoru a nabízí se tedy, že v libovolném čase t lze odezvu soustavy  $x(t)$  zapsat jako lineární kombinaci těchto vektorů

$$
\mathbf{x}(t) = \sum_{r=1}^{n} \Psi_r \eta_r(t) \tag{4.44}
$$

kde  $\eta_1(t)$ ,  $\eta_2(t)$ ,  $\eta_3(t)$ , ...,  $\eta_n(t)$  jsou časově proměnlivé funkce modálních souřadnic. Dosazením (4.44) do rovnice (4.34) a násobením obou stran $\psi_s^T$  lze získat

$$
\sum_{r=1}^{n} (\psi_{s}^{T} \mathbf{M} \psi_{r}) \ddot{\eta}_{r}(t) + \sum_{r=1}^{n} (\psi_{s}^{T} \mathbf{B} \psi_{r}) \dot{\eta}_{r}(t) + \sum_{r=1}^{n} (\psi_{s}^{T} \mathbf{K} \psi_{r}) \eta_{r}(t) = \psi_{s}^{T} \mathbf{F}(t)
$$
(4.45)

Protože pro  $r \neq s$  platí vztahy (4.41) a (4.43), lze rovnici (4.45) přepsat do tvaru

$$
(\psi_s^T \mathbf{M} \psi_s) \ddot{\eta}_s(t) + (\psi_s^T \mathbf{B} \psi_s) \dot{\eta}_s(t) + (\psi_s^T \mathbf{K} \psi_s) \eta_s(t) = \psi_s^T \mathbf{F}(t)
$$
(4.46)

Zavedením  $\psi_s^T M \psi_s = m_s$ ,  $\psi_s^T B \psi_s = b_s$ ,  $\psi_s^T K \psi_s = k_s$  a  $\psi_s^T F(t) = F_s(t)$  lze pak pro libovolný s-tý vlastní tvar přepsat rovnici (4.46) do tvaru

$$
m_s \ddot{\eta}_s(t) + b_s \dot{\eta}_s(t) + k_s \eta_s(t) = F_s(t)
$$
\n(4.47)

což je pohybová rovnice SDOF soustavy odpovídající s-tému vlastnímu tvaru. Hodnoty *m<sup>s</sup> , bs* a *k<sup>s</sup>* bývají označovány jako modálni hmotnost, modálni tlumení a modálni tuhost.

Z předešlého vyplývá, že úlohu zjištění odezvy soustavy s *n* stupni volnosti lze převést na úlohu zjištění odezev *n* SDOF soustav, a výsledná odezva MDOF soustavy je pak dána vztahem (4.44). Tato skutečnost bývá označována jako modálni dekompozice soustavy. Modálni dekompozici lze rovněž vyjádřit v maticovém tvaru

$$
[\mathbf{\Psi}^T \mathbf{M} \mathbf{\Psi}]\dot{\mathbf{\eta}}(t) + [\mathbf{\Psi}^T \mathbf{B} \mathbf{\Psi}]\dot{\mathbf{\eta}}(t) + [\mathbf{\Psi}^T \mathbf{K} \mathbf{\Psi}]\mathbf{\eta}(t) = \mathbf{\Psi}^T \mathbf{F}(t)
$$
\n(4.48)

kde  $\Psi$  je  $(n \times n)$  matice vlastních vektorů,  $[\Psi^T M \Psi]$  je  $(n \times n)$  diagonální matice modálních hmotností,  $[\Psi^T B \Psi]$  je  $(n \times n)$  diagonální matice modálních tlumení,  $[\Psi^T K \Psi]$  je  $(n \times n)$ diagonální matice modálních tuhostí,  $\Psi^T F(t)$  je  $(n \times 1)$  vektor modálních budících sil a  $\eta(t)$ je  $(n \times 1)$  vektor modálních souřadnic. Pro odezvu soustavy potom platí

$$
\mathbf{x}(t) = \mathbf{\Psi}\mathbf{\eta}(t) \tag{4.49}
$$

#### 4.2.4. Funkce frekvenčního přenosu MDOF soustavy

Odezva MDOF soustavy na harmonickém buzení je dána maticí funkcí frekvenčních přenosů (FRF maticí). V případě soustavy s n stupni volnosti má FRF matice  $H(\omega)$  rozměr  $(n \times n)$ a její jednotlivé prvky  $H_{rs}(\omega)$  odpovídají amplitudě a fázi ustáleného stavu odezvy v místě stupně volnosti r v závislosti na buzení harmonickou silou o jednotkové amplitudě a úhlové frekvenci *co* v místě stupně volnosti s. Pro matici frekvenčních přenosů MDOF soustavy platí

$$
\mathbf{H}(\omega) = [-\omega^2 \mathbf{M} + i\omega \mathbf{B} + \mathbf{K}]^{-1}
$$
 (4.50)

Na obrázku 4.6 je znázorněn přiklad křivek funkcí frekvenčních přenosů (jednotlivých prvků FRF matice) vybrané soustavy s *n =* 4 stupni volnosti. V křivkách lze nyní pozorovat ne pouze jednu špičku, jako je tomu v případě SDOF soustavy, ale *n* špiček, které odpovídají jednotlivým vlastním frekvencím.

![](_page_29_Figure_9.jpeg)

**Obrázek 4.6** *Ukázka křivek funkcí frekvenčních přenosů MDOF soustavy.* 

### 5 Provozní modálni analýza

Provozní modálni analýzu (OMA - z anglického *Operational Modal Analysis)* lze vymezit jako oblast v inženýrství, která se zabývá odhadem modálních vlastností soustav za provozních podmínek. Techniky OMA se staly v poslední době atraktivními z důvodu jejich nízkých cenových nákladů, rychlosti realizace experimentu, a také díky pokroku měřícího vybavení. Základní myšlenkou provozní modálni analýzy je využít pro excitaci soustavy volně dostupných účinků z okolí, jakými jsou např. dopravní provoz, vítr, seismicita, pohyb osob nebo jiný náhodný proces vyvolávající vibrace zkoumané soustavy [5]. Předpokladem je, že buzení má přibližně charakter bílého šumu, a tedy že je jeho energie rozložena v širokém frekvenčním pásmu. Avšak i v případě, kdy buzení neodpovídá bílému šumu, lze provozní modálni analýzu použít a s její pomocí získat rozumné výsledky; důležité je, aby byly vybuzeny všechny vlastní tvary soustavy, které chceme pomocí experimentu určit.

Představme si nyní, že chceme provést experiment s cílem odhadnout modálni vlastnosti. V případě užití experimentální modálni analýzy by bylo určitě nutné přerušit provoz zkoumané soustavy, a pokud možno přemístit soustavu do laboratoře za účelem vyloučení jakéhokoliv jiného než kontrolovaného buzení. Uvažujme nyní místo EMA použití provozní modálni analýzy. Nejenže pro její použití není potřeba vyřadit z provozu zkoumanou soustavu, ale dále je dobré zmínit, že jsou navíc pomocí OMA odhadovány skutečné provozní modálni vlastnosti soustavy, které se mohou lišit od vlastností odpovídajících soustavě v laboratorních podmínkách. Nelze však říci, že by provozní modálni analýza měla oproti EMA pouze samé výhody. Přehled výhod a nevýhod OMA (nejen vůči EMA) je zpracován v tabulce 5.1 [5, 6].

| <b>Výhody</b>                                                                                                    | Nevýhody                                                                                                    |
|----------------------------------------------------------------------------------------------------|----------------------------------------------------------------------------------------------------|
| + rychlost realizace experimentu<br>experiment lze realizovat za provozu,<br>$+$<br>což otevírá dveře pro monitorovací<br>měření soustav bez potřeby jejich<br>odstavení                                               | - úroveň měřeného signálu odpovídá<br>vibracím vyvolaným provozem<br>soustavy, a zpravidla není tak velká<br>jako u experimentů s kontrolova-<br>ným buzením |
| + možnost měření soustav, které pro<br>měření EMA nelze, nebo lze velmi<br>těžko, vybudit (budovy, mosty), navíc<br>vibrace vyvolané buzením z okolí<br>neruší odhad modálních parametru, ale<br>naopak je OMA využívá | – odhadnuté modální vlastnosti<br>pomocí OMA mají zpravidla menší<br>přesnost než pomocí EMA<br>- nelze přímo identifikovat modální<br>hmotnost              |
| + nízké cenové náklady                                                                                                    |                                                                                                    |
|                                                                                                    |                                                                                                    |

**Tabulka 5.1** *Shrnutí výhod a nevýhod provozní modálni analýzy.* 

Identifikační techniky provozní modálni analýzy lze rozdělit do dvou skupin. Jedná se o metody pracující v časové oblasti *(time domain methods)* a metody pracující ve frekvenční oblasti *(frequency domain methods).* Metody pracující v časové oblasti využívají k identifikaci modálních parametrů časové odezvy nebo korelační funkce, kdežto metody pracující ve frekvenční oblasti jsou založeny na analýze funkcí výkonové spektrální hustoty [5, 7]. Tato práce se věnuje především metodě zvané *Frequency domain decomposition<sup>1</sup>* (FDD), která, jak již její název napovídá, spadá do skupiny metod pracujících ve frekvenční oblasti. Z tohoto důvodu práce nevěnuje větší pozornost metodám pracujícím v časové oblasti.

#### 5.1. Výkonová spektrální hustota

"Výkonová spektrální hustota je funkce, která vyjadřuje intenzitu zastoupení harmonických složek s úhlovou frekvencí  $\omega$  v náhodném procesu." [10] Pro případ slabě stacionárního náhodného procesu  $x(t)$  s nulovou střední hodnotou je výkonová spektrální hustota  $S_{xx}(\omega)$ Fourierovou transformací autokorelační funkce *Rxx* **(T)** 

$$
S_{xx}(\omega) = \frac{1}{2\pi} \int_{-\infty}^{\infty} R_{xx}(\tau) e^{-i\omega \tau} d\tau
$$
 (5.1)

kde pro  $R_{xx}(\tau)$  platí

$$
R_{xx}(\tau) = \mathbb{E}[x(t)x(t+\tau)] \tag{5.2}
$$

Obdobně lze definovat vzájemnou (též zvaná křížová) výkonovou spektrální hustotu *Sxy(cú)*  dvou náhodných procesů *x(ť) a y(ť)* 

$$
S_{xy}(\omega) = \frac{1}{2\pi} \int_{-\infty}^{\infty} R_{xy}(\tau) e^{-i\omega \tau} d\tau
$$
 (5.3)

kde *Rxy* **(T**) je jejich vzájemná korelační funkce

$$
R_{xy}(\tau) = E[x(t)y(t+\tau)]\tag{5.4}
$$

V případě *n* náhodných procesů  $x_1(t), x_2(t), x_3(t), \ldots, x_n(t)$  uspořádaných do  $(n \times 1)$ vektoru  $\mathbf{x}(t)$  lze definovat  $(n \times n)$  matici výkonových spektrálních hustot  $\mathbf{S}_x(\omega)$ , pro kterou platí

$$
\mathbf{S}_{x}(\omega) = \frac{1}{2\pi} \int_{-\infty}^{\infty} \mathbf{R}_{x}(\tau) e^{-i\omega\tau} d\tau
$$
 (5.5)

<sup>1</sup> Do českého jazyka lze přeložit jako *Dekompozice ve frekvenční oblasti* (překlad autora), v práci je však dále používán původní anglický název.

kde  $\mathbf{R}_r(\tau)$  je  $(n \times n)$  matice korelačních funkcí

$$
\mathbf{R}_{x}(\tau) = \mathbf{E}[\mathbf{x}(t)\mathbf{x}(t+\tau)^{T}] \tag{5.6}
$$

#### 5.1.1. Odhad výkonové spektrálni hustoty

Uvažujeme-li naměřené signály, jedná se vždy o změřené procesy konečné délky, a v tomto případě lze vyhodnotit pouze odhad výkonové spektrální hustoty. Pro odhad lze využít následující vztah<sup>2</sup> [5, 11].

$$
\hat{\mathbf{S}}_{x}(\omega) = \mathbf{X}(\omega)^{*} \mathbf{X}(\omega)^{T}
$$
\n(5.7)

kde  $X(\omega)$  je Fourierova transformace naměřených signálů  $x(t)$  o konečné časové délce.

#### 5.1.2. Výkonová spektrální hustota a FRF

Jednou ze základních rovnic, kterou využívá provozní modální analýza, je vztah<sup>3</sup> mezi maticí FRF funkcí  $H(\omega)$ , maticí výkonových spektrálních hustot budících účinků  $S_f(\omega)$  a maticí výkonových spektrálních hustot odezev soustavy  $S_x(\omega)$ 

$$
\mathbf{S}_x(\omega) = \mathbf{H}(\omega)^* \mathbf{S}_f(\omega) \mathbf{H}(\omega)^T
$$
\n(5.8)

Ze vztahu (5.8) vyplývá, že funkce výkonových spektrálních hustot odezvy soustavy jsou tvarovány funkcemi frekvenčních přenosů soustavy. Důsledkem je, že v případě, kdy buzení soustavy neobsahuje výrazné špičky ve výkonovém spektru (v ideálním případě uvažujeme buzení bílým šumem), propíší se do výkonového spektra odezev soustavy pouze špičky odpovídající jejím vlastním frekvencím, které lze využít pro identifikaci modálních parametrů [4,5,7].

#### 5.2. Identifikace ve frekvenční oblasti

Klasický přístup ve frekvenční oblasti, který lze v cizojazyčné literatuře nalézt pod názvem *Basic Frequency Domain approach* (BFD), je používán pro identifikaci modálních vlastností již několik desetiletí [5]. Modálni vlastnosti j sou odhadovány pomocí špiček v grafech funkcí spektrálních hustot. Předpokladem je, že frekvence odpovídající vlastním tvarům soustavy jsou od sebe dostatečně vzdáleny, tedy platí, že v blízkém frekvenčním okolí daného vlastního tvaru je odezva soustavy určena výhradně tímto vlastním tvarem. Pro odezvu soustavy, ve které je dominantní pouze r-tý vlastní tvar, lze zapsat, že je rovna

$$
\mathbf{x}(t) = \mathbf{\Psi}_r \, \eta_r(t) \tag{5.9}
$$

<sup>&</sup>lt;sup>3</sup> Ve vztazích (5.7) a (5.8) označuje symbol "\*" vektor či matici s komplexně sdruženými prvky.

kde  $\psi_r$  je vektor odpovídající r-tému vlastnímu tvaru a  $\eta_r(t)$  je jemu odpovídající modální souřadnice. Dosazením (5.9) do (5.6) lze pro matici korelačních funkcí odezev  $\mathbf{R}_x(\tau)$  získat vztah

$$
\mathbf{R}_{x}(\tau) = \mathbf{E}[\mathbf{x}(t)\mathbf{x}(t+\tau)^{T}] = \psi_{r}\mathbf{E}[\eta_{r}(t)\eta_{r}(t+\tau)^{T}]\psi_{r}^{T} = R_{\eta_{r}}(\tau)\psi_{r}\psi_{r}^{T}
$$
(5.10)

kde  $R_{n}(\tau)$  je autokorelační funkce modální souřadnice. Použitím Fourierovy transformace obou stran rovnice lze převést vztah (5.10) do tvaru

$$
\mathbf{S}_{x}(\omega) = S_{\eta_{r}}(\omega)\mathbf{\psi}_{r}\mathbf{\psi}_{r}^{T} \tag{5.11}
$$

kde  $S_x(\omega)$  je matice výkonových spektrálních hustot a  $S_n(\omega)$  je výkonová spektrální hustota funkce modálni souřadnice. Ze vztahu (5.11) vyplývá, že jakýkoliv sloupec matice spektrálních hustot je proporcionální danému vlastnímu vektoru [5, 7], tedy jakýkoliv sloupec matice výkonových spektrálních hustot  $S_x(\omega) = [s_1, s_2, s_3, ...]$  lze použít jako odhad vlastního tvaru

$$
\Psi_r \approx \mathbf{S}_r \tag{5.12}
$$

kde  $s_r$  je odhad daného vlastního tvaru dle r-tého sloupce matice  $s_x(\omega)$ , odpovídajícího r-tému kanálu při měření. Výsledný odhad vlastního tvaru lze získat jako průměr odhadů ze všech sloupců matice  $S_{x}(\omega)$ .

Pokud jsou splněny výše zmíněné předpoklady, umožňuje technika BFD získat kvalitní odhady modálních parametrů. Výhodou je jednoduchost metody. V případě přítomnosti vzájemně blízkých vlastních tvarů se však mohou vyskytnout chybné výsledky, jelikož metoda ve skutečnosti určuje *provozní tvary kmitů<sup>4</sup>* [7].

#### 5.3. Metoda FDD

Metoda FDD je založena na singulárním rozkladu (SVD rozkladu - z anglického *Singular Value Decomposition)* matice spektrálních hustot. Hlavními výhodami jsou možnost určení vzájemně blízkých vlastních tvarů a shrnutí veškerých informací pro určení modálních parametrů do jednoho grafu. Metoda byla představena v článcích [2, 3].

#### 5.3.1. Předpoklady metody FDD

Metoda FDD je založena na následujících předpokladech [4, 5]:

- buzení soustavy přibližně odpovídá bílému šumu
- vlastní tvary soustavy jsou ortogonální
- funkce modálních souřadnic jsou vzájemně nekorelované
- soustava je lehce tlumená

<sup>4</sup> Provozní tvary kmitů popisují tvar kmitání struktury odpovídající danému buzení. Na rozdíl od vlastních tvarů jsou závislé na buzení a lze je definovat pro libovolnou frekvenci. Pro podrobnější popis viz [5].

Pokud jsou tyto předpoklady splněny, výstupem FDD jsou přesné správné výsledky. Pokud předpoklady splněny nejsou, metoda i v tomto případě dává zpravidla rozumné výsledky, jedná se však už více o přibližné řešení. Výsledky metody FDD jsou ale vždy správnější ve srovnání s klasickou metodou BFD **[4].** 

#### 5.3.2. Myšlenka metody FDD

Myšlenkou metody je, že časovou odezvu soustavy s n stupni volnosti  $x(t)$  lze rozložit pomocí vlastních tvarů soustavy a jim odpovídajícím modálním souřadnicím, viz vztah **(4.49)** 

$$
\mathbf{x}(t) = \psi_1 \eta_1(t) + \psi_2 \eta_2(t) + \psi_3 \eta_3(t) + \dots + \psi_n \eta_n(t) = \Psi \eta(t)
$$

dosazením do vztahu (5.6) pro matici korelačních funkcí  $\mathbf{R}_{\alpha}(\tau)$  platí

$$
\mathbf{R}_{x}(\tau) = \mathbf{E}[\mathbf{x}(t)\mathbf{x}(t+\tau)^{T}] = \mathbf{\Psi}\mathbf{E}[\mathbf{\eta}(t)\mathbf{\eta}(t+\tau)^{T}]\mathbf{\Psi}^{T} = \mathbf{\Psi}\mathbf{R}_{\eta}(\tau)\mathbf{\Psi}^{T}
$$
(5.13)

kde  $\mathbf{R}_{\eta}(\tau)$  je matice korelačních funkcí modálních souřadnic. Užitím Fourierovy transformace lze získat

$$
\mathbf{S}_{x}(\omega) = \mathbf{\Psi} \mathbf{S}_{\eta}(\omega) \mathbf{\Psi}^{T} \tag{5.14}
$$

kde  $S_n(\omega)$  je matice spektrálních hustot modálních souřadnic. Jsou-li splněny uvedené předpoklady, pak je matice  $S_n(\omega)$  diagonální, a dále platí, že pro libovolnou frekvenci lze matici  $S_x(\omega)$  rozložit pomocí singulárního rozkladu

$$
\mathbf{S}_x(\omega) = \mathbf{U}(\omega)\mathbf{V}(\omega)\mathbf{W}(\omega) \tag{5.15}
$$

kde  $V(\omega)$  je diagonální matice singulárních hodnot  $v_1, v_2, v_3, ..., v_n$ , které lze přímo interpretovat jako výkonové spektrální hustoty modálních souřadnic, což odpovídá matici  $\mathbf{S}_{\eta}(\omega)$ , a dále kde  $\mathbf{U}(\omega) = [\mathbf{u}_1, \mathbf{u}_2, \mathbf{u}_3, \dots]$  je matice singulárních vektorů, jejíž sloupce lze přímo interpretovat jako vlastní tvary soustavy **[5].** 

#### 5.3.3. Odhad vlastních frekvencí a vlastních tvarů

Jak bylo zmíněno v předešlé stati, singulární hodnoty v matici  $V(\omega)$  a singulární vektory v matici  $U(\omega)$  ve vztahu (5.15) mohou být použity pro odhad vlastních frekvencí a vlastních tvarů zkoumané soustavy. Jelikož je možné singulární hodnoty přímo interpretovat jako výkonové spektrální hustoty modálních souřadnic, lze rovněž pro libovolné  $\omega$  interpretovat singulární hodnoty jakožto příspěvky k odezvě soustavy od jejích jednotlivých vlastních tvarů. Výsledkem singulárního rozkladu jsou singulární hodnoty v sestupném pořadí. Poblíž rezonance odpovídá první singulární hodnota dominantnímu vlastnímu tvaru na této frekvenci. Vlastní tvary lze tedy odhadnout pomocí špiček první singulární hodnoty. Odhadu vlastního tvaru pak odpovídá první singulární vektor. Ostatní singulární hodnoty přísluší příspěvkům od ostatních vlastních tvarů **[4, 7].** 

Metoda FDD umožňuje odhad vzájemně blízkých vlastních tvarů pomocí analýzy křivek jednotlivých singulárních hodnot (SVD křivek). Pokud jsou přítomny dva blízké vlastní tvary, lze pozorovat nárůst i druhé singulární hodnoty, která zpravidla vytvoří špičku mezi frekvencemi odpovídajícím jednotlivým vlastním tvarům (vždy však platí, že první singulární hodnota je větší než druhá singulární hodnota), viz obrázek 5.1. V tomto případě je vhodné provést odhad jednotlivých vlastních tvarů na frekvencích, kde je rozdíl mezi první a druhou singulární hodnotou co největší. Pro podrobnější popis viz [5].

![](_page_35_Figure_2.jpeg)

**Obrázek 5.1** *SVD křivky v případě dvou vzájemně blízkých vlastních tvarů [5], (upraveno).* 

Skutečnost, že singulární hodnoty lze přímo interpretovat jako výkonové spektrální hustoty modálních souřadnic, je možné dále využít k identifikaci výrazných harmonických složek (špiček) ve spektru buzení vyvolaných např. rotačním pohybem některé z částí zkoumané soustavy. V tomto případě dojde pro danou frekvenci k výraznému nárůstu všech singulárních hodnot. Pokud lze tedy ve všech SVD křivkách pozorovat špičky na totožné frekvenci, je možné tento jev považovat za indikaci výskytu špičky ve spektru buzení a nepovažovat nutně tyto špičky v SVD křivkách za důsledek výskytu konkrétního vlastního tvaru.

### 5.4. Použití referenčních snímačů

Pokud je požadováno na zkoumané soustavě měřit více bodů než je k dispozici snímačů, je nutné rozdělit experiment do více jednotlivých měření s využitím tzv. referenčních snímačů.

Nechť je N počet požadovaných měřených bodů a N<sub>s</sub> je počet snímačů a platí  $N > N_s$ . Pokud bude potřeba provést *M* měření, aby byly pokryty všechny požadované body, bude naměřeno *M* datasetů, a tedy pro každý vlastní tvar soustavy bude získáno *M* dílčích vlastních tvarů odpovídajících jednotlivým měřením. Tyto dílčí tvary však nelze bez jakýchkoli úprav sloučit dohromady. Buzení při provozní modálni analýze není měřeno, a protože při jednotlivých měřeních nemusí být buzení nutně stejné, je potřeba v každém měření použít referenčních snímačů, které zůstávají pro jednotlivá měření na stejném místě a slouží k sjednocení fází a amplitud dílčích vlastních tvarů. Skupinu snímačů lze tedy rozdělit na *Nref* referenčních snímačů *a Npos* posouvajících se snímačů, které pro jednotlivá měření
mění svá umístnění, platí *Nref + Npos = N<sup>s</sup> .* Dílčí vlastní tvary z jednotlivých měření mohou být potom rozděleny do dvou částí

$$
\Psi_r^{\ k} = \begin{Bmatrix} \Psi_r^{\ k, ref} \\ \Psi_r^{\ k, pos} \end{Bmatrix} \tag{5.16}
$$

kde  $\psi_r^k$  je  $(N_s \times 1)$  vektor odpovídající r-tému vlastnímu tvaru z měření  $k$ ,  $\psi_r^{k, ref}$  je  $(N_{ref} \times 1)$  část vektoru odpovídající referenčním snímačům a  $\psi_{r}^{k, pos}$  je  $(N_{pos} \times 1)$  část vektoru odpovídající posouvajícím se snímačům. Pro jednotlivé dílčí tvary lze zavést poměrovou konstantu [5, 7]

$$
\Psi_r^{1, ref} = \alpha_r^{1, k} \cdot \Psi_r^{k, ref} \tag{5.17}
$$

kde  $\alpha_r^{1,k}$  je poměrová konstanta odpovídající *r*-tému vlastnímu tvaru mezi měřeními 1 a *k*. Určení poměrové konstanty lze pro případ více referenčních snímačů provést pomocí metody nejmenších čtverců, naznačeno na obrázku 5.2, v případě jednoho referenčního snímače se pak jedná přímo o poměr mezi jednotlivými měřeními. Pro sestavení výsledného globálního vlastního tvaru platí vztah (5.18).

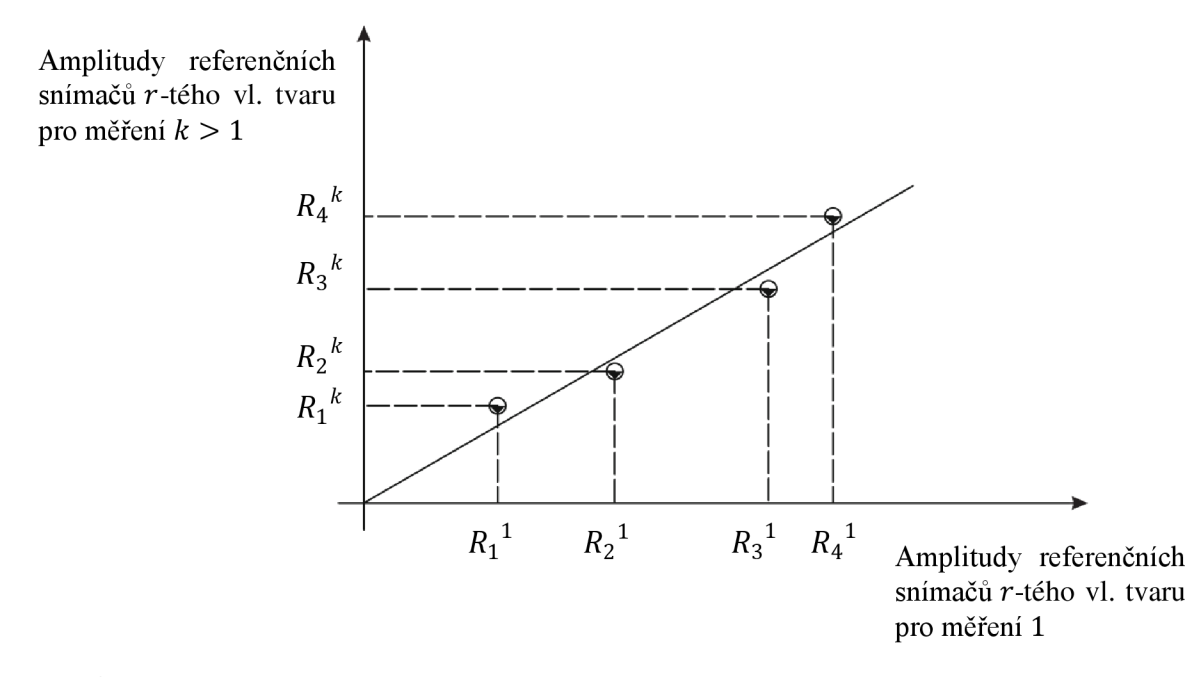

**Obrázek 5.2** *Určení poměrové konstanty mezi jednotlivými měřeními [7], (upraveno).* 

$$
\Psi_r = \begin{cases}\n\Psi_r^{1, ref} \\
\Psi_r^{1, pos} \\
\alpha_r^{1, 2} \cdot \Psi_r^{2, pos} \\
\alpha_r^{1, 3} \cdot \Psi_r^{3, pos} \\
\vdots \\
\alpha_r^{1, M} \cdot \Psi_r^{M, pos}\n\end{cases}
$$
\n(5.18)

#### 5.5. MAC kritérium

*Kritérium modálni věrnosti<sup>5</sup>* (MAC - z anglického *Modal Assurance Criterion)* je číslo z intervalu (0,1), dle kterého lze posoudit závislost vlastních tvarů na sobě samých. Pokud jsou vlastní tvary ortogonální, platí *MAC* = 0. V případě podobnosti vektorů pak hodnota *MAC* vrůstá až k číslu jedna, kdy pro *MAC* = 1 je první vlastní tvar přesným násobkem druhého vlastního tvaru. Hodnotu MAC lze vyčíslit pomocí vztahu

$$
MAC = \frac{|\Psi_s^H \Psi_r|^2}{(\Psi_r^H \Psi_r)(\Psi_s^H \Psi_s)}
$$
(5.19)

<sup>5</sup> V české literatuře se lze rovněž setkat s překladem *,J£ritérium modální věrohodnostť* 

 $6$  Symbol  $n<sup>H</sup>$  označuje transponovaný vektor s komplexně sdruženými prvky.

# 6 Úvod do praktické části

Praktická část této diplomové práce spočívala v použití provozní modálni analýzy, EM A a výpočtového modelování metodou konečných prvků (MKP) na vybranou strukturu, kterou lze vidět na obrázku 6.1. Jedná se o válcovanou ocelovou tyč přivařenou k ocelové základové kostce.

Cílem bylo aplikovat metodu FDD popsanou v teoretické části v podkapitole 5.3 na reálná naměřená data a správnost dosažených výsledků ověřit pomoci MKP a EMA. Metoda FDD neumožňuje odhad modálních tlumení, z tohoto důvodu nejsou provedeny odhady hodnoty modálních tlumení ani pomocí EMA .

Vyhodnocovány byly vždy první čtyři ohybové vlastní tvary ve směru ohybu kolem osy Z (viz obrázek 6.2) a jim odpovídající vlastní frekvence. Vyhodnocení modálních vlastností pomocí OMA bylo provedeno dvěma způsoby: pomocí vlastní vytvořené funkce pro software MATLAB, a dále pak pomocí komerčního softwaru PULSE Operational Modal Analysis.

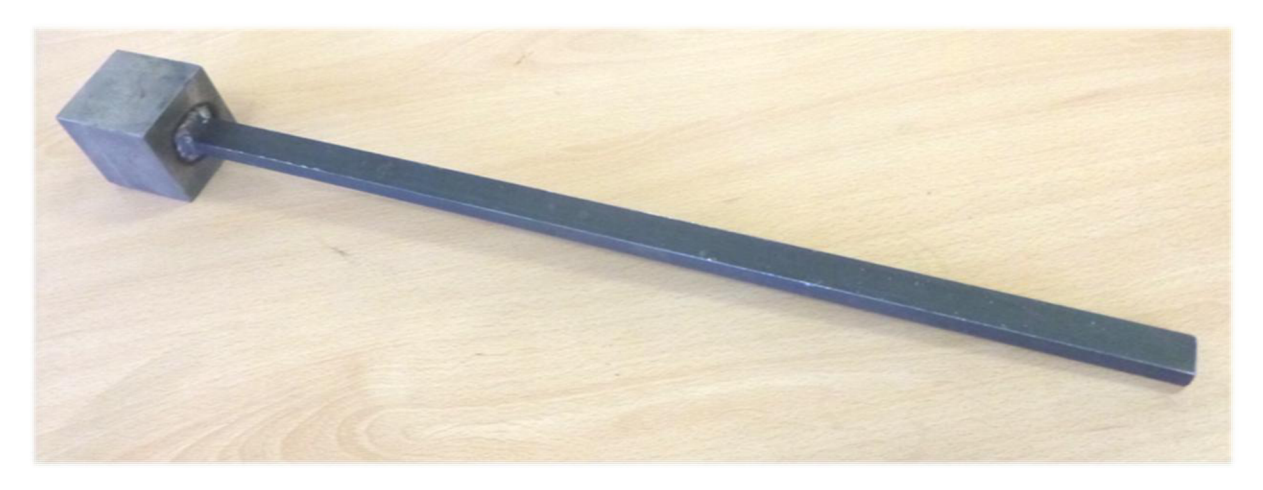

**Obrázek 6.1.** *Vybraná struktura pro použití provozní modálni analýzy.* 

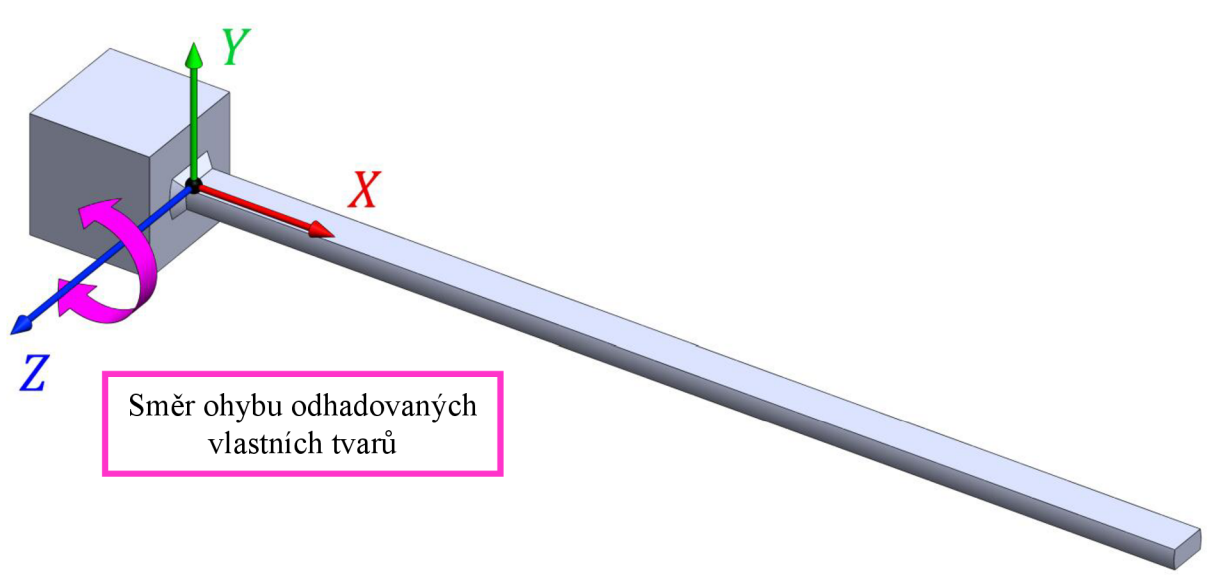

**Obrázek 6.2.** *Směr ohybu odhadovaných vlastních tvarů.* 

# 7 Určení modálních vlastností pomocí MKP

Předmětem této kapitoly je vytvoření výpočtového modelu pro určení modálních vlastností vybrané struktury pomocí metody konečných prvků. Pro výpočet byl použit software ANSYS Workbench. Výsledky výpočtového modelování byly dále využity jako vstupní informace pro plánování následujících experimentů a byly porovnány s jejich výsledky.

# 7.1. Model materiálu

Pro výpočtový model byl nastaven lineárně elastický izotropní materiál, jehož materiálové charakteristiky lze nalézt v tabulce 7.1.

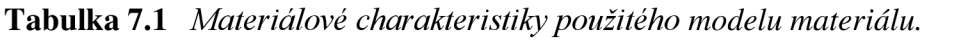

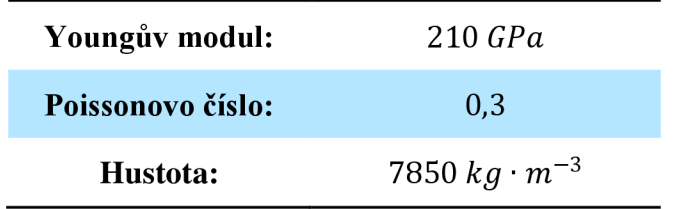

## 7.2. Model geometrie

Model geometrie byl vytvořen v softwaru SolidWorks, ze kterého byl ve formátu STEP následně importován do ANSYSu. Svar byl vymodelován jako jednoduché zkosení pod úhlem 45° po obvodu tyče. Vytvořený model geometrie lze vidět na obrázku 7.1.

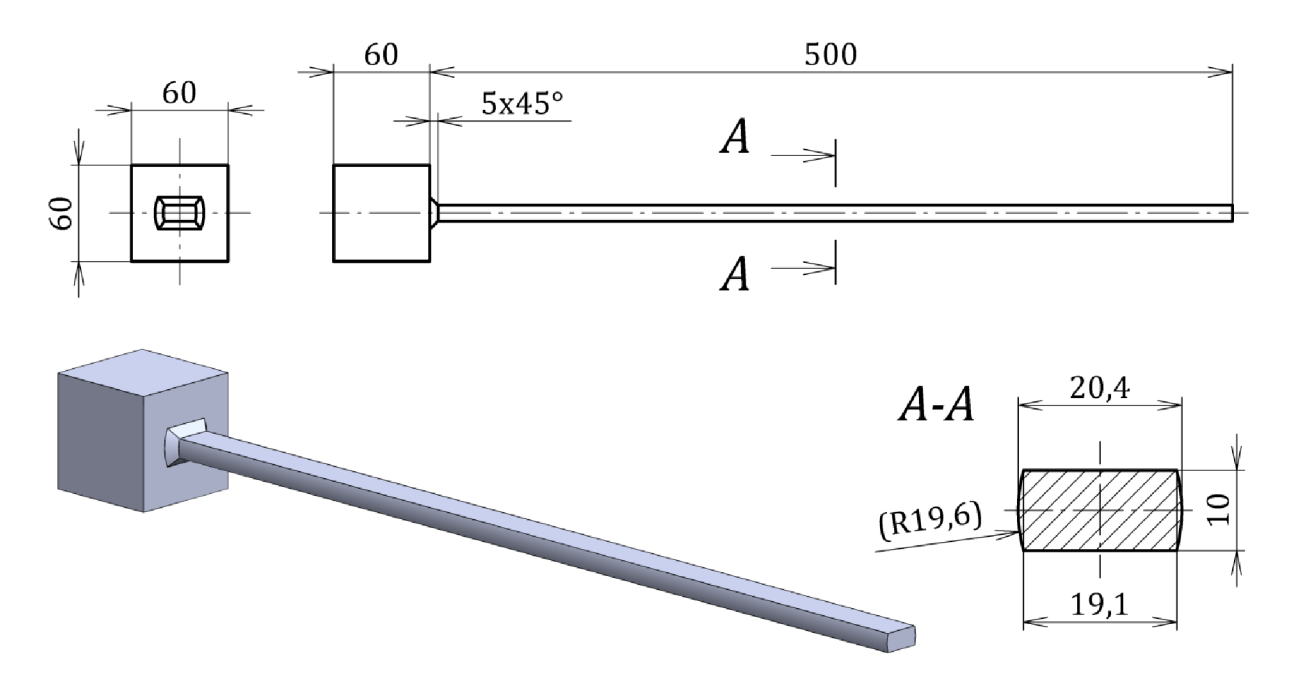

**Obrázek 7.1** *Vytvořený model geometrie pomocí SolidWorks.* 

# 7.3. Konečnoprvková síť

Konečnoprvková síť byla vytvořena z lineárních objemových prvků SOLID 185. V případě modálni analýzy není nutné dbát na zjemnění sítě v oblastech koncentrátorů napětí, spíše je vhodné dbát na celkovou rovnoměrnost a pravidelnost sítě. Z tohoto důvodu nebyla věnována větší pozornost místu spojení prutu se základovou kostkou. Pro oblast odpovídající tyči byla předepsána velikost prvku 3 mm, což společně s rozčtvrcením průřezu pomocí ploch XY a XZ vyústilo ve čtyři prvky po výšce průřezu. Výsledná konečnoprvková síť je zobrazena na obrázku 7.2.

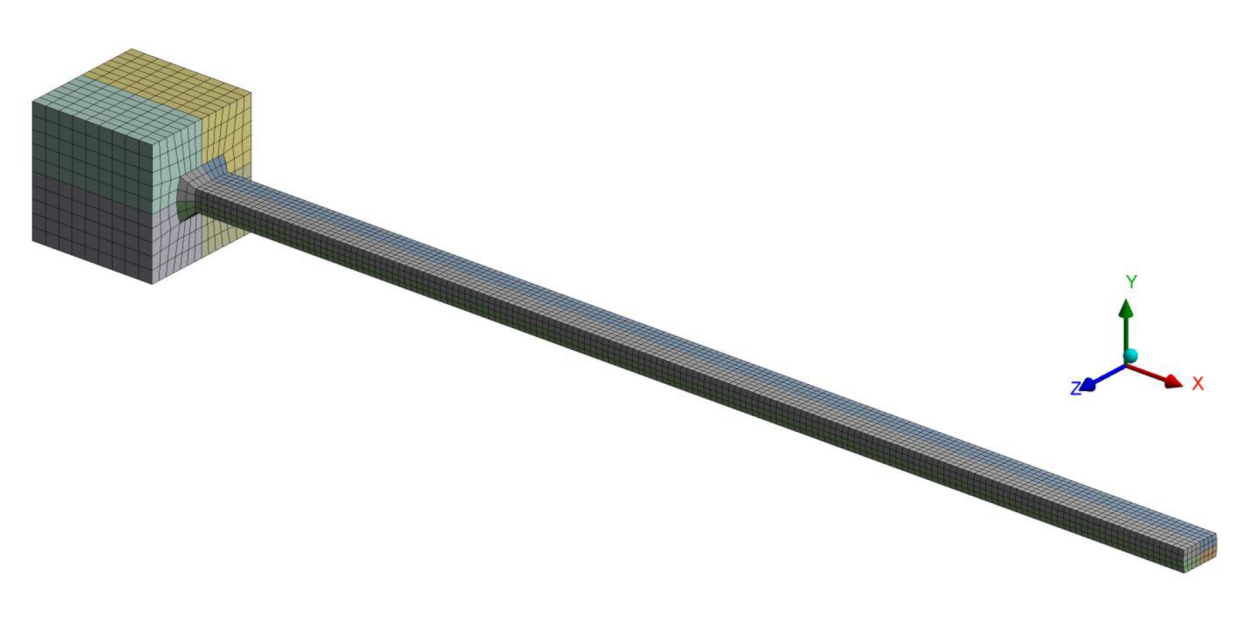

**Obrázek 7.2** *Vytvořená konečnoprvková síť.* 

# 7.4. Okrajové podmínky

Na výpočtovém modelu byly nastaveny okrajové podmínky na vrchní a spodní horizontální plochu základní kostky předepisující nulový posuv ve všech směrech  $u_x = u_y = u_z = 0$ , viz obrázek 7.3.

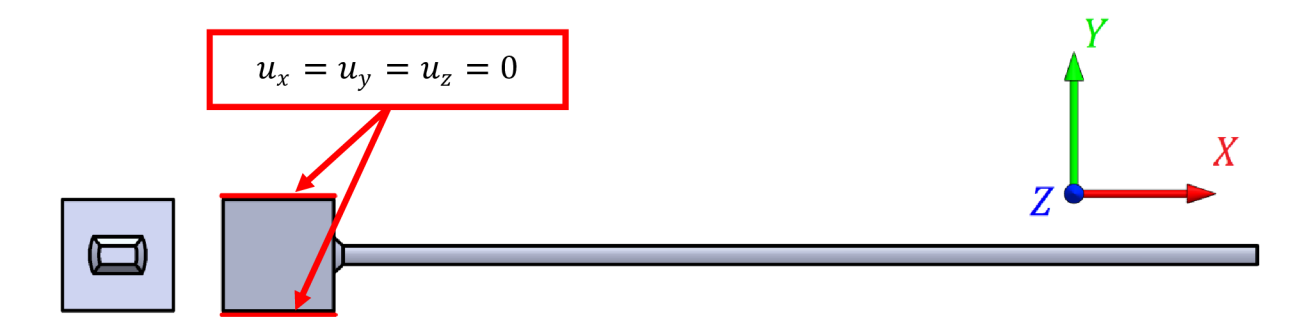

**Obrázek 7.3** *Předepsané okrajové podmínky.* 

# 7.5. Výsledky výpočtového modelování

Z výsledků byly vybrány první čtyři ohybové vlastní tvary ve směru ohybu kolem osy Z, které byly následně odhadnuty pomocí experimentálního modelování. Vlastní frekvence odpovídající odhadnutým vlastním tvarům jsou zapsány v tabulce 7.2. Vlastní tvary pak lze vidět na obrázku 7.4.

| Číslo tvaru | Frekvence $[Hz]$ |
|-------------|------------------|
|             | 33,5             |
| 2           | 209,4            |
| 3           | 584,6            |
|             | 1141,1           |

**Tabulka 7.2** *Výsledné vlastní frekvence MKP.* 

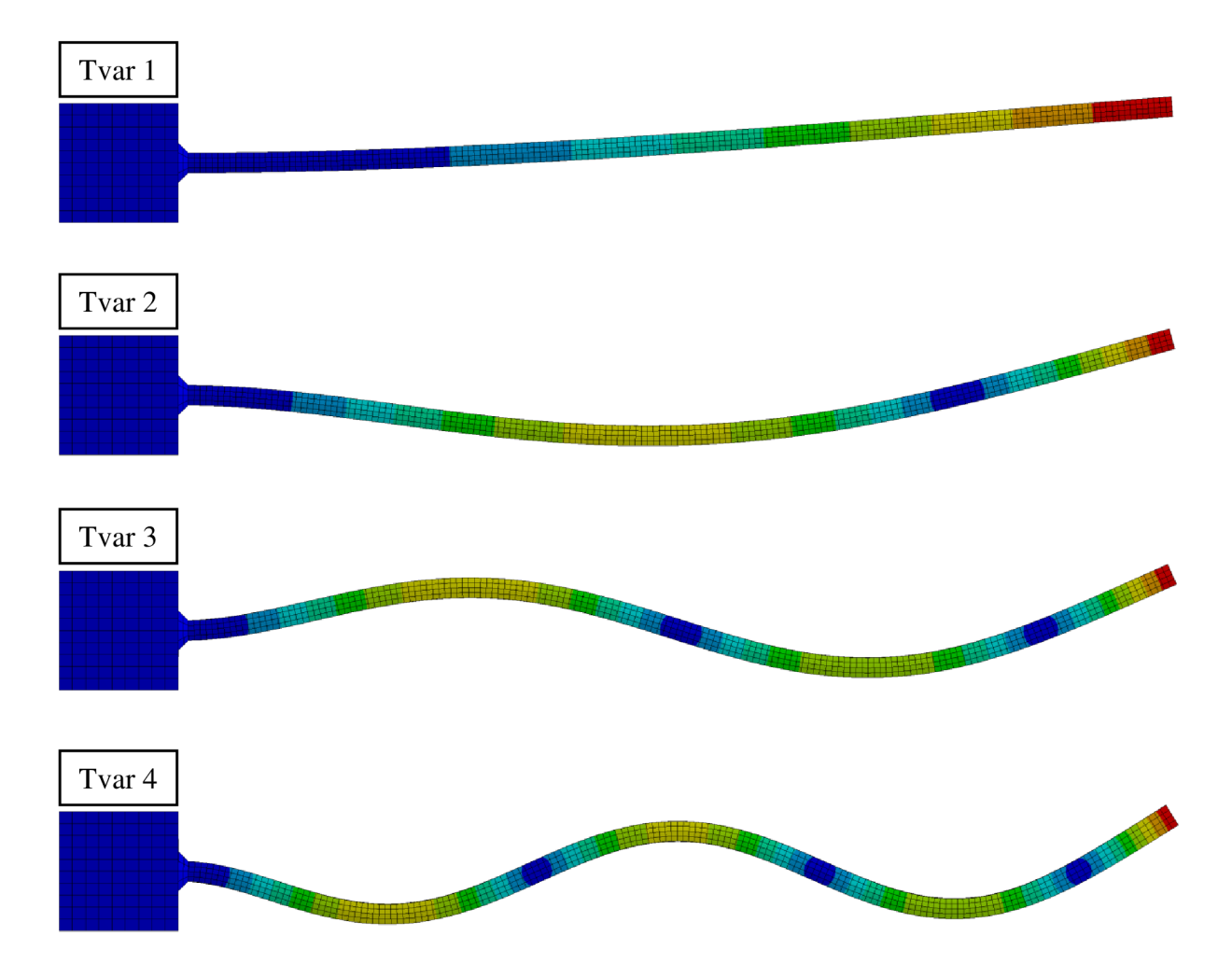

**Obrázek 7.4** *Vizualizace vlastních tvarů získaných pomocí MKP.* 

# 8 Experimentální modálni analýza vybrané struktury

Tato kapitola je věnována použití EMA na vybranou strukturu. Cílem bylo experimentálně získat první čtyři ohybové vlastní tvary ve směru ohybu kolem osy Z a jim odpovídající vlastní frekvence. Získané výsledky byly dále využity pro ověření výsledků získaných pomocí provozní modálni analýzy. Fotku z prováděného experimentu lze vidět na obrázku 8.1.

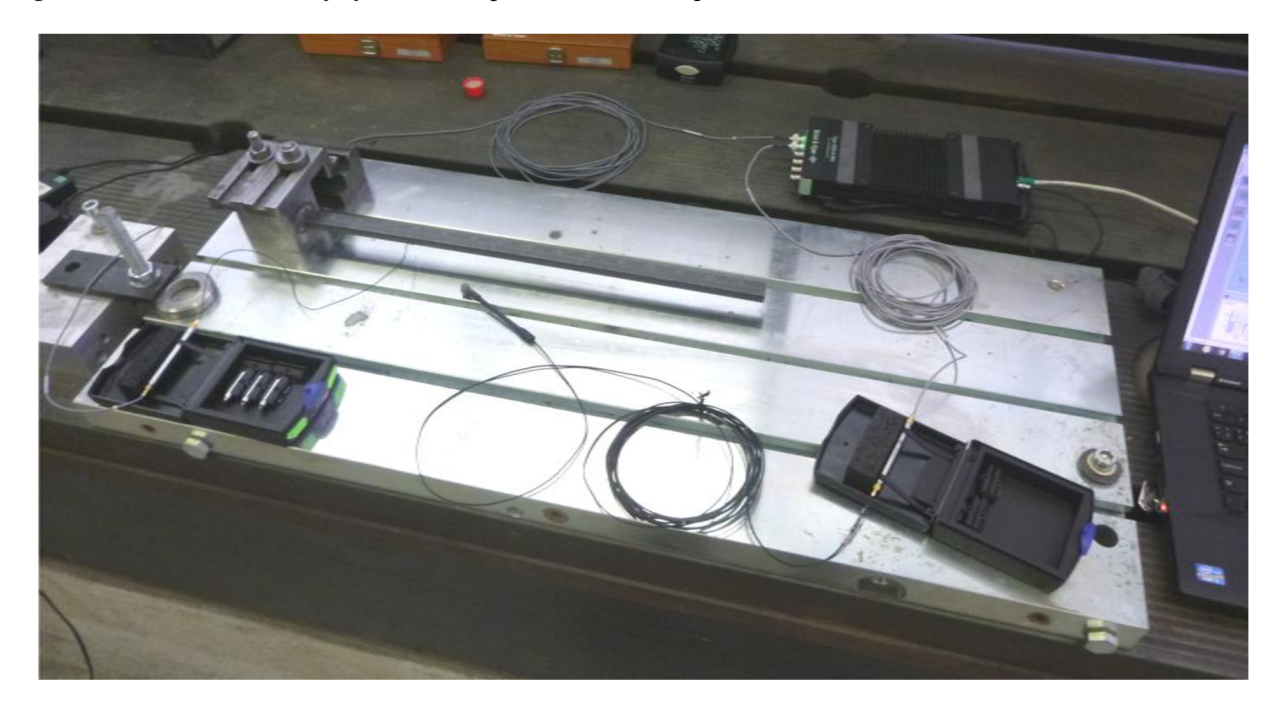

**Obrázek 8.1** *Pohled na experimentální modálni analýzu vybrané součásti.* 

Experimentální modálni analýza určuje modálni vlastnosti z experimentálně naměřených funkcí frekvenčních přenosů měřených mezi body předem vytvořené sítě na struktuře. Do jednoho z bodů sítě (případně i do více bodů sítě) je umístěn referenční snímač odezvy, a dále je pak do jednotlivých bodů sítě aplikováno kontrolované měřené buzení, např. pomocí modálního rázového kladívka, nebo modálního shakeru. Časové záznamy jsou dále pomocí FFT převedeny do frekvenční oblasti a výsledné funkce frekvenčních přenosů jsou pak spočteny jako poměr spektra odezvy vůči spektru buzení soustavy. Popis principu EM A lze nalézt například v [8, 12].

Měření bylo provedeno pomocí softwaru PULSE LabShop a následně vyhodnoceno v softwaru PULSE Reflex.

## 8.1. Použitý hardware

Pro měření odezvy byl použit jeden referenční jednoosý piezo akcelerometr, funkce frekvenčních přenosů byly tedy získány výpočtem ze záznamu zrychlení. Buzení soustavy bylo provedeno pomocí modálního kladívka. Hardware použitý pro experiment lze nalézt v tabulce 8.1. Zapojený měřicí řetězec lze vidět na obrázku 8.2.

| Přístroj            | Výrobce      | Typ        | Výrobní číslo | Citlivost / Zesílení            |  |
|---------------------|--------------|------------|---------------|---------------------------------|--|
| Akcelerometr        | Brüel & Kjær | 4374       | 10529         | $0,1565 \text{ pC/ms}^{-2}$     |  |
| Modální<br>kladívko | Brüel & Kjær | 8203       | 1476674       | $3,74 \text{ pC/N}$             |  |
| Zesilovač           | Brüel & Kjær | 2647A      | 2333475       | $1 \text{ mV}$ / $1 \text{ pC}$ |  |
| Zesilovač           | Brüel & Kjær | 2647A      | 2333476       | $1 \text{ mV}$ / $1 \text{ pC}$ |  |
| Analyzátor          | Brüel & Kjær | 3050-A-060 | 3050-101128   |                                 |  |

**Tabulka 8.1** *Použitý hardware EMA.* 

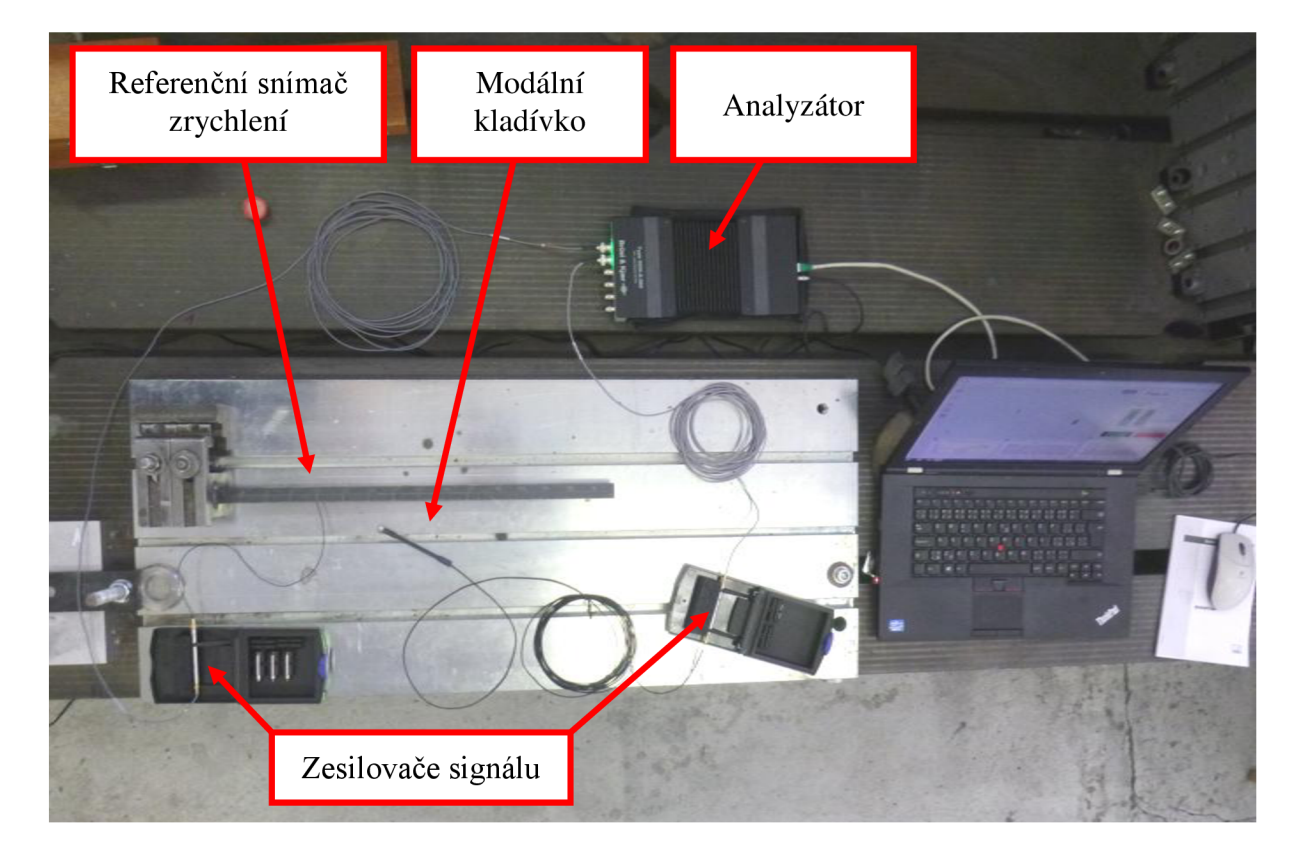

**Obrázek 8.2** *Měřicí řetězec EMA.* 

### 8.2. Síť měřených bodů a umístění referenčního snímače

Prut byl po délce rozdělen na šestnáct intervalů, čemuž odpovídá sedmnáct bodů sítě. Umístění referenčního snímač bylo zvoleno do bodu 5 od vetknutí, na spodní plochu tyče. Zobrazení měřených bodů lze vidět na obrázku 8.3.

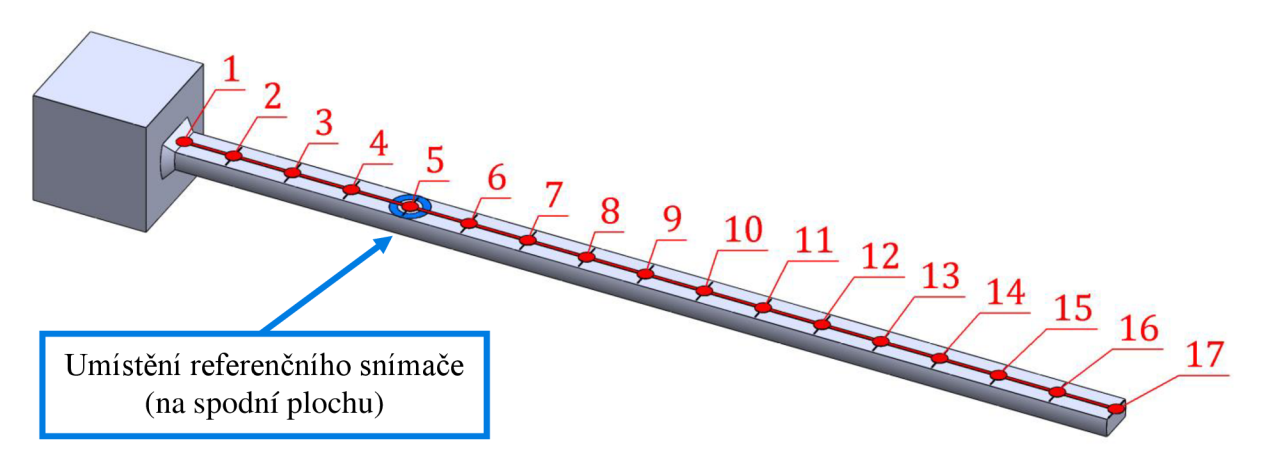

**Obrázek 8.3** *Síť měřených bodů pro EMA.* 

## 8.3. Nastavení analýzy

Pro analýzu byl vybrán frekvenční rozsah od **7** *Hz* do 1600 *Hz.* Rozlišení získaných FRF funkcí bylo nastaveno na 3200 čar ve spektru, a tedy pro výsledný frekvenční krok platilo A/" = 0,5 *Hz.* Odpovídající délka jednoho časového záznamů byla *T = 2 s.* Pro každý bod bylo provedeno 5 měření, které byly následně zprůměrovány. Vzorkovací frekvence byla softwarem zvolena na 4096 Hz a tedy  $\Delta t = 0.0002441$  s, viz tabulka 8.2.

| Položka              | Hodnota        |
|----------------------|----------------|
| Maximální frekvence  | 1600 Hz        |
| Počet čar ve spektru | 3200           |
| Frekvenční krok      | 0.5 Hz         |
| Délka záznamu        | 2s             |
| Počet průměrů        | 5              |
| Vzorkovací frekvence | 4096 Hz        |
| Časový krok          | $0.2441 \, ms$ |

**Tabulka 8.2** *Nastavení analýzy EMA.* 

## 8.4. Výsledky EMA

Výsledné experimentálně zjištěné funkce frekvenčních přenosů lze vidět na obrázku 8.4, v obrázku je vynechána křivka frekvenčního přenosu mezi bodem 1 a 5 odpovídající úderu do místa vetknutí. Na křivkách jsou jednoznačně patrné čtyři špičky odpovídající vlastním frekvencím. Výsledné vlastní frekvence jsou zapsány v tabulce 8.3 a jim odpovídající vlastní tvary lze vidět na obrázku 8.5.

| Číslo tvaru | Frekvence $[Hz]$ |
|-------------|------------------|
|             | 32,5             |
| 2           | 203,5            |
| 3           | 567,5            |
|             | 1102,0           |

**Tabulka 8.3** *Výsledné vlastní frekvence pomocí EMA.* 

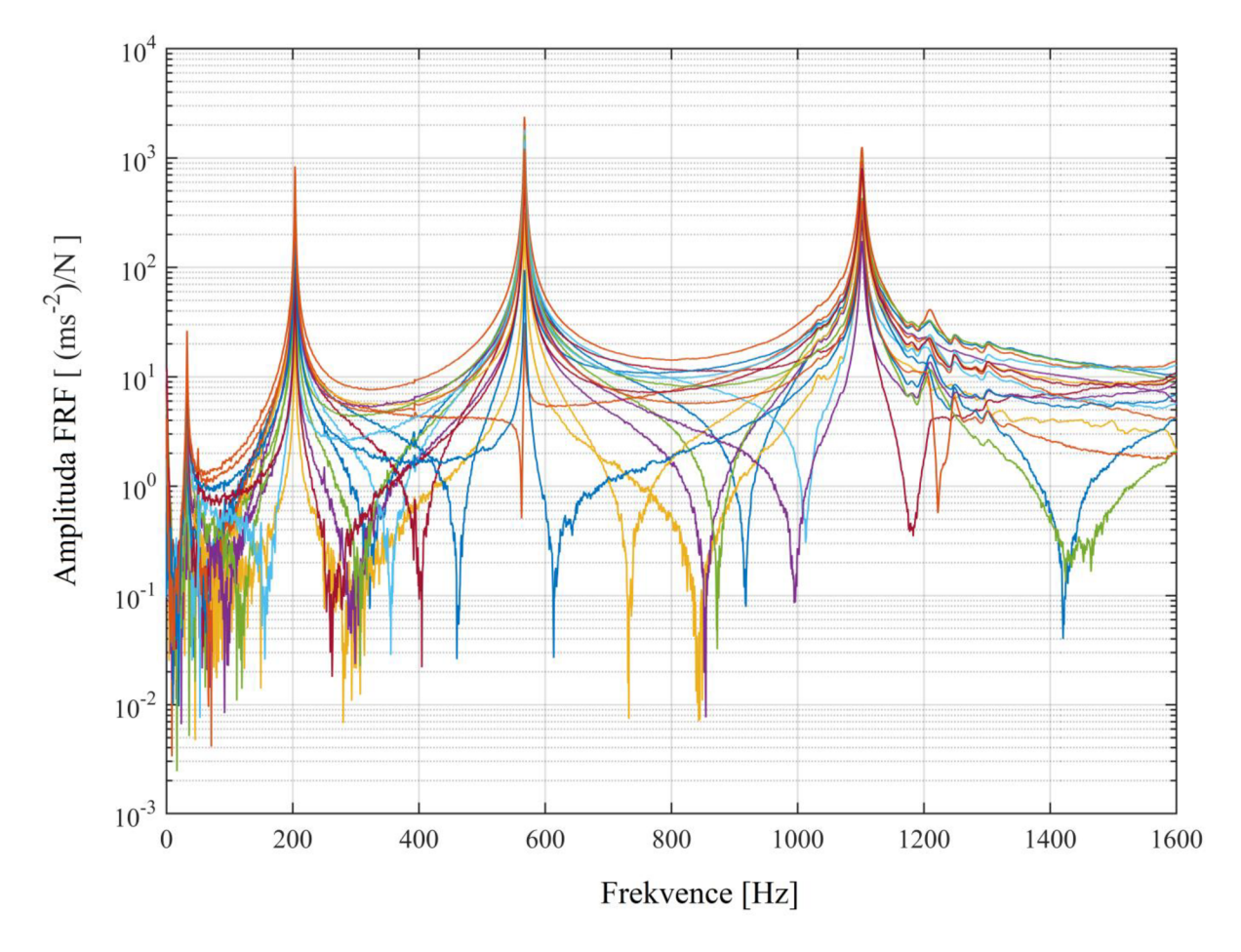

**Obrázek 8.4** *Experimentálně zjištěné funkce frekvenčních přenosů.* 

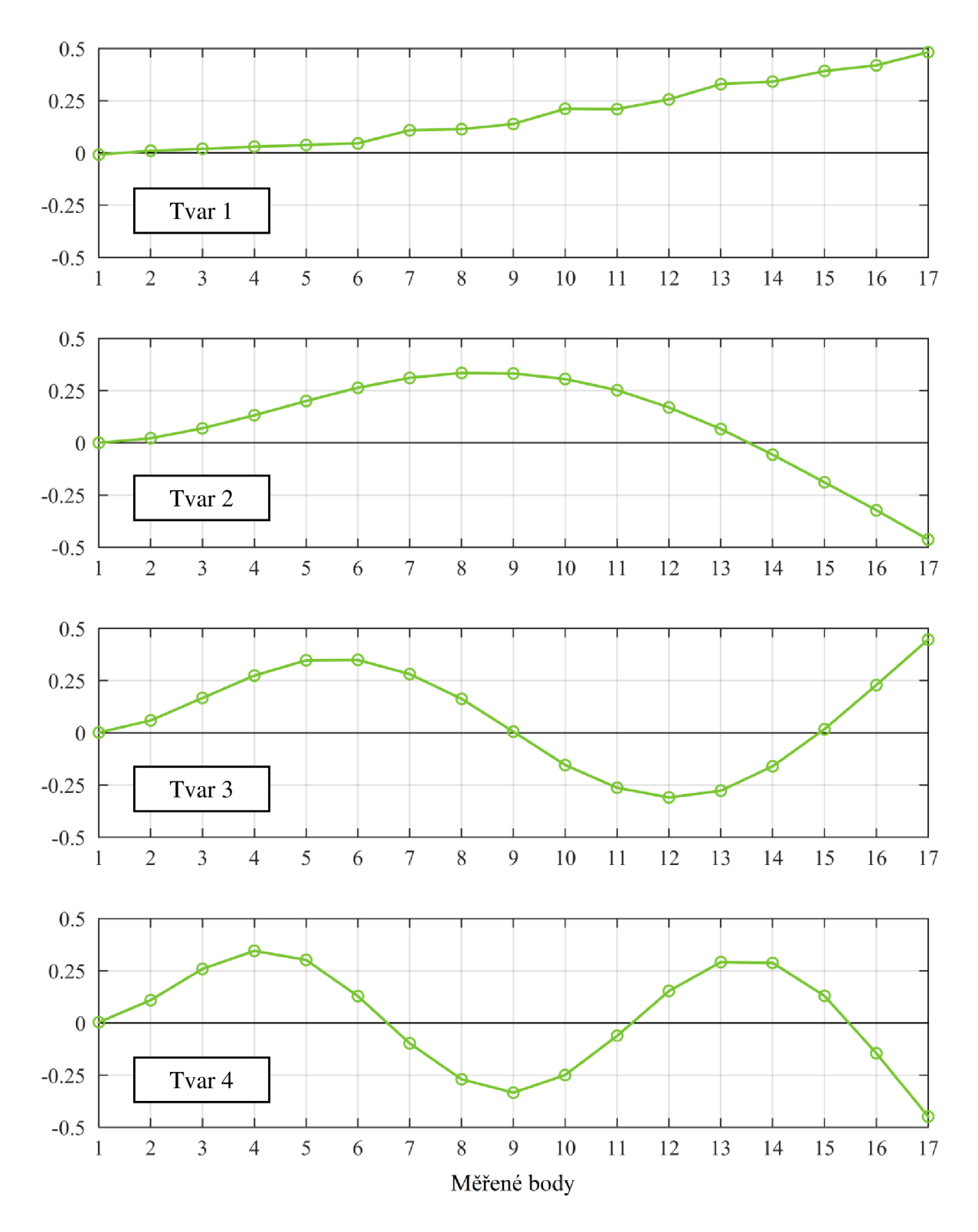

**Obrázek 8.5** *Vlastní tvary získané pomoci EMA.* 

# 9 Použití provozní modálni analýzy

V této kapitole je popsáno použití provozní modálni analýzy na vybranou strukturu. Pro odhad vlastních frekvencí a vlastních tvarů bude použita metoda FDD, která byla blíže popsána v podkapitole 5.3. Měření bylo provedeno v programu PULSE LabShop. Odhad vlastních frekvencí a vlastních tvarů byl proveden nejprve pomocí vytvořené funkce pro software MATLAB , a dále pomocí softwaru PULSE Operational Modal Analysis (PULSE OMA). Dosažené výsledky jsou mezi sebou, a také s výsledky získanými pomocí MKP a EMA, porovnány v následující kapitole.

### 9.1. Síť měřených bodů a měřicí sekvence

Síť měřených bodů byla použita stejná jako pro EMA , prut byl po délce rozdělen na 16 intervalů, čemuž odpovídá 17 bodů. Z důvodu omezeného počtu kanálů na analyzátoru, a také z důvodu, že autor chtěl vyzkoušet techniku použití referenčního snímače popsanou v podkapitole 5.4, byl použit jeden referenční snímač, a dále pak čtyři posouvající se snímače. Referenční snímač byl opět umístěn na stejné místo jako při EMA , tedy do bodu číslo 5, na zadní plochu. Pro posouvající se snímače zbylo 16 bodů. Z tohoto důvodu byl experiment rozdělen do čtyř samostatných měření. Síť měřených bodů a měřící sekvenci lze vidět na obrázku 9.1.

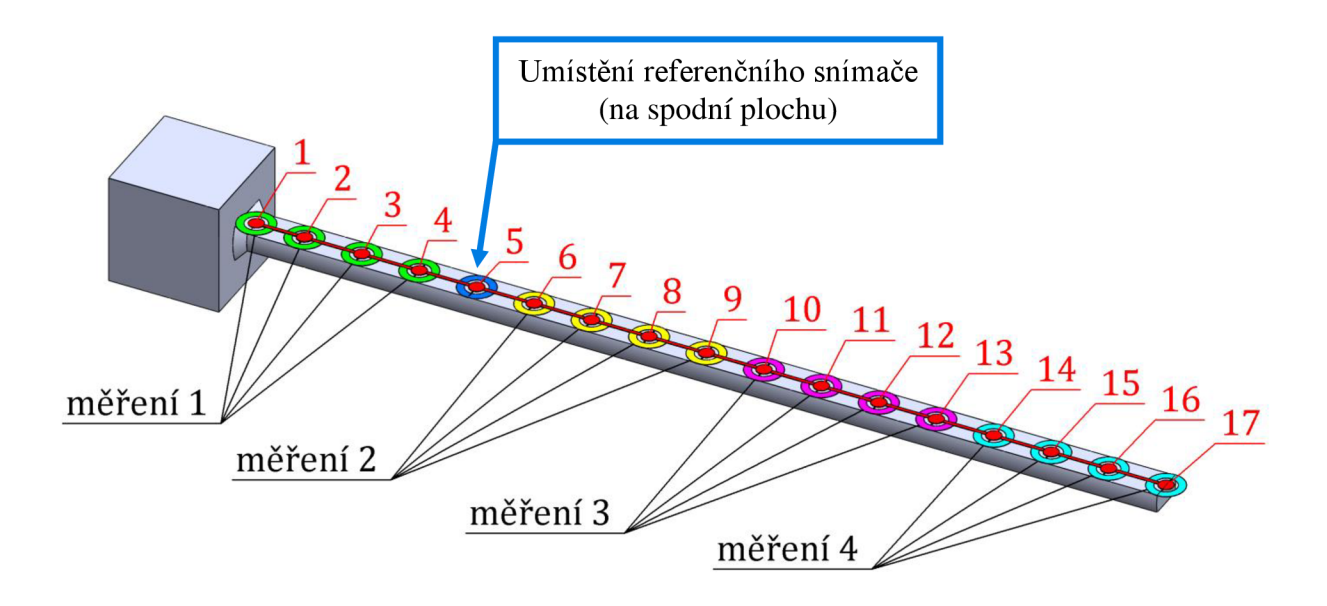

**Obrázek 9.1** *Síť měřených bodů a měřící sekvence pro OMA.* 

### 9.2. Použitý hardware

Jak již bylo zmíněno v předešlé stati, pro experiment byl opět použit jeden referenční snímač, jednoosý piezo akcelerometr. Jako posouvající se snímače pak byly použity další čtyři jednoosé piezo akcelerometry. Buzení bylo zajištěno pomocí vibrační stolice, k níž byla zkoumaná struktura upevněna pomocí základové kostky. Řízení vibrační stolice bylo zajištěno pomocí snímače zrychlení. Výkonová spektrální hustota buzení byla nastavena konstantní s hodnotou  $1 \cdot 10^{-3} G^2 / Hz$  do frekvence 2000 Hz. Hardware použitý pro experiment lze nalézt v tabulce 9.1. Fotky z prováděného experimentu jsou zobrazeny na obrázcích 9.2 a 9.3.

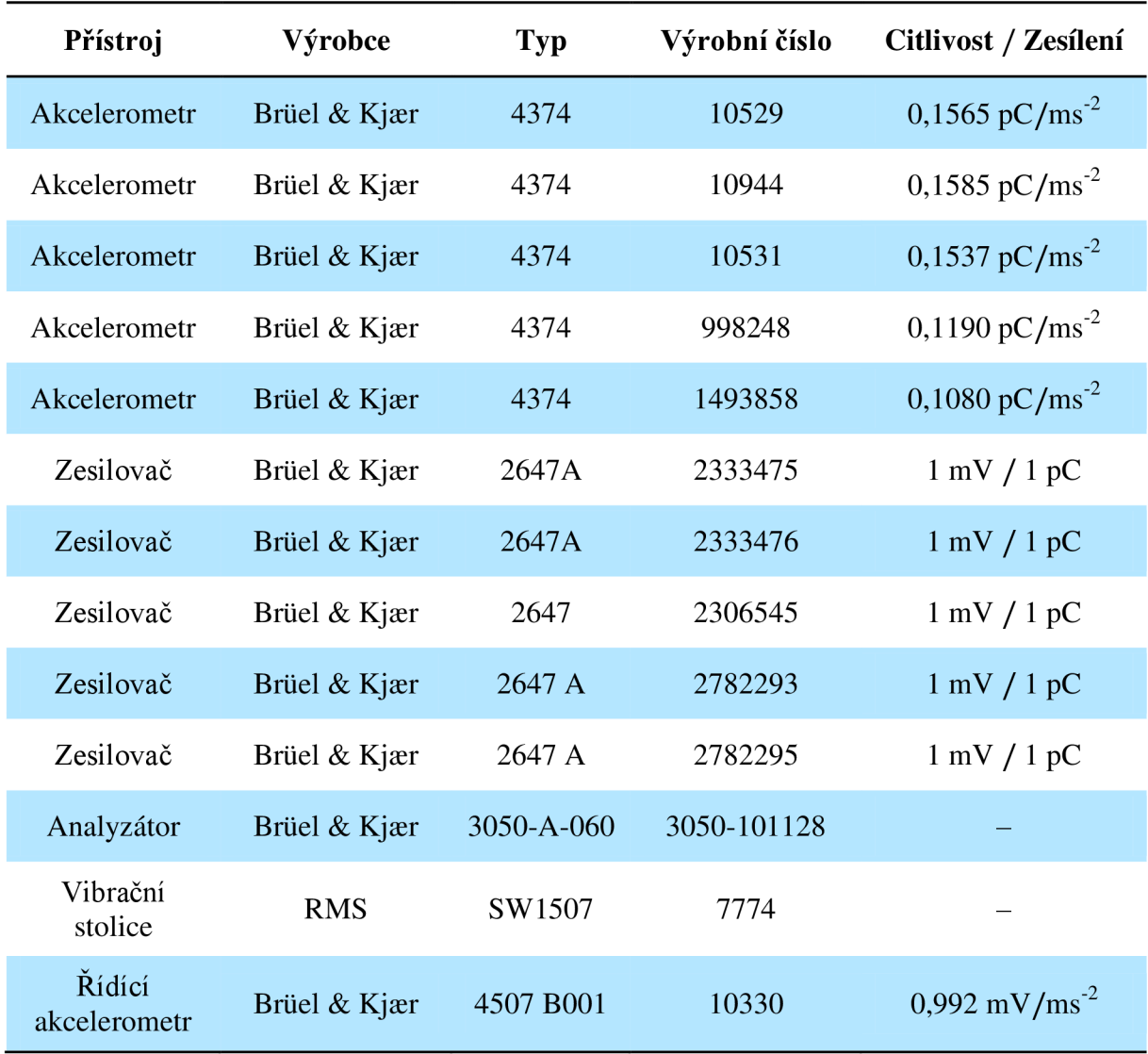

**Tabulka 9.1** *Použitý hardware OMA.* 

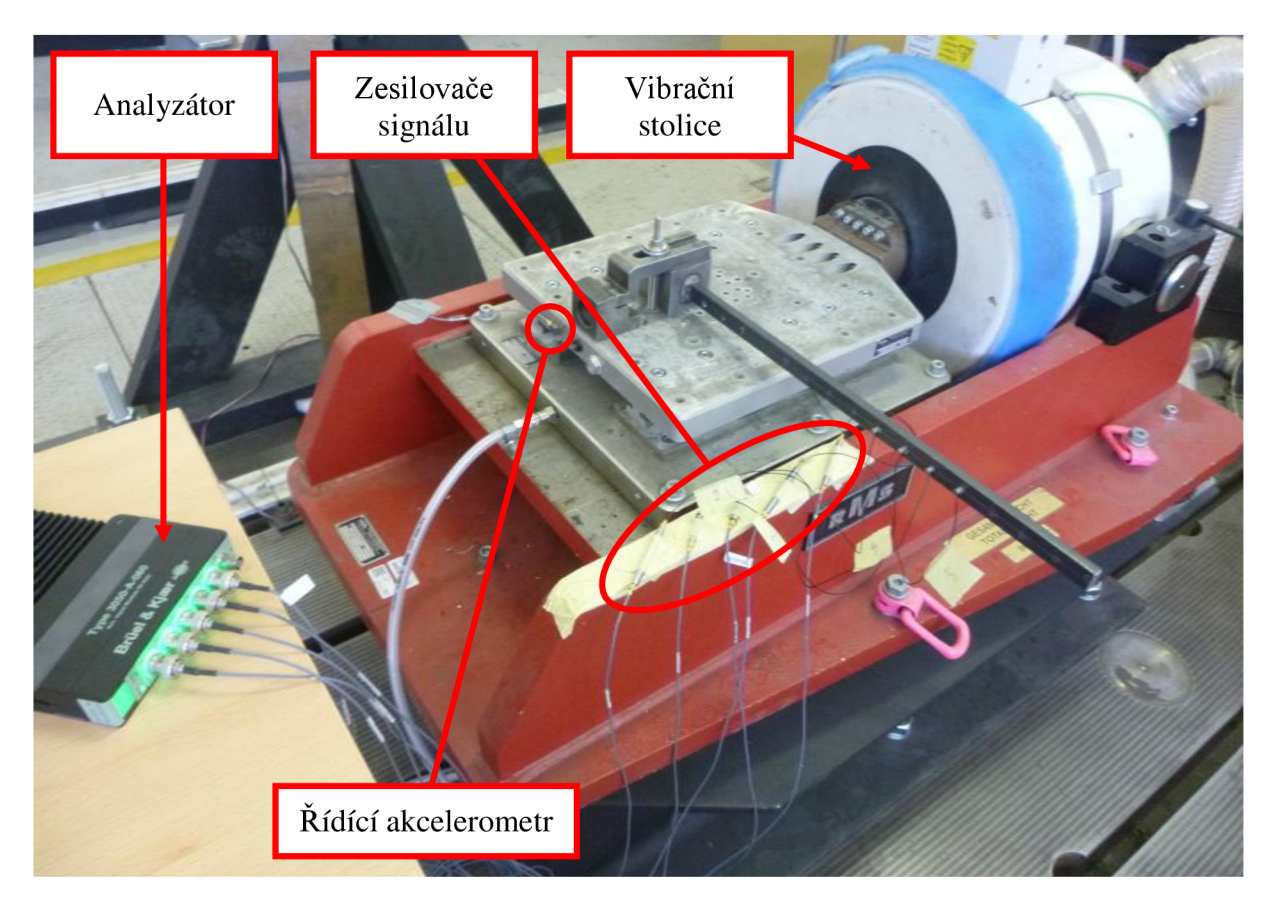

**Obrázek 9.2** *Pohled na prováděný experiment OMA.* 

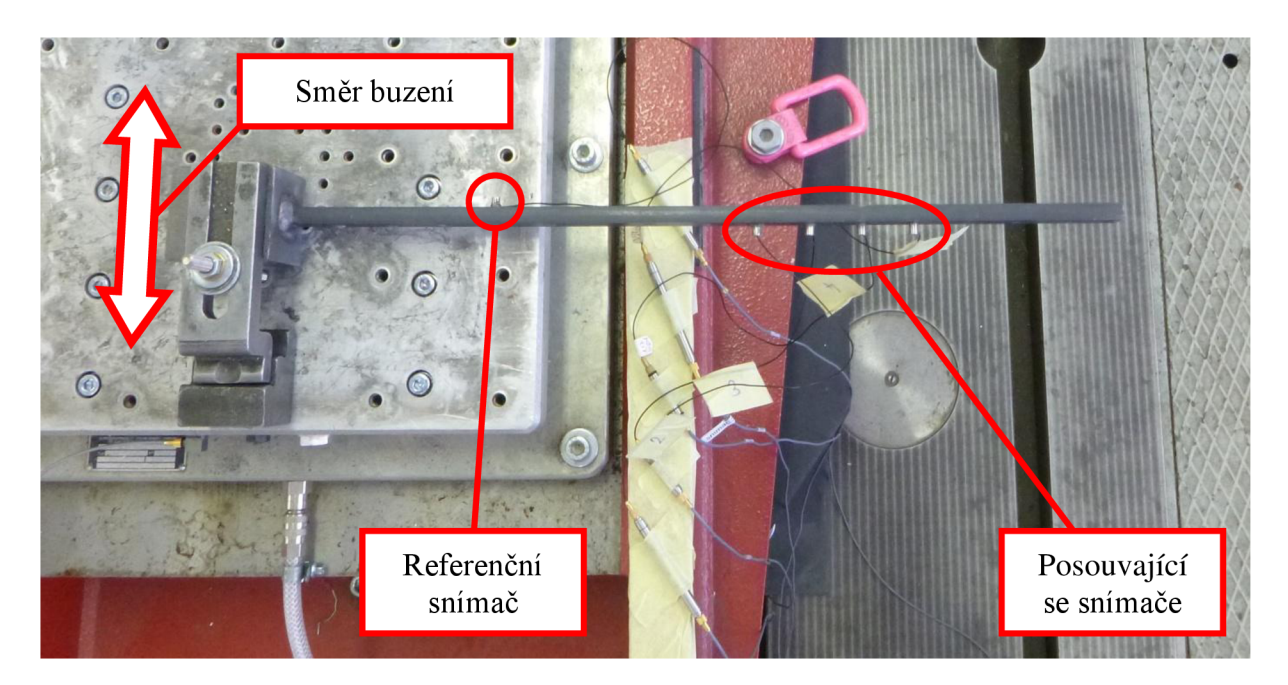

**Obrázek 9.3** *Pohled shora na prováděný experiment OMA.* 

# 9.3. Nastavení analýzy

Nastavení analýzy bylo obdobné jako pro EMA . Byl vybrán frekvenční rozsah do 1600 *Hz.*  Rozlišení získaných funkcí spektrálních hustot bylo nastaveno na 3200 bodů, a tedy pro výsledný frekvenční krok platí  $\Delta f = 0.5 Hz$ . Pro jednotlivá měření bylo nastaveno 200 průměrů a překryv byl zvolen na 66,67 %. Časová délka jednoho průměru byla *T = 2* s, a tedy celková délka jednoho měření byla 134,7 *s.* Vzorkovací frekvence byla softwarem zvolena na 4096 Hz, a tedy  $\Delta t = 0.0002441s$ , viz tabulka 9.2.

| Položka               | Hodnota   |  |  |
|-----------------------|-----------|--|--|
| Maximální frekvence   | 1600 Hz   |  |  |
| Počet čar ve spektru  | 3200      |  |  |
| Frekvenční krok       | 0,5 Hz    |  |  |
| Počet průměrů         | 200       |  |  |
| Překryv               | 66,67 %   |  |  |
| Délka jednoho průměru | 2s        |  |  |
| Délka jednoho měření  | 134,7s    |  |  |
| Vzorkovací frekvence  | 4096 Hz   |  |  |
| Časový krok           | 0,2441 ms |  |  |

**Tabulka 9.2** *Nastavení analýzy OMA.* 

#### 9.4. Vyhodnocení modálních vlastností pomocí MATLAB

Tato podkapitola obsahuje popis postupu odhadu vlastních frekvencí a vlastních tvarů zkoumané struktury z naměřených časových odezev pomocí metody FDD. Pro vyhodnocení modálních vlastností byla vytvořena funkce pro software MATLAB , jejímiž vstupy jsou časové záznamy odezev a vzorkovací frekvence. Vytvořenou funkci pro software MATLA <sup>B</sup> lze nalézt v příloze B.

#### 9.4.1. Odhad matice výkonových spektrálních hustot

Jak bylo zmíněno, v rámci experimentu byla provedena čtyři jednotlivá měření, při kterých byly naměřeny čtyři datasety časových odezev  $\mathbf{x}^k$ ,  $k \in \{1, 2, 3, 4\}$ 

$$
\mathbf{x}^{k} = \begin{Bmatrix} x^{k, ref} \\ x^{k, pos1} \\ x^{k, pos2} \\ x^{k, pos3} \\ x^{k, pos4} \end{Bmatrix}
$$
 (9.1)

kde první prvek  $x^{k, ref}$  vždy odpovídá časové odezvě referenčního snímače, a následující čtyři časové záznamy odpovídají čtyřem posouvajícím se snímačům. Jednotlivé datasety  $\mathbf{x}^k$ byly rozděleny na  $N_p = 200$  úseků  $\mathbf{x}^{k,r}$ ,  $r \in \{1, 2, 3, ..., N_p\}$ . Délka jednoho úseku byla *Nff<sup>t</sup>* = 8192 *vzorků.* Následně byly jednotlivé úseky vynásobeny Hanningovým oknem  $\mathbf{h} = \{h_1, h_2, h_3, ..., h_{Nfft}\}\$ a převedeny do frekvenční oblasti pomocí vztahu

$$
\{\mathbf{X}^{k,r}(\omega)\} = \sum_{s=1}^{N_{fft}} h_s \cdot \mathbf{x}_s^{k,r} \cdot e^{-i\omega(s-1)\Delta t}
$$
(9.2)

Odhad matice výkonových spektrálních hustot jednotlivých datasetů *Š<sup>k</sup> (a>)* byl získán zprůměrováním přes jednotlivé nadělené úseky, viz následující vzorec, který vychází ze vztahu (5.7)

$$
\hat{\mathbf{S}}^{k}(\omega) = \frac{1}{N_p} \sum_{r=1}^{N_p} \{ \mathbf{X}^{k,r}(\omega) \}^* \{ \mathbf{X}^{k,r}(\omega) \}^T
$$
\n(9.3)

Získané odhady matice spektrálních hustot byly následně rozděleny pomocí SVD rozkladu, viz vztah  $(5.15)$ 

$$
\hat{\mathbf{S}}^{k}(\omega) = \mathbf{U}^{k}(\omega)\mathbf{V}^{k}(\omega)\mathbf{W}^{k}(\omega)
$$
\n(9.4)

#### 9.4.2. Vlastní tvary a vlastní frekvence

Matice singulárních hodnot z jednotlivých měření  $V^k(\omega)$  byly následně zprůměrovány a výsledné křivky singulárních hodnot byly vykresleny, viz obrázek 9.4.

Na obrázku 9.4 lze v křivce první singulární hodnoty dobře vidět čtyři špičky odpovídající vlastním frekvencím. Odečtené hodnoty odhadů vlastních frekvencí lze nalézt v tabulce 9.3. Dále byly získány dílčí vlastní tvary, které byly určeny z prvních sloupců matic  $U^{k}(\omega)$  pro frekvenční čáry odpovídající odhadnutým vlastním frekvencím. Dílčí vlastní tvary byly následně sloučeny do výsledných globálních vlastních tvarů pomocí postupu uvedeného ve stati 5.4, a dále byly znormovány pomocí vztahu  $\sqrt{\psi^H \psi} = 1$ . Výsledné odhadnuté vlastní tvary lze vidět na obrázku 9.5.

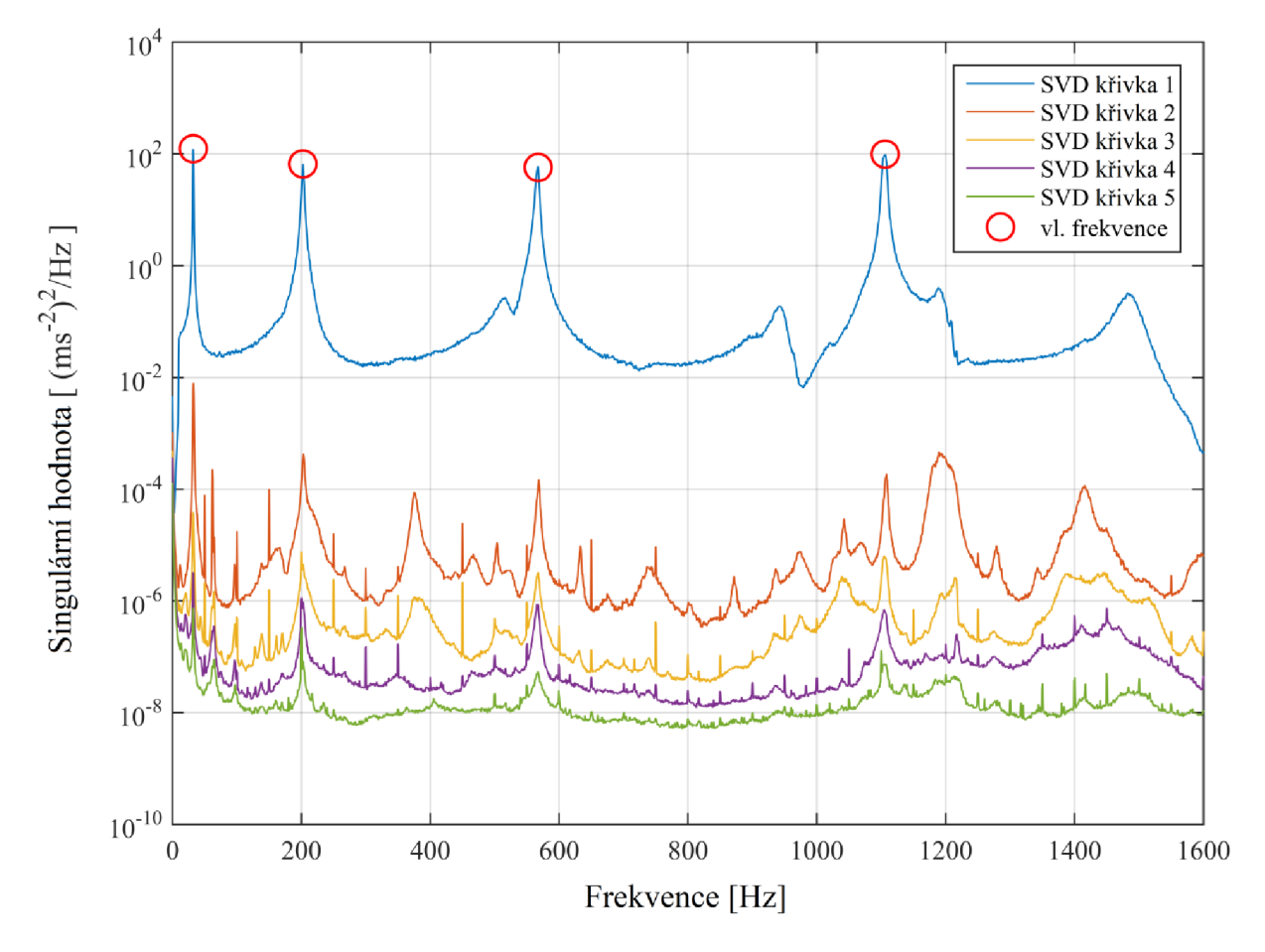

**Obrázek 9.4** *Křivky singulárních hodnot zprůměr ováné přes jednotlivá měření.* 

| Číslo tvaru | Frekvence $[Hz]$ |
|-------------|------------------|
|             | 32,0             |
| 2           | 202,5            |
| 3           | 567,5            |
|             | 1106,5           |

**Tabulka 9.3** *Odhadnuté vlastní frekvence pomocí OMA - MATLAB.* 

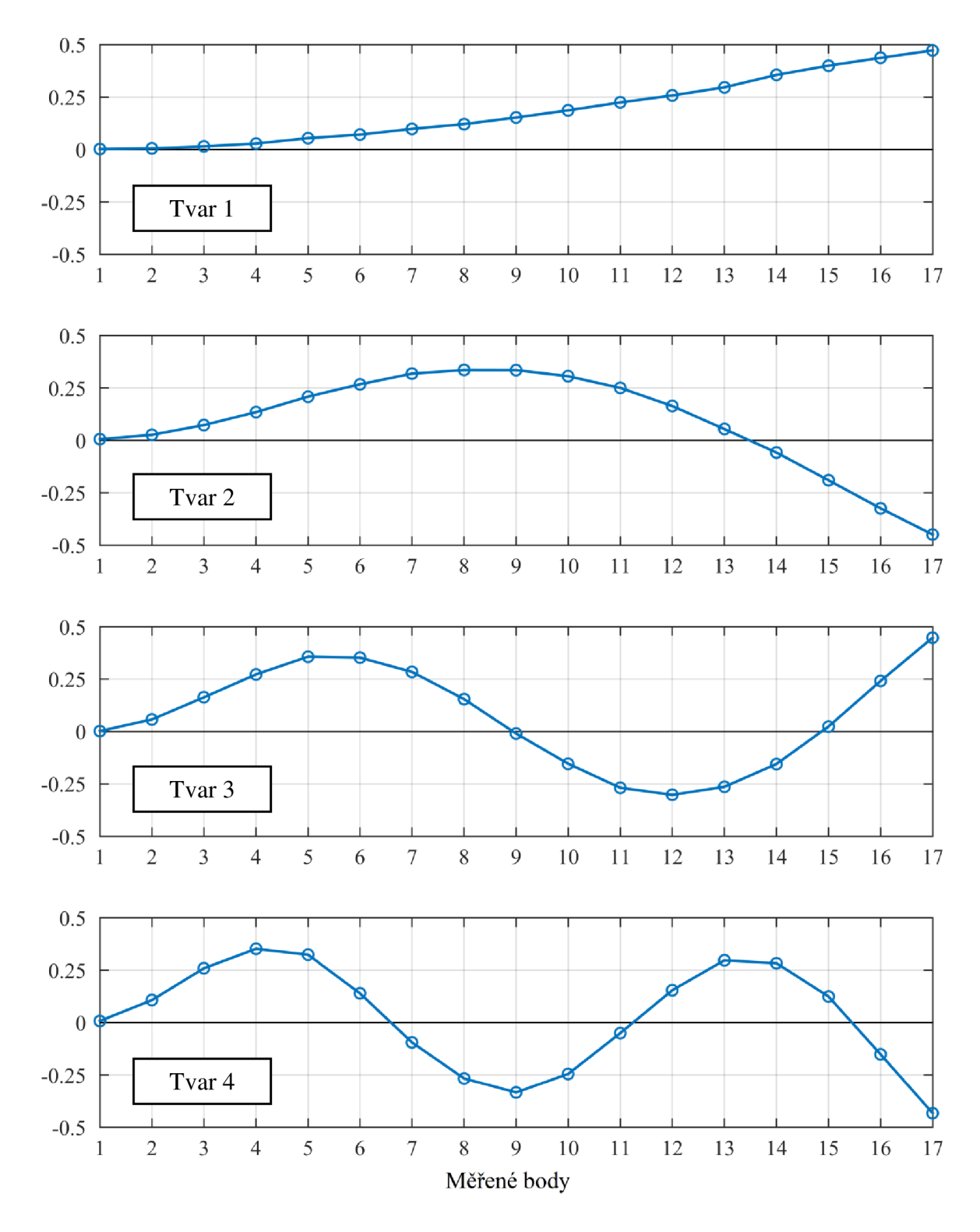

**Obrázek 9.5** *Vlastní tvary odhadnuté pomocí OMA - MATLAB.* 

# 9.5. Vyhodnocení pomocí softwaru PULSE OMA

Vyhodnocení experimentu bylo dále provedeno metodou FDD v softwaru PULSE OMA. Softwarem vypočtené křivky singulárních hodnot lze vidět na obrázku 9.6. Vlastní frekvence lze nalézt v tabulce 9.4 a jim odpovídající vlastní tvary zobrazuje obrázek 9.7.

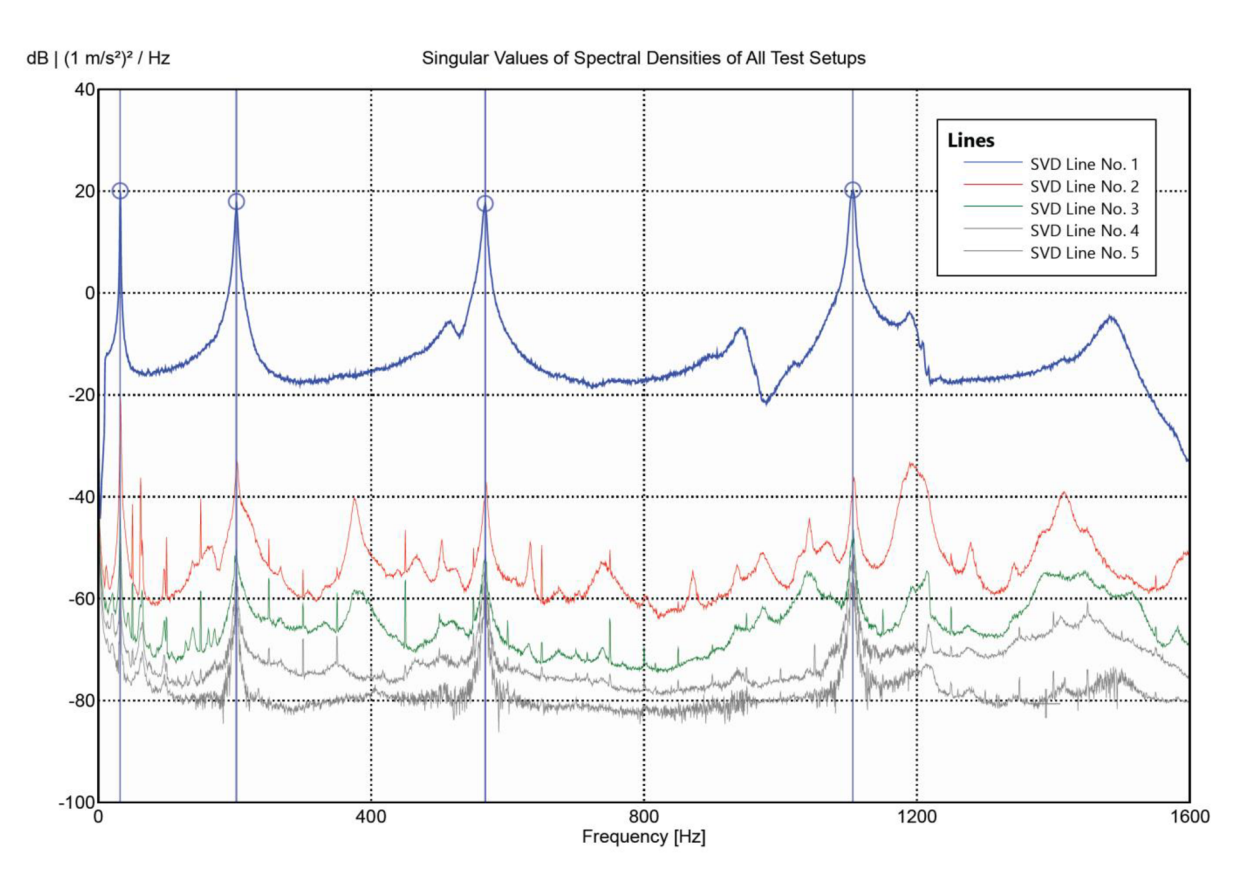

**Obrázek 9.6** *Křivky singulárních hodnot ze softwaru PULSE OMA.* 

| Číslo tvaru | Frekvence $[Hz]$ |
|-------------|------------------|
|             | 32,0             |
| 2           | 202,5            |
| 3           | 567,5            |
|             | 1106,5           |

**Tabulka 9.4** *Odhadnuté vlastní frekvence pomocí OMA - PULSE.* 

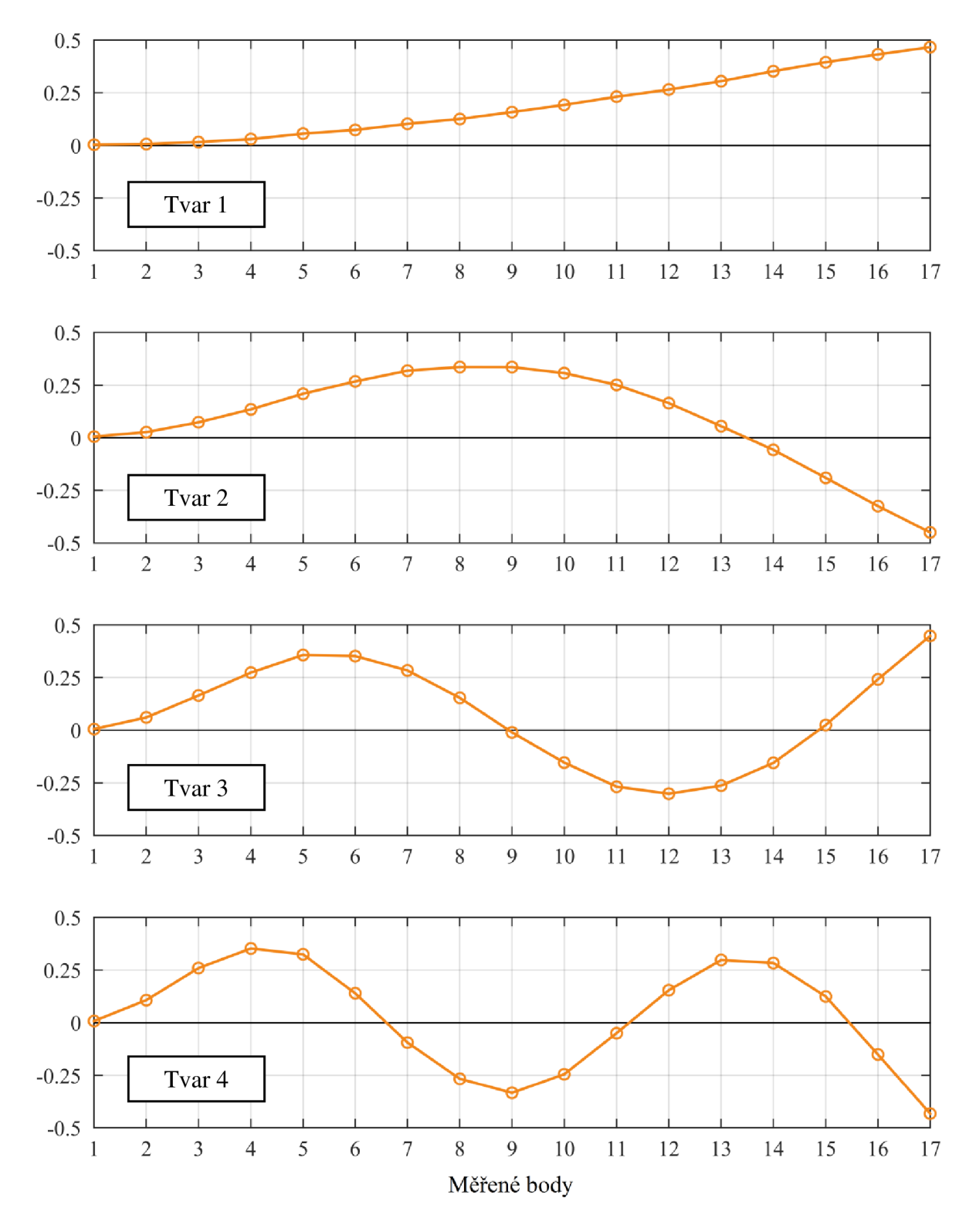

**Obrázek 9.7** *Vlastní tvary odhadnuté pomocí OMA - PULSE.* 

# 10 Porovnání a ověření dosažených výsledků

Tato kapitola je věnována porovnání dosažených výsledků získaných v předešlých kapitolách s cílem ověřit výsledky získané pomocí provozní modálni analýzy.

# 10.1. Vlastní frekvence

Nejprve je uvedeno porovnání vlastních frekvencí. Hodnoty vlastních frekvencí získané pomocí jednotlivých přístupů jsou uvedeny v tabulce 10.1. Na obrázku 10.1 jsou pak tyto vlastní frekvence graficky znázorněny.

| <b>Frekvence</b><br>[Hz] | <b>MKP</b><br><b>EMA</b> |        |        | <b>OMA</b><br><b>PULSE</b> |  |
|--------------------------|--------------------------|--------|--------|----------------------------|--|
| Tvar 1                   | 33,482                   | 32,5   | 32,0   | 32,0                       |  |
| Tvar 2                   | 209,40                   | 203,5  | 202,5  | 202,5                      |  |
| Tvar <sub>3</sub>        | 584,57                   | 567,5  | 567,5  | 567,5                      |  |
| Tvar 4                   | 1141,1                   | 1102,0 | 1106,5 | 1106,5                     |  |

**Tabulka 10.1** *Vlastní frekvence získané jednotlivými přístupy.* 

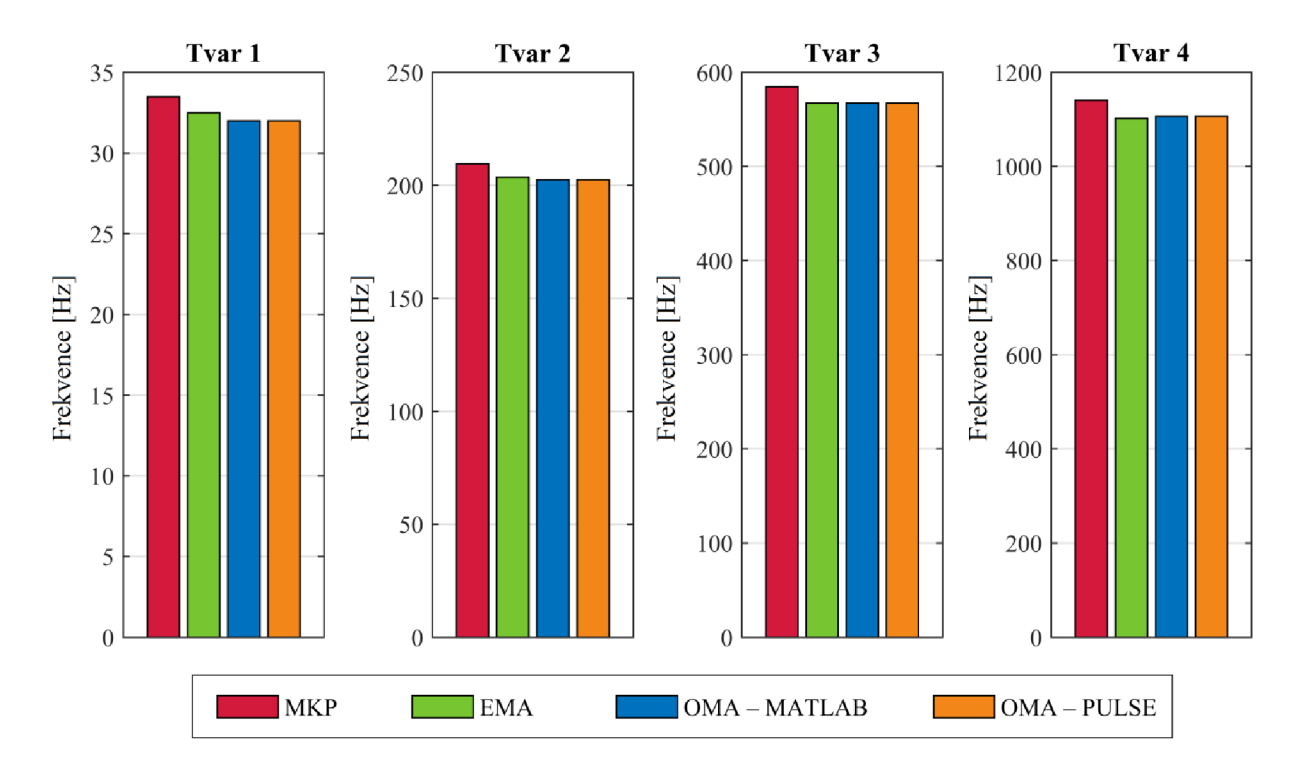

**Obrázek 10.1** *Grafické znázornění vlastních frekvencí získaných jednotlivými přístupy.* 

Obrázek 10.2 zobrazuje procentuální rozdíl vlastních frekvencí získaných pomocí jednotlivých přístupů vztažený k vlastním frekvencím získaným pomocí provozní modálni analýzy vyhodnocené v softwaru MATLAB . Hodnoty procentuálního rozdílu jsou pak uvedeny v tabulce 10.2.

| <b>Rozdíl</b><br>$\lceil \% \rceil$ | <b>MKP</b> | <b>EMA</b> | <b>OMA</b><br><b>MATLAB</b> | <b>OMA</b><br><b>PULSE</b> |
|-------------------------------------|------------|------------|-----------------------------|----------------------------|
| Tvar 1                              | 4,63       | 1,56       | 0                           | O                          |
| Tvar 2                              | 3,41       | 0,49       | $\mathbf{\Omega}$           | $_{0}$                     |
| Tvar <sub>3</sub>                   | 3,01       | $\Omega$   | 0                           | 0                          |
| Tvar 4                              | 3,13       | 0,41       |                             | 0                          |

**Tabulka 10.2** *Procentuální rozdíl vlastních frekvencí vzhledem k OMA - MATLAB.* 

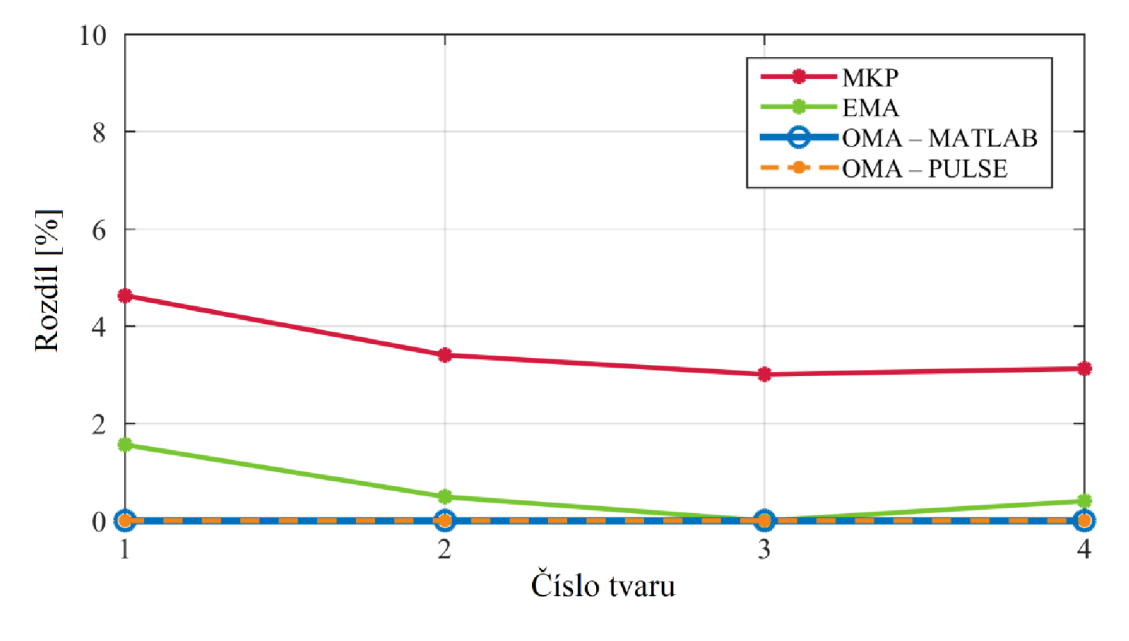

**Obrázek 10.2** *Zobrazení procentuálních rozdílů vlastních frekvencí.* 

Hodnoty vlastních frekvencí vyhodnocených pomocí OMA v softwaru MATLAB a v softwaru PULSE OMA jsou totožné. Vlastní frekvence získané pomocí EMA se pak nepatrně liší, to může být způsobeno trochu odlišným způsobem upnutí struktury, což může mít za následek mírnou změnu okrajových podmínek. V případě MKP pak mírný rozdíl v hodnotách vlastních frekvencí může být způsoben materiálovým modelem (skutečné materiálové charakteristiky struktury jistě nejsou přesně rovny hodnotám materiálových charakteristik použitého modelu, navíc svar v jeho okolí mohl způsobit nehomogenitu materiálu), anebo teoretickou podobou okrajových podmínek upnutí struktury, která se úplně neshoduje se skutečností. Maximální rozdíl hodnot z experimentů však nepřesahuje dvě procenta, což lze z praktického hlediska považovat za zanedbatelnou hodnotu. Obdobně pro rozdíl hodnot vlastních frekvencí získaných pomocí MKP a OMA nepřesahující pět procent platí, že se jedná o velmi přijatelnou hodnotu.

### 10.2. Vlastní tvary

Na obrázku 10.3 jsou nejprve porovnány vlastní tvary získané pomocí provozní modálni analýzy v softwaru MATLAB a v softwaru PULSE OMA. Lze vidět, že tvary jsou prakticky totožné, čemuž odpovídají i hodnoty kritéria modálni věrnosti v tabulkách 10.3 a 10.4.

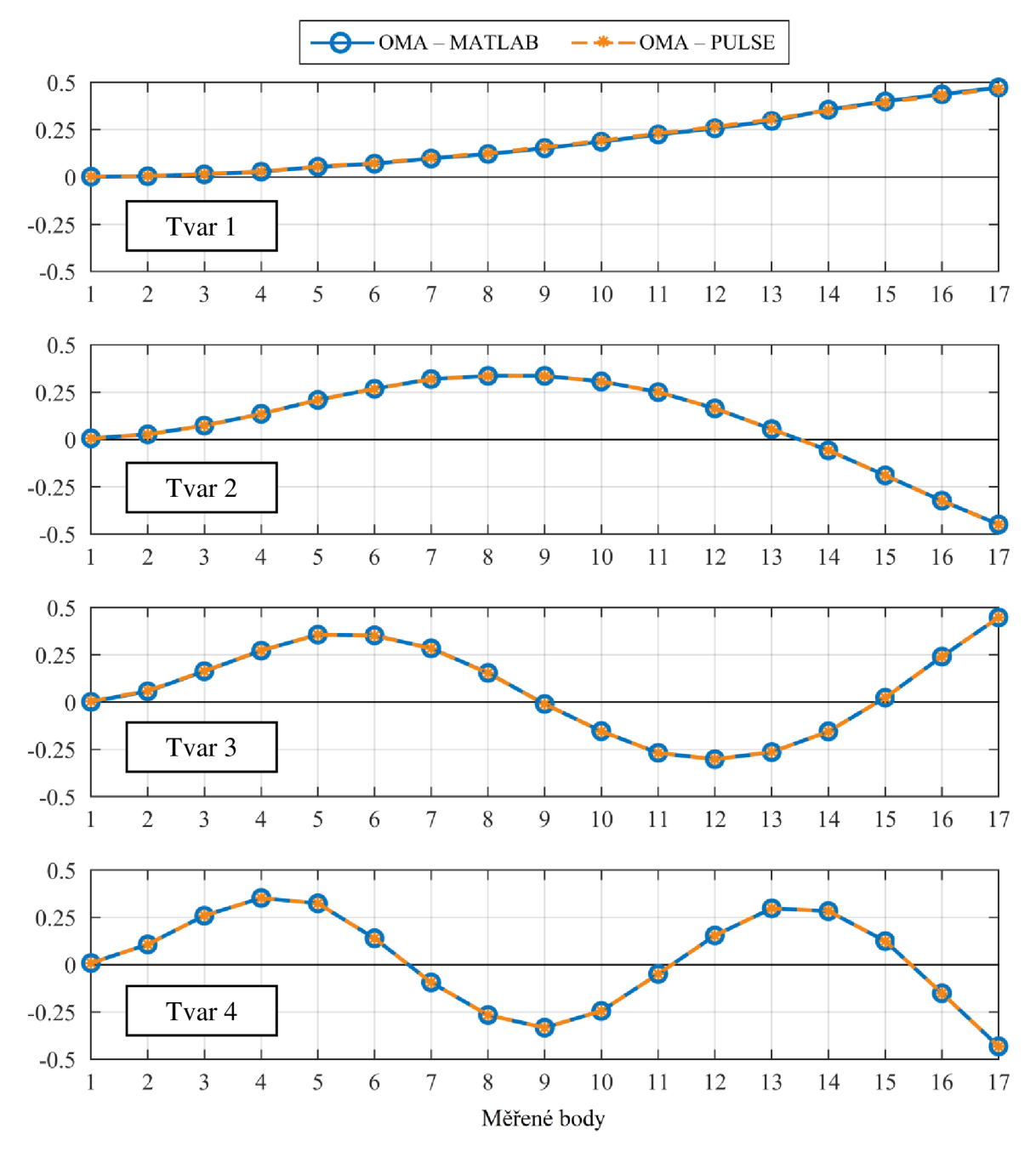

**Obrázek 10.3** *Porovnání vlastních tvarů získaných pomocí MATLAB a PULSE OMA.* 

Obrázek 10.4 zobrazuje porovnání vlastních tvarů získaných pomocí MKP, EMA a OMA vyhodnocených v softwaru MATLAB. Vlastní tvary získané softwarem PULSE OMA jsou pro lepší přehlednost obrázku vynechány vzhledem k jejich praktické totožnosti s tvary získanými v softwaru MATLAB.

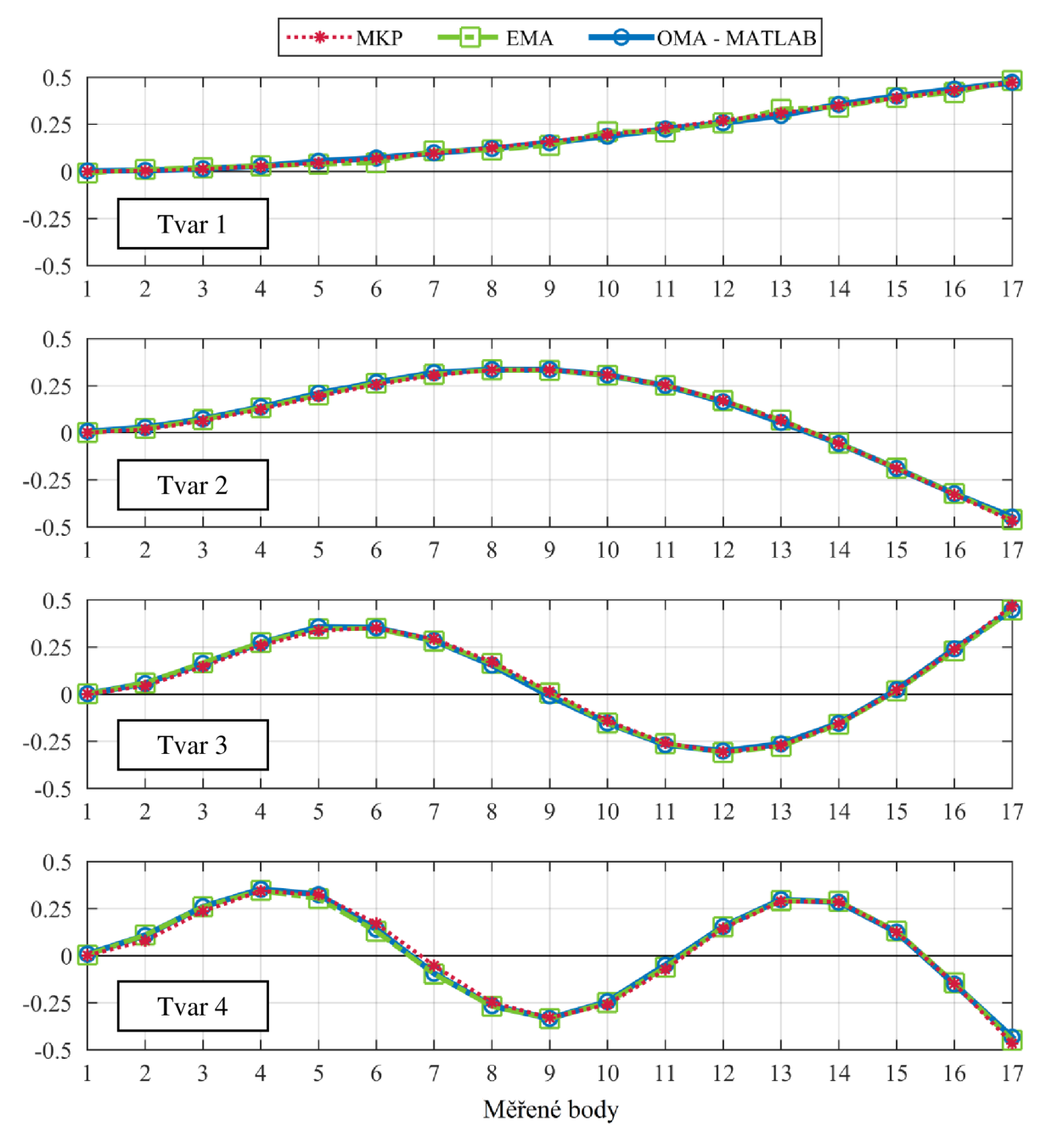

**Obrázek 10.4** *Porovnání vlastních tvarů získaných pomocí MKP, EMA, OMA - MATLAB.* 

Na obrázku 10.5 jsou pak vyneseny hodnoty kritéria modálni věrnosti mezi jednotlivými vlastními tvary, které byly spočteny pomocí vztahu (5.20). Konkrétní hodnoty MAC kritéria jsou uvedeny v tabulkách 10.3 a 10.4. Samotné vlastní tvary je možné nalézt v příloze A.

Ze získaných vlastních tvarů lze vyvodit, že pro experimentálně získaná data vyhodnotila vlastní vytvořená funkce pro software MATLAB prakticky totožné výsledky jako komerční software PULSE OMA. Zároveň je pak potvrzena správnost odhadnutých vlastních tvarů pomocí provozní modální analýzy porovnáním s výsledky získanými pomocí MKP a EMA.

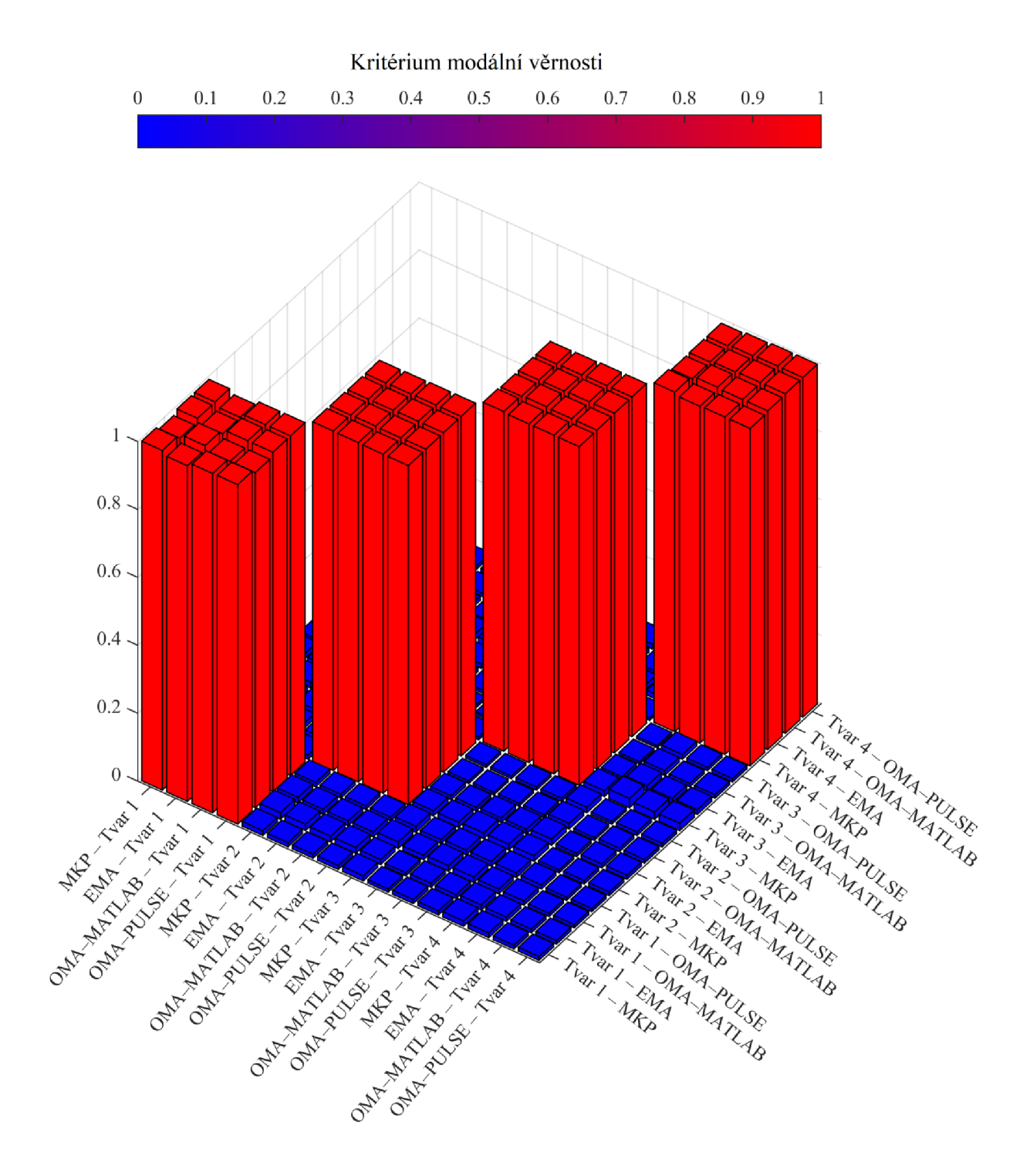

**Obrázek 10.5** *Kritérium modálni věrnosti jednotlivých vlastních tvarů.* 

|                   |                             |            |            | Tvar 1                      |                            | Tvar <sub>2</sub> |            |                             |                            |
|-------------------|-----------------------------|------------|------------|-----------------------------|----------------------------|-------------------|------------|-----------------------------|----------------------------|
|                   | <b>MAC</b>                  | <b>MKP</b> | <b>EMA</b> | <b>OMA</b><br><b>MATLAB</b> | <b>OMA</b><br><b>PULSE</b> | <b>MKP</b>        | <b>EMA</b> | <b>OMA</b><br><b>MATLAB</b> | <b>OMA</b><br><b>PULSE</b> |
|                   | <b>MKP</b>                  | 1,0000     | 0,9884     | 0,9991                      | 0,9996                     | 0,0139            | 0,0123     | 0,0117                      | 0,0119                     |
|                   | <b>EMA</b>                  | 0,9884     | 1,0000     | 0,9872                      | 0,9875                     | 0,0193            | 0,0184     | 0,0167                      | 0,0170                     |
| Tvar <sub>1</sub> | <b>OMA</b><br><b>MATLAB</b> | 0,9991     | 0,9872     | 1,0000                      | 0,9996                     | 0,0168            | 0,0148     | 0,0142                      | 0,0144                     |
|                   | <b>OMA</b><br><b>PULSE</b>  | 0,9996     | 0,9875     | 0,9996                      | 1,0000                     | 0,0128            | 0,0112     | 0,0106                      | 0,0108                     |
|                   | <b>MKP</b>                  | 0,0139     | 0,0193     | 0,0168                      | 0,0128                     | 1,0000            | 0,9992     | 0,9983                      | 0,9985                     |
| Tvar <sub>2</sub> | <b>EMA</b>                  | 0,0123     | 0,0184     | 0,0148                      | 0,0112                     | 0,9992            | 1,0000     | 0,9990                      | 0,9991                     |
|                   | <b>OMA</b><br><b>MATLAB</b> | 0,0117     | 0,0167     | 0,0142                      | 0,0106                     | 0,9983            | 0,9990     | 1,0000                      | 1,0000                     |
|                   | <b>OMA</b><br><b>PULSE</b>  | 0,0119     | 0,0170     | 0,0144                      | 0,0108                     | 0,9985            | 0,9991     | 1,0000                      | 1,0000                     |
|                   | <b>MKP</b>                  | 0,0148     | 0,0147     | 0,0192                      | 0,0174                     | 0,0153            | 0,0120     | 0,0077                      | 0,0080                     |
| Tvar <sub>3</sub> | <b>EMA</b>                  | 0,0096     | 0,0095     | 0,0133                      | 0,0118                     | 0,0151            | 0,0112     | 0,0075                      | 0,0078                     |
|                   | <b>OMA</b><br><b>MATLAB</b> | 0,0118     | 0,0119     | 0,0160                      | 0,0143                     | 0,0169            | 0,0133     | 0,0088                      | 0,0091                     |
|                   | <b>OMA</b><br><b>PULSE</b>  | 0,0118     | 0,0119     | 0,0159                      | 0,0143                     | 0,0171            | 0,0134     | 0,0089                      | 0.0093                     |
|                   | <b>MKP</b>                  | 0,0156     | 0,0150     | 0,0140                      | 0,0134                     | 0,0164            | 0,0182     | 0,0162                      | 0,0163                     |
| Tvar <sub>4</sub> | <b>EMA</b>                  | 0,0137     | 0,0128     | 0,0122                      | 0,0118                     | 0,0084            | 0,0097     | 0,0082                      | 0,0083                     |
|                   | <b>OMA</b><br><b>MATLAB</b> | 0,0110     | 0,0104     | 0,0098                      | 0,0093                     | 0,0103            | 0,0117     | 0,0102                      | 0,0103                     |
|                   | <b>OMA</b><br><b>PULSE</b>  | 0,0110     | 0,0104     | 0,0098                      | 0,0093                     | 0,0103            | 0,0117     | 0,0102                      | 0,0103                     |

**Tabulka 10.3** *Hodnoty kritéria modálni věrnosti (část první).* 

|                   |                             |            |            | Tvar <sub>3</sub>           |                            | Tvar <sub>4</sub> |            |                             |                            |
|-------------------|-----------------------------|------------|------------|-----------------------------|----------------------------|-------------------|------------|-----------------------------|----------------------------|
|                   | <b>MAC</b>                  | <b>MKP</b> | <b>EMA</b> | <b>OMA</b><br><b>MATLAB</b> | <b>OMA</b><br><b>PULSE</b> | <b>MKP</b>        | <b>EMA</b> | <b>OMA</b><br><b>MATLAB</b> | <b>OMA</b><br><b>PULSE</b> |
|                   | <b>MKP</b>                  | 0,0148     | 0,0096     | 0,0118                      | 0,0118                     | 0,0156            | 0,0137     | 0,0110                      | 0,0110                     |
|                   | <b>EMA</b>                  | 0,0147     | 0,0095     | 0,0119                      | 0,0119                     | 0,0150            | 0,0128     | 0,0104                      | 0,0104                     |
| Tvar <sub>1</sub> | <b>OMA</b><br><b>MATLAB</b> | 0,0192     | 0,0133     | 0,0160                      | 0,0159                     | 0,0140            | 0,0122     | 0,0098                      | 0,0098                     |
|                   | <b>OMA</b><br><b>PULSE</b>  | 0,0174     | 0,0118     | 0,0143                      | 0,0143                     | 0,0134            | 0,0118     | 0,0093                      | 0,0093                     |
|                   | <b>MKP</b>                  | 0,0153     | 0,0151     | 0,0169                      | 0,0171                     | 0,0164            | 0,0084     | 0,0103                      | 0,0103                     |
|                   | <b>EMA</b>                  | 0,0120     | 0,0112     | 0,0133                      | 0,0134                     | 0,0182            | 0,0097     | 0,0117                      | 0,0117                     |
| Tvar <sub>2</sub> | <b>OMA</b><br><b>MATLAB</b> | 0,0077     | 0,0075     | 0,0088                      | 0,0089                     | 0,0162            | 0,0082     | 0,0102                      | 0,0102                     |
|                   | <b>OMA</b><br>PULSE         | 0,0080     | 0,0078     | 0,0091                      | 0,0093                     | 0,0163            | 0,0083     | 0,0103                      | 0,0103                     |
|                   | <b>MKP</b>                  | 1,0000     | 0,9970     | 0,9972                      | 0,9969                     | 0,0168            | 0,0276     | 0,0216                      | 0,0216                     |
| Tvar <sub>3</sub> | <b>EMA</b>                  | 0,9970     | 1,0000     | 0,9981                      | 0,9980                     | 0,0103            | 0,0175     | 0,0138                      | 0,0138                     |
|                   | <b>OMA</b><br><b>MATLAB</b> | 0,9972     | 0,9981     | 1,0000                      | 1,0000                     | 0,0070            | 0,0143     | 0,0100                      | 0,0100                     |
|                   | <b>OMA</b><br><b>PULSE</b>  | 0,9969     | 0,9980     | 1,0000                      | 1,0000                     | 0,0068            | 0,0140     | 0,0097                      | 0,0097                     |
|                   | <b>MKP</b>                  | 0,0168     | 0,0103     | 0,0070                      | 0,0068                     | 1,0000            | 0,9918     | 0,9933                      | 0,9933                     |
|                   | <b>EMA</b>                  | 0,0276     | 0,0175     | 0,0143                      | 0,0140                     | 0,9918            | 1,0000     | 0,9974                      | 0,9974                     |
| Tvar <sub>4</sub> | <b>OMA</b><br><b>MATLAB</b> | 0,0216     | 0,0138     | 0,0100                      | 0,0097                     | 0,9933            | 0,9974     | 1,0000                      | 1,0000                     |
|                   | <b>OMA</b><br><b>PULSE</b>  | 0,0216     | 0,0138     | 0,0100                      | 0,0097                     | 0,9933            | 0,9974     | 1,0000                      | 1,0000                     |

**Tabulka 10.4** *Hodnoty kritéria modálni věrnosti (část druhá).* 

Na obrázku **10.6** je zobrazena komplexita jednotlivých získaných vlastních tvarů. Je patrné, že žádný ze získaných vlastních tvarů nevykazuje výraznou komplexitu. Dále lze pozorovat, že vlastní tvary získané pomocí provozní modálni analýzy jsou dokonce méně komplexní než výsledky získané pomocí EMA .

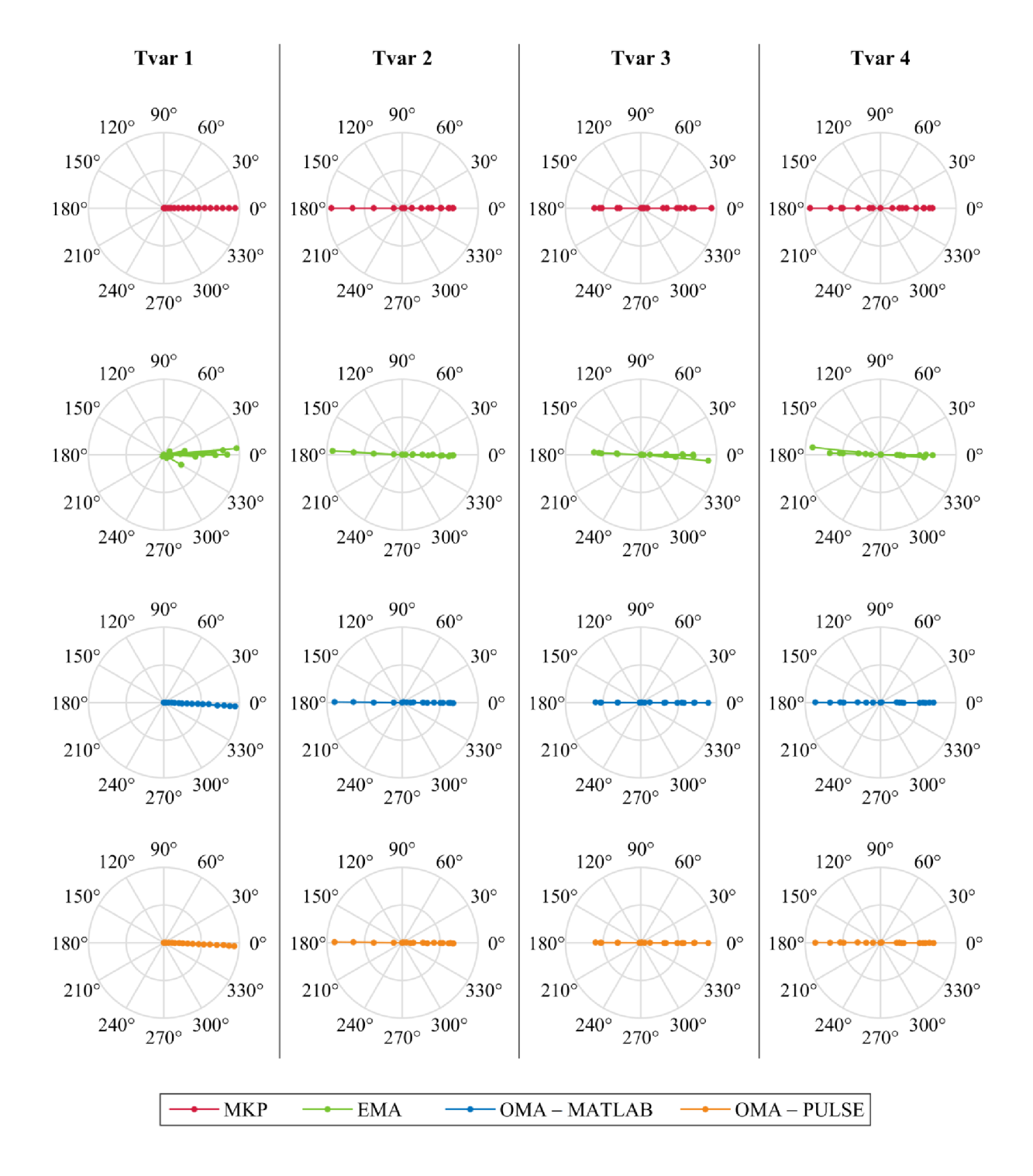

**Obrázek 10.6** *Komplexita získaných vlastních tvarů.* 

# 11 Závěr

Hlavním cílem této diplomové práce bylo provést teoretický rozbor provozní modálni analýzy, konkrétně pak metody FDD, popsat princip, na kterém metoda funguje, a dále s pomocí zjištěných poznatků tuto metodu aplikovat na vybranou strukturu a získané výsledky ověřit pomocí výpočtového modelování a pomocí experimentální modálni analýzy.

Před zahájením samotného teoretického rozboru byla provedena stručná rešerše literatury zabývající se provozní modálni analýzou. V této rešerši lze nalézt dva vědecké články, v nichž byla poprvé publikována metoda FDD.

V teoretické části je nejprve uvedena teorie kmitání mechanických soustav, která je potřebná pro pochopení principu provozní modálni analýzy a metody FDD. Dále následuje samotná část věnovaná provozní modálni analýze, ve které lze nalézt základní princip, na němž je OMA založena, a také její předpoklady, výhody a nedostatky. Práce se zabývá pouze určováním modálních vlastností ve frekvenční oblasti. Konkrétně je pak proveden podrobnější teoretický rozbor metody FDD, pro kterou je zároveň popsán algoritmus odhadu vlastních frekvencí a vlastních tvarů. Dále je rozebrán postup provedení experimentu s větším počtem měřených bodů, kdy se využívá referenčních snímačů.

Jádrem práce je praktická část, kde byla použita provozní modálni analýza na vybranou strukturu, válcovanou ocelovou tyč, která je přivařena k základové ocelové kostce. Vyhodnocovány byly první čtyři ohybové vlastní tvary ve zvoleném směru a jim odpovídající vlastní frekvence.

Před samotným provedením provozní modálni analýzy byly nejprve odhadnuty modálni vlastnosti struktury pomocí výpočtového modelování, které bylo provedeno v softwaru ANSYS Workbench, a následně také pomocí experimentální modálni analýzy. Při EM A bylo buzení soustavy zajištěno modálním kladívkem a odezva byla snímána pomocí jednoosého piezo akcelerometru. Měření dat bylo provedeno v softwaru PULSE LabShop a následné vyhodnocení v softwaru PULSE Reflex.

Provozní modální analýza byla provedena pomocí pěti jednoosých akcelerometrů, přičemž jeden z nich byl použit jako referenční snímač. Experiment byl rozdělen do čtyř samostatných měření, což bylo v souladu s ambicí vyzkoušet variantu experimentu s použitím referenčních snímačů popsanou v teoretické části. Pro excitaci soustavy byla použita vibrační stolice, která do soustavy vnášela buzení s plochým výkonovým spektrem. Měření dat bylo provedeno v softwaru PULSE Labshop. Následné vyhodnocení provozní modálni analýzy bylo provedeno pomocí metody FDD dvěma způsoby: pomocí vlastní vytvořené funkce pro software MATLAB a pomocí komerčního softwaru PULSE OMA.

Vlastní frekvence získané pomocí vytvořené funkce a pomocí softwaru PULSE OMA byly totožné. Ve srovnání s EM A pak byl maximální rozdíl 1,56 %, což bylo přisouzeno změně okrajových podmínek vlivem odlišného upnutí struktury. Ve srovnání s MKP byla maximální odchylka ve vlastních frekvencích 4,63 %, což bylo přisouzeno odlišnosti teoretického materiálového modelu od skutečnosti. Tyto odchylky však byly vyhodnoceny jako zcela přijatelné a porovnáním výsledků byla potvrzena správnost vlastních frekvencí odhadnutých pomocí provozní modálni analýzy.

Odhadnuté vlastní tvary pomocí vytvořené funkce pro software MATLAB a pomocí softwaru PULSE OMA byly téměř shodné, viz hodnoty MAC kritéria v tabulkách 10.3 a 10.4. Vlastní tvary získané pomocí MKP a EMA nevykazovaly výraznou odlišnost od tvarů získaných pomocí provozní modálni analýzy, a rovněž tak potvrdily správnost dosažených výsledků.

Výstupem diplomové práce je tedy i vytvořená funkce pro software MATLAB , kterou lze použít pro vyhodnocení modálních vlastností z libovolných časových záznamů vibrační odezvy metodou FDD.

V budoucnosti by bylo vhodné zabývat se metodou EFFD, která je rozšířením metody FDD a umožňuje odhad modálních tlumení, a dále pak vyzkoušet schopnost provozní modálni analýzy určit modálni vlastnosti v případě, kdy budící spektrum obsahuje výrazné nerovnosti.

# Seznam použitých zdrojů

- [I] JANÍČEK, Přemysl. *Systémová metodologie: brána do řešeni problémů.* Vyd. 1. Brno: Akademické nakladatelství CERM, 2014, 1 sv. (různé stránkování). ISBN 978- 80-7204-887-8.
- [2] BRINCKER, Rune, Lingmi ZHAN G a Palle ANDERSEN. *Modal identification of output only systems using Frequency Domain Decomposition.* Smart Materials and Structures [online]. 2001, 10(3), 441-445 [cit. 2019-05-23]. DOI: 10.1088/0964- 1726/10/3/303. ISSN 0964-1726. Dostupné z: <http://stacks.iop.org/0964-> 1726/10/i=3/a=303?key=crossref.b39fbefddl466d5de601c6b088f9bc63
- [3] BRINCKER, Rune, Lingmi ZHAN G a Palle ANDERSEN. *Modal identification from ambient responses using frequency domain decomposition* [online]. 2000. [cit. 2019- 05-23]. Dostupné z: [https://vbn.aau.dk/ws/files/12765845/Modal\\_Identification\\_from\\_Ambient\\_Responses](https://vbn.aau.dk/ws/files/12765845/Modal_Identification_from_Ambient_Responses)  \_using\_Frequency\_Domain\_Decomposition
- [4] CABBOI, Alessandro. *Automatic operational modal analysis: challenges and applications to historic structures and infrastructures* [online]. Univerzita Cagliari 2014. [cit. 2019-05-23]. Dostupné z: [http://veprints.unica.it/907/l/PhD\\_Thesis\\_Cabboi.pdf](http://veprints.unica.it/907/l/PhD_Thesis_Cabboi.pdf)
- [5] BRINCKER, Rune a Carlos VENTURA. *Introduction to operational Modal Analysis.*  Chichester, West Sussex: Wiley, 2015. ISBN 9781119963158.
- [6] AU , Siu-Kui. *Operational modal analysis.* Singapore: Springer, 2017. ISBN 9789811041174.
- [7] RAINIERI, Carlo a Giovanni FABBROCINO. *Operational modal analysis of civil engineering structures: an introduction and guide for applications.* New York: Springer, 2014. ISBN 9781493907663.
- [8] MILÁČEK, Stanislav. *Modalni analýza mechanických kmitů.* Vyd. 1. Praha: ČVUT, 1992. 154 s. ISBN 80-010-0872-X.
- [9] HLAVÁČ, Zdeněk. *Vynucené kmitání soustav s jedním stupněm volnosti* [online], [cit. 2019-05-23]. Dostupné z: <https://www.kme.zcu.cz/download/predmety/293-fst8.pdf>
- [10] LOSAK, Petr. *Stochastická mechanika, Výkonová spektrální hustota.* Přednáška do předmětu Stochastická mechanika, VUT Brno.
- [II] RAHDALL, R.B. *Frequency Analysis.* 3. vydání. Naerum: Bruel & Kjaer, 1993. ISBN 8787355078.
- [12] EWINS, D. J. *Modal testing: theory, practice, and application.* 2. vydání. Philadelphia, PA: Research Studies Press, c2000. ISBN 0863802184.
# Seznam použitých zkratek a symbolů

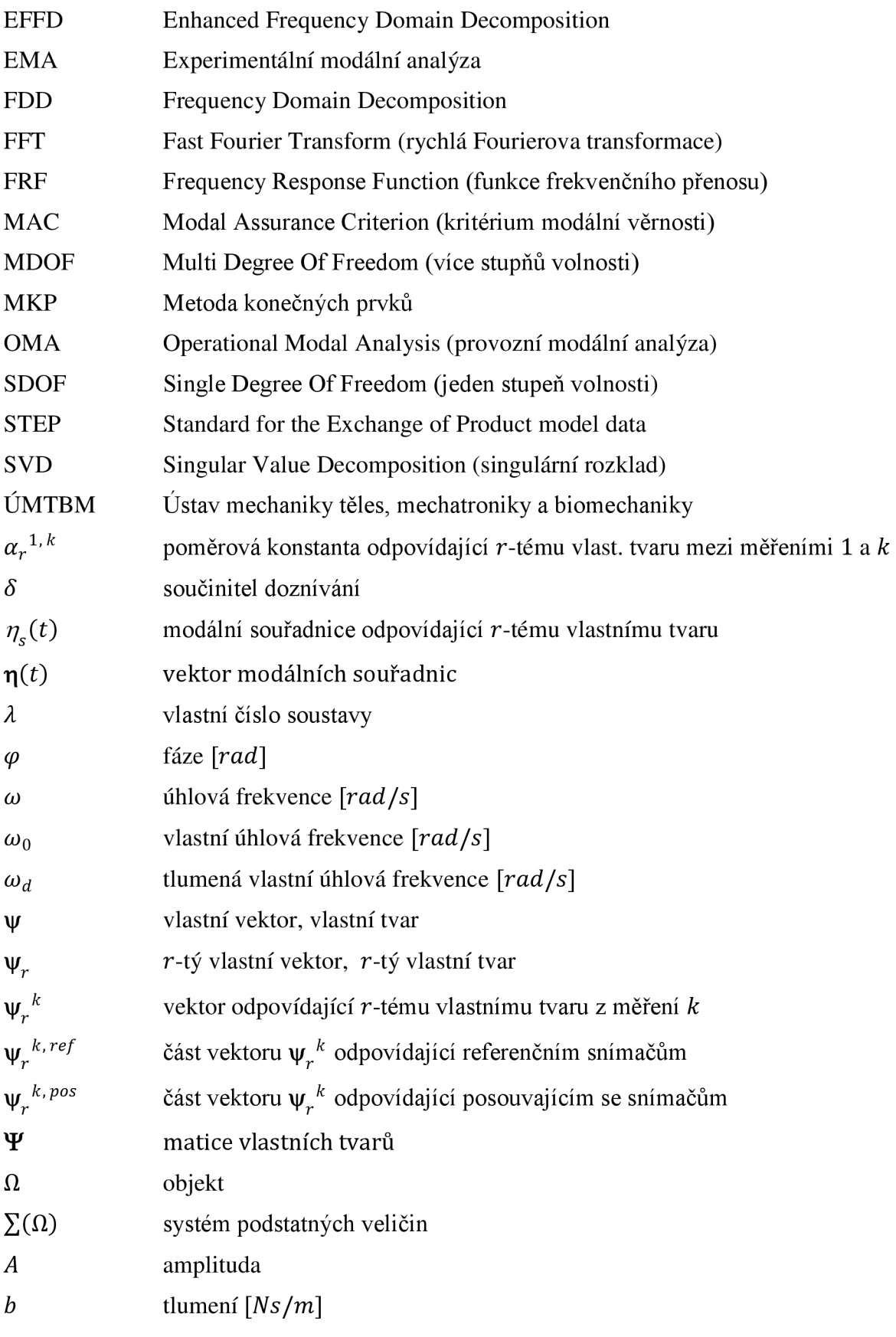

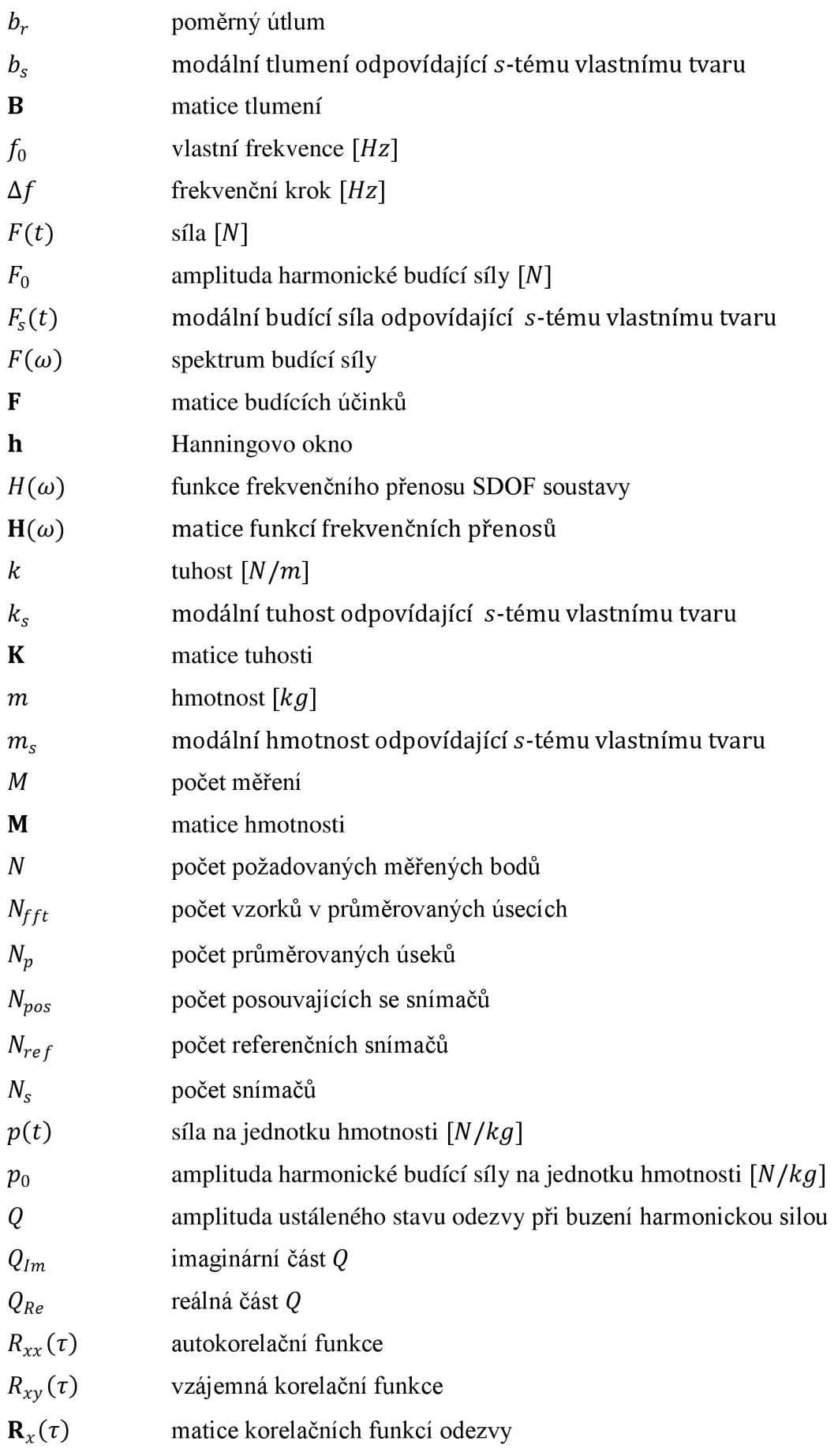

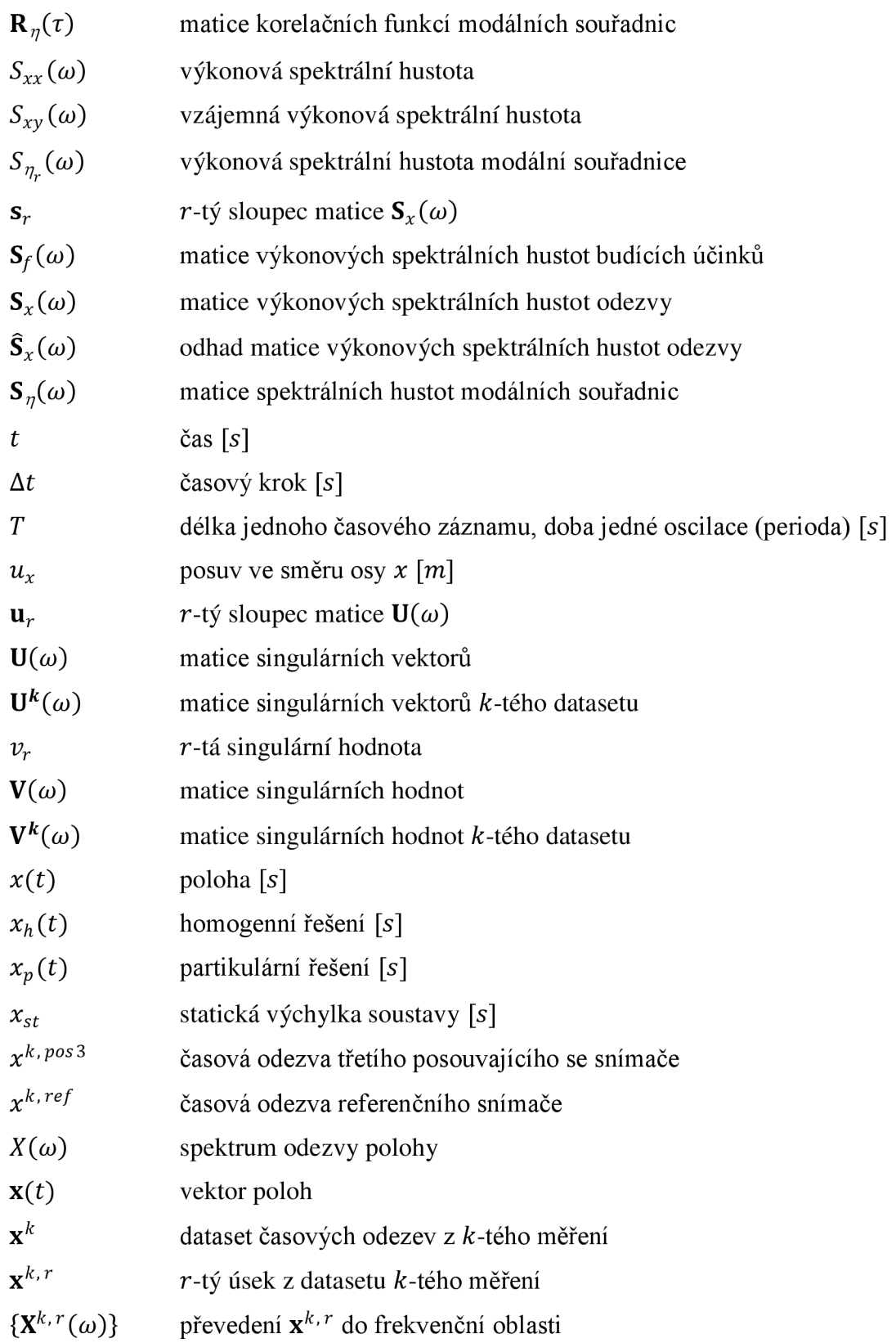

# Seznam obrázků

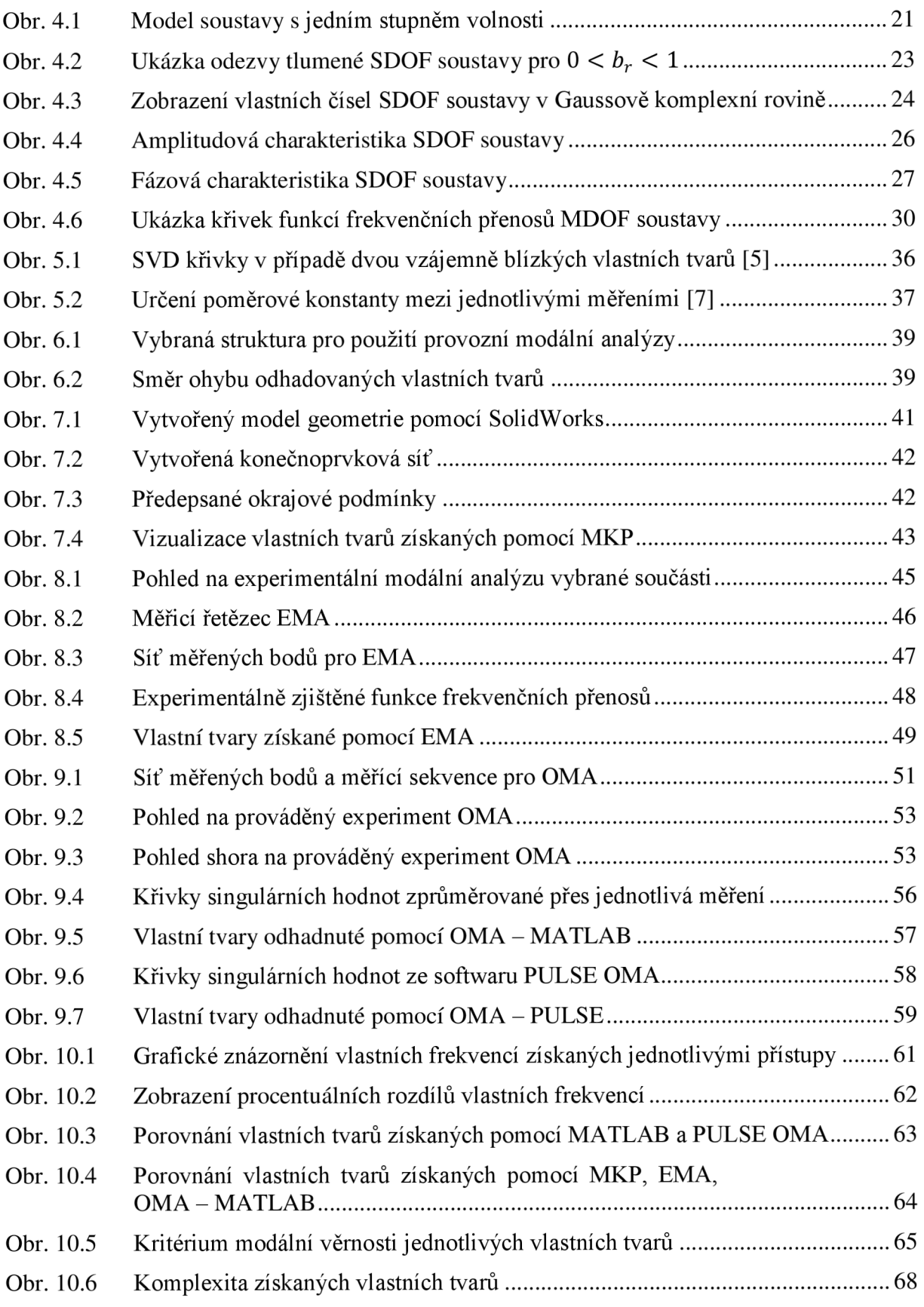

### Seznam tabulek

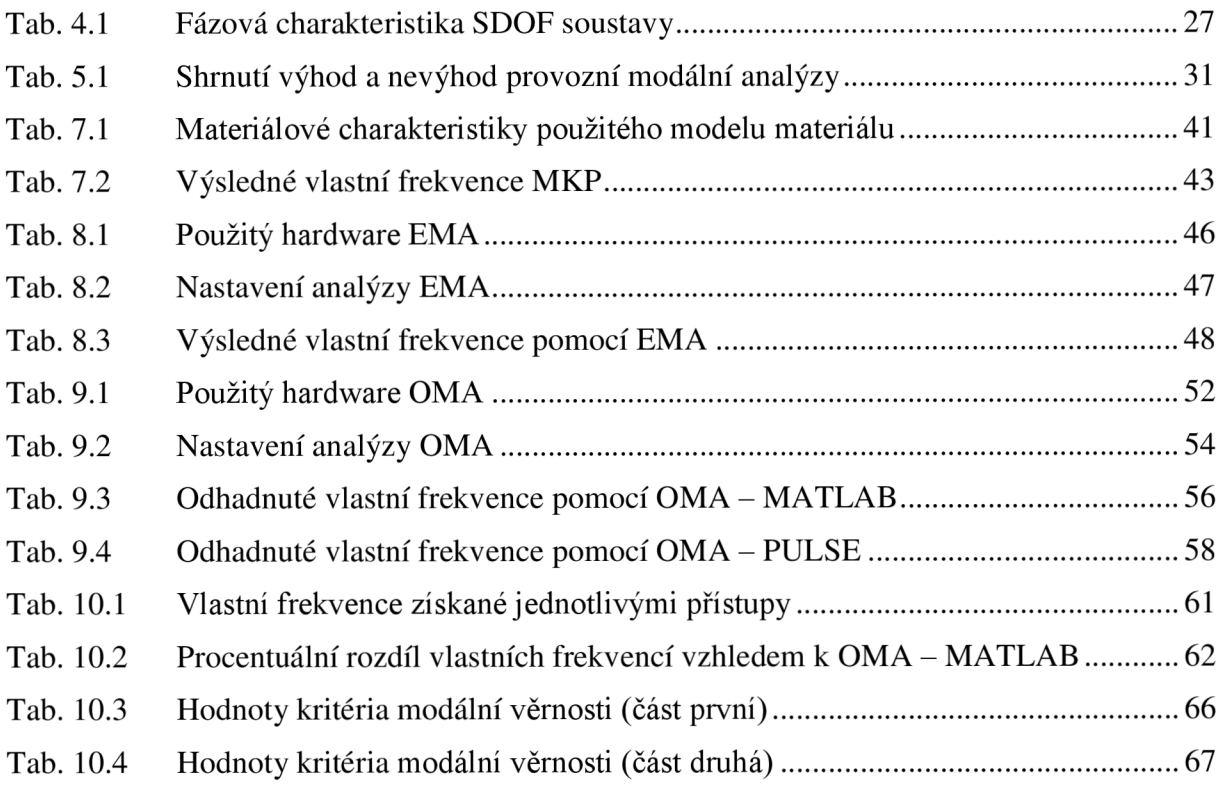

#### Seznam příloh

- **Příloha** A Vlastní tvary získané jednotlivými přístupy
- **Příloha B** Kompaktní disk obsahující:
	- vytvořenou funkci pro software MATLAB umožňující vyhodnocení OMA pomocí metody FDD (VUT\_OMA\_FDD.m)
	- ukázka dat z provedeného experimentu OMA (DATA\_OMA\_VETKNUTY\_PRUT.mat)
	- vytvořená funkce pro výpočet a vykreslení MAC (VUT\_MAC.m)
	- spouštěcí skript pro vyhodnocení přiložených dat pomocí přiložené funkce (Ukazka\_VUT\_OMA\_FDD.m)
	- vlastní tvary získané jednotlivými přístupy v Microsoft Excel (Vlastni\_Tvary.xlsx)

### Příloha **A**

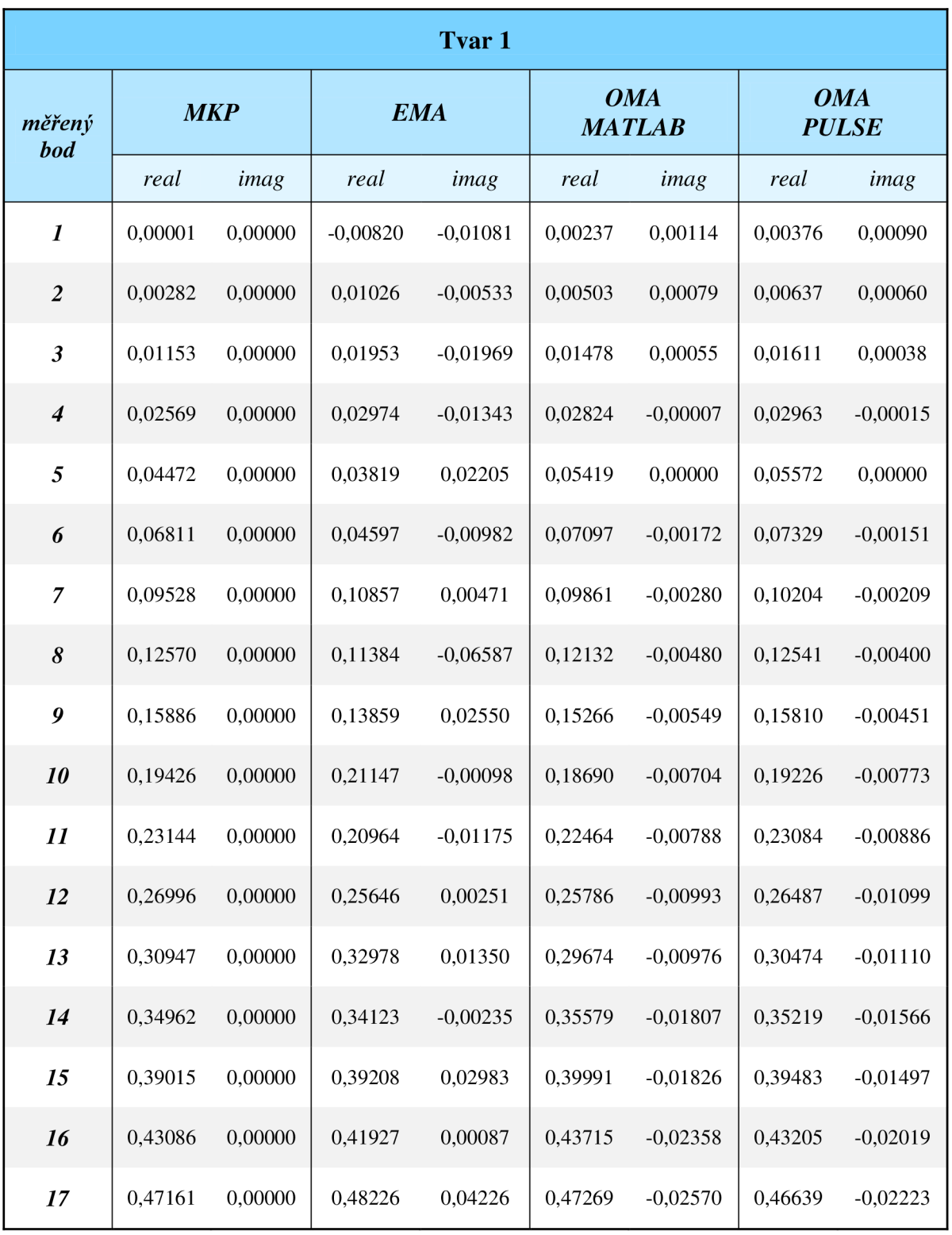

*První vlastní tvary získané jednotlivými přístupy.* 

| Tvar <sub>2</sub>           |            |         |            |            |                             |            |                            |            |  |
|-----------------------------|------------|---------|------------|------------|-----------------------------|------------|----------------------------|------------|--|
| měřený<br><b>bod</b>        | <b>MKP</b> |         | <b>EMA</b> |            | <b>OMA</b><br><b>MATLAB</b> |            | <b>OMA</b><br><b>PULSE</b> |            |  |
|                             | real       | imag    | real       | imag       | real                        | imag       | real                       | imag       |  |
| $\boldsymbol{l}$            | 0,00006    | 0,00000 | 0,00030    | 0,00019    | 0,00630                     | 0,00369    | 0,00573                    | 0,00330    |  |
| $\boldsymbol{2}$            | 0,01655    | 0,00000 | 0,02189    | 0,00038    | 0,02714                     | 0,00279    | 0,02657                    | 0,00242    |  |
| $\mathfrak{Z}$              | 0,06180    | 0,00000 | 0,06999    | 0,00175    | 0,07373                     | 0,00151    | 0,07324                    | 0,00123    |  |
| $\overline{\boldsymbol{4}}$ | 0,12436    | 0,00000 | 0,13222    | 0,00146    | 0,13526                     | $-0,00016$ | 0,13498                    | $-0,00032$ |  |
| 5                           | 0,19271    | 0,00000 | 0,20043    | 0,00000    | 0,20930                     | 0,00000    | 0,20912                    | 0,00000    |  |
| 6                           | 0,25621    | 0,00000 | 0,26396    | $-0,00441$ | 0,26801                     | $-0,00146$ | 0,26722                    | $-0,00128$ |  |
| $\overline{7}$              | 0,30568    | 0,00000 | 0,31125    | $-0,00489$ | 0,31914                     | $-0,00186$ | 0,31848                    | $-0,00162$ |  |
| 8                           | 0,33381    | 0,00000 | 0,33472    | $-0,00287$ | 0,33627                     | $-0,00448$ | 0,33568                    | $-0,00419$ |  |
| 9                           | 0,33561    | 0,00000 | 0,33222    | $-0,00671$ | 0,33591                     | $-0,00418$ | 0,33534                    | $-0,00355$ |  |
| 10                          | 0,30862    | 0,00000 | 0,30554    | $-0,01033$ | 0,30658                     | $-0,00255$ | 0,30685                    | $-0,00234$ |  |
| 11                          | 0,25273    | 0,00000 | 0,25266    | $-0,00621$ | 0,25086                     | $-0,00197$ | 0,25112                    | $-0,00185$ |  |
| 12                          | 0,17028    | 0,00000 | 0,16976    | $-0,00472$ | 0,16429                     | $-0,00241$ | 0,16451                    | $-0,00234$ |  |
| 13                          | 0,06535    | 0,00000 | 0,06689    | $-0,00099$ | 0,05466                     | $-0,00047$ | 0,05480                    | $-0,00046$ |  |
| 14                          | $-0,05664$ | 0,00000 | $-0,05630$ | 0,00263    | $-0,05725$                  | 0,00049    | $-0,05730$                 | 0,00037    |  |
| 15                          | $-0,18983$ | 0,00000 | $-0,18862$ | 0,00615    | $-0,18966$                  | 0,00113    | $-0,19004$                 | 0,00098    |  |
| 16                          | $-0,32878$ | 0,00000 | $-0,32214$ | 0,01547    | $-0,32356$                  | 0,00433    | $-0,32428$                 | 0,00411    |  |
| 17                          | $-0,46951$ | 0,00000 | $-0,46239$ | 0,02541    | $-0,44848$                  | 0,00424    | $-0,44948$                 | 0,00401    |  |

*Druhé vlastní tvary získané jednotlivými přístupy.* 

| Tvar <sub>3</sub>          |            |         |            |            |                             |            |                            |            |  |
|----------------------------|------------|---------|------------|------------|-----------------------------|------------|----------------------------|------------|--|
| měřený<br><b>bod</b>       | <b>MKP</b> |         | <b>EMA</b> |            | <b>OMA</b><br><b>MATLAB</b> |            | <b>OMA</b><br><b>PULSE</b> |            |  |
|                            | real       | imag    | real       | imag       | real                        | imag       | real                       | imag       |  |
| $\boldsymbol{l}$           | 0,00020    | 0,00000 | 0,00148    | $-0,00055$ | 0,00183                     | 0,00280    | 0,00513                    | 0,00244    |  |
| $\overline{2}$             | 0,04340    | 0,00000 | 0,05937    | 0,00093    | 0,05757                     | 0,00158    | 0,06014                    | 0,00135    |  |
| 3                          | 0,14667    | 0,00000 | 0,16685    | 0,00333    | 0,16313                     | $-0,00022$ | 0,16479                    | $-0,00038$ |  |
| $\boldsymbol{4}$           | 0,25909    | 0,00000 | 0,27426    | 0,00184    | 0,27234                     | $-0,00034$ | 0,27314                    | $-0,00046$ |  |
| 5                          | 0,33707    | 0,00000 | 0,34703    | 0,00000    | 0,35694                     | 0,00000    | 0,35687                    | 0,00000    |  |
| 6                          | 0,35149    | 0,00000 | 0,34893    | $-0,00817$ | 0,35233                     | $-0,00143$ | 0,35176                    | $-0,00135$ |  |
| $\overline{7}$             | 0,29294    | 0,00000 | 0,28144    | $-0,00468$ | 0,28431                     | $-0,00105$ | 0,28343                    | $-0,00091$ |  |
| 8                          | 0,17161    | 0,00000 | 0,16287    | $-0,00429$ | 0,15445                     | $-0,00181$ | 0,15361                    | $-0,00175$ |  |
| 9                          | 0,01459    | 0,00000 | 0,00577    | 0,00002    | $-0,00981$                  | 0,00021    | $-0,01037$                 | 0,00018    |  |
| 10                         | $-0,14138$ | 0,00000 | $-0,15394$ | 0,00504    | $-0,15366$                  | 0,00019    | $-0,15392$                 | 0,00028    |  |
| $\boldsymbol{\mathit{11}}$ | $-0,25858$ | 0,00000 | $-0,26282$ | 0,00858    | $-0,26840$                  | $-0,00012$ | $-0,26831$                 | $-0,00003$ |  |
| 12                         | $-0,30752$ | 0,00000 | $-0,30929$ | 0,01514    | $-0,30205$                  | 0,00221    | $-0,30171$                 | 0,00229    |  |
| 13                         | $-0,27290$ | 0,00000 | $-0,27703$ | 0,01207    | $-0,26387$                  | 0,00074    | $-0,26346$                 | 0,00081    |  |
| 14                         | $-0,15719$ | 0,00000 | $-0,15995$ | 0,00820    | $-0,15503$                  | 0,00041    | $-0,15555$                 | 0,00080    |  |
| 15                         | 0,02208    | 0,00000 | 0,01763    | $-0,00057$ | 0,02372                     | 0,00014    | 0,02394                    | 0,00019    |  |
| 16                         | 0,23865    | 0,00000 | 0,22883    | $-0,01497$ | 0,24105                     | $-0,00190$ | 0,24132                    | $-0,00212$ |  |
| 17                         | 0,46775    | 0,00000 | 0,44672    | $-0,03971$ | 0,44758                     | $-0,00120$ | 0,44756                    | $-0,00170$ |  |

*Třetí vlastní tvary získané jednotlivými přístupy.* 

| Tvar <sub>4</sub>    |            |         |            |            |                             |            |                            |            |  |
|----------------------|------------|---------|------------|------------|-----------------------------|------------|----------------------------|------------|--|
| měřený<br><b>bod</b> | <b>MKP</b> |         | <b>EMA</b> |            | <b>OMA</b><br><b>MATLAB</b> |            | <b>OMA</b><br><b>PULSE</b> |            |  |
|                      | real       | imag    | real       | imag       | real                        | imag       | real                       | imag       |  |
| $\boldsymbol{l}$     | 0,00048    | 0,00000 | 0,00365    | $-0,00009$ | 0,00825                     | 0,00279    | 0,00805                    | 0,00252    |  |
| $\overline{2}$       | 0,07905    | 0,00000 | 0,10945    | $-0,00214$ | 0,10764                     | 0,00150    | 0,10749                    | 0,00135    |  |
| $\mathfrak{Z}$       | 0,23562    | 0,00000 | 0,25927    | $-0,00345$ | 0,25977                     | $-0,00112$ | 0,25968                    | $-0,00118$ |  |
| $\overline{4}$       | 0,34335    | 0,00000 | 0,34529    | $-0,00349$ | 0,35252                     | $-0,00064$ | 0,35247                    | $-0,00067$ |  |
| 5                    | 0,32398    | 0,00000 | 0,30205    | 0,00000    | 0,32452                     | 0,00000    | 0,32454                    | 0,00000    |  |
| 6                    | 0,17116    | 0,00000 | 0,12916    | $-0,00105$ | 0,14003                     | $-0,00061$ | 0,14006                    | $-0,00056$ |  |
| $\overline{7}$       | $-0,05234$ | 0,00000 | $-0,09717$ | 0,00491    | $-0,09382$                  | 0,00023    | $-0,09379$                 | 0,00023    |  |
| 8                    | $-0,24831$ | 0,00000 | $-0,26929$ | 0,01045    | $-0,26631$                  | 0,00266    | $-0,26630$                 | 0,00265    |  |
| 9                    | $-0,32923$ | 0,00000 | $-0,33468$ | 0,01119    | $-0,33350$                  | 0,00106    | $-0,33349$                 | 0,00104    |  |
| 10                   | $-0,25978$ | 0,00000 | $-0,24864$ | 0,00835    | $-0,24447$                  | 0,00077    | $-0,24453$                 | 0,00079    |  |
| 11                   | $-0,07279$ | 0,00000 | $-0,06156$ | 0,00003    | $-0,04943$                  | 0,00005    | $-0,04944$                 | 0,00003    |  |
| 12                   | 0,14408    | 0,00000 | 0,15309    | $-0,00732$ | 0,15472                     | $-0,00136$ | 0,15474                    | $-0,00140$ |  |
| 13                   | 0,28797    | 0,00000 | 0,29157    | $-0,01226$ | 0,29762                     | $-0,00101$ | 0,29769                    | $-0,00108$ |  |
| 14                   | 0,28613    | 0,00000 | 0,28798    | $-0,01700$ | 0,28373                     | $-0,00049$ | 0,28389                    | $-0,00069$ |  |
| 15                   | 0,12531    | 0,00000 | 0,12991    | $-0,00454$ | 0,12494                     | 0,00001    | 0,12503                    | $-0,00003$ |  |
| 16                   | $-0,14883$ | 0,00000 | $-0,14471$ | 0,00840    | $-0,15089$                  | 0,00152    | $-0,15076$                 | 0,00159    |  |
| 17                   | $-0,46593$ | 0,00000 | $-0,44888$ | 0,04923    | $-0,43254$                  | 0,00142    | $-0,43251$                 | 0,00154    |  |

*Čtvrté vlastní tvary získané jednotlivými přístupy.*